# *ETH EIDGENÖSSISCHE TECHNISCHE HOCHSCHULE ZÜRICH*

Berichte über Mathematik und Unterricht Herausgeber: U. Kirchgraber

> Bericht No. 01-06 Oktober 2001

# **Die Keplersche Gleichung**

R. Strebel

Eidgenössische Technische Hochschule CH-8092 Zürich

# **Die Keplersche Gleichung**

Ralph Strebel

Im Jahre 1609 veröffentlichte Johannes Kepler seine *Astronomia Nova*, ein umfangreiches Werk, indem er ein neues Modell der Bewegung der Planeten erarbeitete. Ebenso wie die Modelle aus früherer Zeit hatte das neue Modell den Zweck, die Positionen der Planeten berechenbar zu machen. Als Kepler die Positionsberechnungen anging, stiess er auf eine Gleichung, die sich in der heute gebräuchlichen Schreibweise so wiedergeben lässt:

$$
u - e \cdot \sin u = (2\pi/T) \cdot (t - t_0); \tag{1}
$$

In ihr bezeichnen  $T$  die Umlaufszeit und  $e$  die numerische Exzentrizität der Ellipsenbahn des Planeten, während  $t_0$  ein Zeitpunkt ist, in dem sich der Planet im sonnennächsten Punkt seiner Bahn befindet. Gesucht ist die reelle Zahl u, die sogenannte *exzentrische Anomalie*.

In dieser Arbeit erkläre ich, wie Kepler auf die Gleichung (1) geführt wurde und welche Bedeutung ihr für die Beschreibung der Bewegung der Planeten und Kometen zukommt. Weiter stelle ich verschiedene Verfahren vor, mit denen diese Gleichung gelöst werden kann.

#### *Gliederung der Arbeit*

Die Arbeit umfasst 5 Abschnitte. Im ersten beschreibe ich, wie Gleichung (1) mit den Keplerschen Gesetzen verknüpft ist. In Abschnitt 2 stelle ich Verfahren vor, mit denen die Gleichung numerisch gelöst werden kann. In den Beispielen dieses Abschnittes wird nur der Fall betrachtet, wo e nahe bei 0 liegt, also jener Fall, der bei den Planeten unseres Sonnensystems auftritt. <sup>1</sup> Die Exzentrizitäten der periodischen Kometen liegen dagegen oft in der Nähe von 1; wie Unterabschnitt 3.2 klar machen wird, sind dann einige der Verfahren aus Abschnitt 2 nicht mehr verwendbar.

Im Mittelpunkt des Abschnittes 4 steht eine Reihendarstellung der Lösung  $u(e, \tau)$ der Gleichung (1). Diese Darstellung stützt sich auf den Umstand, dass die Differenzfunktion  $\tau \mapsto u(e, \tau) - \tau$  für jeden Wert von e eine ungerade, 2π–periodische Funktion ist, die durch eine Sinus-Reihe der Form

$$
u(\tau, e) - \tau = \sum_{m=1}^{\infty} b_m(e) \cdot \sin(m\tau)
$$
 (2)

dargestellt werden kann. Gesucht sind eine handliche Beschreibung der Koeffizientenfunktionen  $e \mapsto b_m(e)$  und gute numerische Berechnungsverfahren der Koeffizienten.

<sup>1</sup>Die Exzentrizitäten der Bahnen der Planeten Mars, Merkur und Pluto betragen ungefähr 0.1, 0.2 und 0.25; jene der anderen Planeten liegen unterhalb von 0.06.

In den Unterabschnitten 4.2, 4.3 und 4.4 gebe ich die Antworten, welche der Astronom F.W. Bessel (1784–1846) auf diese Probleme fand. In der Arbeit [2] definiert Bessel für jede ganze Zahl m eine Hilfsfunktion  $J_m$ , und zwar durch das Integral

$$
J_m(x) = \frac{1}{2\pi} \int_{-\pi}^{\pi} \cos(mu - x \cdot \sin u) \, du. \tag{3}
$$

Diese Funktion wird heute *Besselsche Funktion* der Ordnung m genannt.

Der m–te Fourierkoeffizient  $e \mapsto b_m(e)$  lässt sich nun durch die Formel  $b_m(e)$  $(2/m) \cdot J_m$  (*me*) ausgedrücken. Bessel untersuchte die Funktionen  $J_m$  eingehend. Er entdeckte die Rekursionsbeziehung  $x \cdot J_{m-1}(x) + x \cdot J_{m+1}(x) = 2m \cdot J_m(x)$  und die Ableitungsformel  $J'_m = \frac{1}{2} J_{m-1} - \frac{1}{2} J_{m+1}$ . Weiter fand er eine Differentialgleichung, die  $J_m$  als Lösung hat, und tabellierte die Funktionen  $J_0$  und  $J_1$ .

Abschnitt 5 besteht aus Aufgaben unterschiedlicher Art. Einige haben die Veranschaulichung der Keplerschen Gesetze zum Inhalt, einige machen mit Grundbegriffen der Astronomie vertraut, in anderen werden Details von Behauptungen ausgeführt. Die Übungsserie 5.6 schliesslich geht einigen konkreten Fragen rund um die Besselschen Funktionen nach.

#### *Verwendung der Arbeit im Unterricht*

Die Länge der Arbeit mag eine Leserin oder einen Leser abschrecken, den Haupteil der Arbeit überhaupt näher anzusehen. Die Länge ist aber insofern irreführend als verschiedene Ausschnitte der Arbeit Themen abgeben, die in sich geschlossen sind und die sich meines Erachtens im Gymnasium behandeln lassen. Ich erläutere im Folgenden 7 solche Quergänge.

**1.** (Eine transzendente Gleichung aus der Geometrie) Gegeben seien ein Halbkreis mit Radius 1 und Mittelpunkt C, sowie ein Punkt F auf dem begrenzenden Durchmesser  $\overline{AB}$  (siehe Abbildung 1). Für eine gegebene Zahl  $\sigma$  zwischen 0 und  $\pi/2$ soll ein Punkt Q auf dem Halbkreisbogen so bestimmt werden, dass das krummlinige Dreieck  $\Delta(B, C, Q)$  den gegebenen Flächeninhalt  $\sigma$  hat.

Sei u die Länge des Kreisbogens von B zum gesuchten Punkt Q. Die gestellte Aufgabe läuft dann auf die Lösung der Gleichung

$$
\frac{1}{2}u - \frac{1}{2} \cdot \overline{CF} \cdot \sin u = \sigma \tag{4}
$$

hinaus. Bezeichnet man nun die Entfernung  $\overline{CF}$  zwischen C und F mit e, und die Zahl  $2\sigma$  mit  $\tau$ , wird aus dieser Gleichung die Keplersche Gleichung (1).

In dieser Aufgabe ist die Wahl  $e = 1$  genau so natürlich wie eine Wahl, bei der e nahe bei 0 liegt. Lehrreich ist, dass Verfahren, die für Werte von e nahe 0 gut abschneiden, sich für Situationen, in denen e nahe bei 1 ist, nicht immer eignen. (Einzelheiten zur numerischen Lösung der Gleichung finden sich in Abschnitt 2 und in Unterabschnitt 3.2.)

**2.** (Keplersche Gesetze) Die zwei ersten Gesetze werden in Unterabschnitt 1.1 in Erinnerung gerufen und in der Übungsserie 5.1 veranschaulicht.

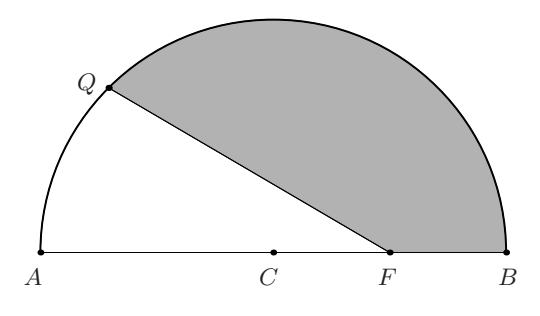

Abbildung 1: Keplers Kreisproblem

**3.** (Geschichte der Astronomie) Will man mit Hilfe des Keplerschen Modelles Planetentafeln berechnen, stösst man auf die (kniffelige) Aufgabe, die Parameter des Modelles aus Beobachtungen zu ermitteln. Im Falle der Bewegung der Erde kommt man zu brauchbaren Werten, indem man die Parameterwerte des entsprechenden Modelles aus der Antike umdeutet. <sup>2</sup> Ich erkläre dieses Vorgehen in Unterabschnitt 5.4. Zuvor diskutiere ich einige astronomische Phänomene und ein Modell der Bewegung der Sonne, das auf Hipparch zurückgeht (siehe Unterabschnitte 5.2 und 5.3).

**4.** (Taylorsche Polynome) In der zweiten Hälfte des 17. Jahrhunderts machten verschiedene Mathematiker, insbesondere G.W. LEIBNIZ und I. NEWTON, die Entdekkung, dass die Funktionen cos, sin und log durch Potenzreihen dargestellt werden können und dass ihre Berechnung dadurch weniger beschwerlich als mit den zuvor bekannten Verfahren wird. Auch die numerische Lösung der Keplerschen Gleichung lässt sich so gewinnen: macht man einen Potenzreihenansatz mit unbestimmten Koeffizienten, ergibt sich unschwer die Näherungsformel

$$
u(e,\tau) \approx \tau + e \cdot \sin \tau + (e^2/2) \cdot \sin(2\tau) + e^3 \cdot (\sin \tau - (3/2) \cdot \sin(3\tau)).
$$

Lagrange fand um 1770 eine übersichtliche und erstaunlich einfache Beschreibung aller Koeffizienten der Potenzreihe: setzt man die Reihe für  $u(\tau, e)$  in der Form  $u(\tau, e)$  $\tau + \sum_{n=1}^{\infty} (e^n/n!) \cdot b_n(\tau)$  an, so gilt:

$$
b_1(\tau) = \sin \tau
$$
,  $b_2(\tau) = (\sin^2)'(\tau)$ ,  $b_3(\tau) = (\sin^3)''(\tau)$ ,...,

und allgemein  $b_n = (\sin^n)^{(n-1)}$ . Die explizite Berechnung der in diesen Ausdrücken aufretenden Ableitungen wird leicht, wenn man die Potenzen sin<sup>n</sup> mit Hilfe der Additionssätze umschreibt; siehe Satz 5.1 auf Seite 87.

Während die Aussage der Lagrangeschen Formel mit den Analysiskenntnissen eines Gymnasiasten verstehbar ist, geht ihre Begründung über den Schulstoff hinaus und beruht auf der Cauchyschen Integralformel, einer Formel, die Cauchy insbesondere deshalb erarbeitete, weil er die Lagrangesche Formel rechtfertigen und den von Laplace um 1825 gefundenen Konvergenzradius  $r_0 \approx 0.66195$  erklären wollte. <sup>3</sup>

<sup>2</sup>Dies ist einer der Gründe, weshalb ein Astronom wie Kepler mit der Ptolemäischen Theorie, die er ja ersetzen wollte, genau vertraut sein musste.

<sup>&</sup>lt;sup>3</sup>Laplace beschreibt den Konvergenzradius  $r_0$  als Lösung einer transzendenten Gleichung. Die von ihm berechnete numerische Lösung ist ungenau; es gilt nämlich  $|r_0 - 0.662743| < 10^{-6}$ .

**5.** (Beispiele zum Begriff des bestimmten Integrales) Der geometrische Ursprung der exzentrischen Anomalie macht es offensichtlich, dass die Differenzfunktion  $\tau \mapsto$  $u(e, \tau) - \tau$  für jeden Wert von e eine ungerade  $2\pi$ -periodische Funktion ist. Nach einer bekannten These von Fourier kann sie deshalb durch eine Sinus-Reihe dargestellt werden. Die Koeffizienten dieser Reihe lassen sich durch die Integrale

$$
b_m(e) = \frac{1}{\pi} \int_{-\pi}^{\pi} \left( u(e, t) - t \right) \cdot \sin(mt) dt
$$

ausdrücken. Diese Beschreibung der Koeffizienten ist unbefriedigend, weil in ihr die exzentrische Anomalie  $\tau \mapsto u(e, \tau)$ , also diejenige Funktion, welche man mit Hilfe der Fourierschen Reihe berechenbar machen möchte, auftritt. Es ist nun lehrreich, dass sich diese Beschreibung mit Hilfe von partieller Integration und der Substitutionsregel durch wenige Umformungen in eine Gestalt bringen lässt, in welcher die Funktion  $\tau \mapsto u(e, \tau)$  nicht mehr vorkommt:

$$
b_m(e) = \frac{1}{\pi m} \int_{-\pi}^{\pi} \cos(mu - me \cdot \sin u) \, du. \tag{5}
$$

Man beachte, dass in dieser Beschreibung u die Integrationsvariable bezeichnet.

Diese Umformung belegt eindrücklich, dass die Integrationsverfahren nicht nur dann von Nutzen sind, wenn sie eine konkrete Zahl oder wohlbekannte Stammfunktion liefern, dass sie viel mehr auch in jenen Fällen wichtig sind, in denen eine Darstellung gesucht wird, die sich leichter als das ursprüngliche Integral ausrechnen oder untersuchen lässt. (*Grundlagen:* Unterabschnitt 4.1 und 4.2.)

**6.** (Untersuchung der Besselschen Funktionen) Bessel nahm die Darstellung (5) zum Anlass, die Funktionen

$$
J_m: x \longmapsto \frac{1}{2\pi} \int_{-\pi}^{\pi} \cos(mu - x \cdot \sin u) \, du \tag{6}
$$

eingehender zu studieren. Diese Funktionen sind durch einen Ausdruck gegeben, der fast ebenso handlich ist wie der Term, welcher eine Polynomfunktion oder eine rationale Funktion beschreibt. Nichts hindert uns also daran, die neuen Funktionen mit den Methoden des Gymnasiums zu untersuchen.

Wenn man es als plausibel erachtet, dass die Ableitung $J^{\prime}_m$ von  $J_m$ durch Differentiation unter dem Integral gefunden werden kann, lassen sich die nachstehend aufgezählten Eigenschaften alle mit Hilfe der Additionssätze der Funktionen cos und sin, partieller Integration und der Taylorschen Formel begründen:

- (Rekursionsformel)  $x \cdot J_{m-1}(x) + x \cdot J_{m+1}(x) = 2m \cdot J_m(x)$ ,
- (Symmetrien)  $J_m(-x) = (-1)^m J_m(x)$ .
- (Ableitung)  $J'_m = \frac{1}{2} J_{m-1} \frac{1}{2} J_{m+1},$
- (Wertebereich) Die Werte von  $J_m$  liegen im Intervall  $[-1, 1]$ ,
- $J'_0 = -J_1 \text{ und } (xJ_1(x))' = xJ_0(x).$

• Für jeden Index  $m \geq 0$  kann  $J_m$  durch die Reihe

$$
J_m(x) = \frac{(x/2)^m}{m!} - \frac{(x/2)^{m+2}}{1! \cdot (m+1)!} + \frac{(x/2)^{m+4}}{2! \cdot (m+2)!} - \frac{(x/2)^{m+6}}{3! \cdot (m+3)!} + \cdots
$$
 (7)

dargestellt werden. Sie konvergiert für jede reelle Zahl x.

Einzelheiten findet der Leser oder die Leserin in Unterabschnitt 4.3.

**7.** (Beschreibung von Funktionen durch Differentialgleichungen) Die Reihe (7) erlaubt es, die Funktion  $J_m$  für Werte von x, die nahe bei 0 liegen, ohne grossen Aufwand genau zu berechnen. Sie hilft aber wenig, wenn es darum geht, *qualitative* Eigenschaften der Funktion zu entdecken oder vermutete Eigenschaften nachzuweisen. Diesen Nachteil teilt sie mit den Potenzreihen anderer Funktionen, etwa jener der Funktion sin. Bei der Sinus-Funktion fällt dieser Nachteil aber nicht stark ins Gewicht, da ihre geometrische Definition verschiedene Eigenschaften, etwa die Periodizität und den Bildbereich, offen legt.

Bei der Entdeckung von qualitativen Eigenschaften der Funktion  $J_m$  ist die Definition (6) bereits hilfreicher; sie zeigt unmittelbar, dass die Werte von  $J_m$  im Intervall [−1, 1] liegen. Einen noch besseren Zugang zum qualitativen Verhalten liefert die Differentialgleichung

$$
x^{2} \cdot y'' + x \cdot y' + (x^{2} - m^{2}) \cdot y = 0
$$
\n(8)

der Funktion  $J_m$ . Mit den Analysiskenntnissen, welche im Gymnasium vermittelt werden, lassen sich aus ihr zweierlei Arten von Einsichten gewinnen: die erste Art ist experimenteller Natur und beruht auf *numerischer Integration*. Sei etwa n = 0. Die Potenzreihen (7) erlauben es,  $J_0$  und  $J'_0$  für Argumente nahe 0, etwa für  $x_0 = 0.2$ , genau zu berechnen. Integriert man die Differentialgleichung (8) für die so gefundenen (approximativen) Anfangswerte numerisch, zeigt die Folge der berechneten Näherungspunkte das in Abbildung 2 dargestellte Verhalten. <sup>4</sup> Weitere Einzelheiten zu

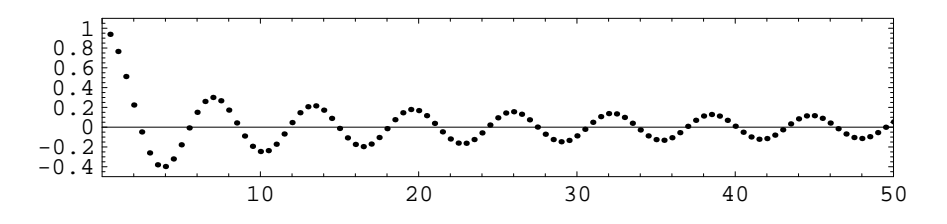

Abbildung 2: Berechnung von  $J_0$  mit Runge-Kutta und Schrittweite 0.5

diesem experimentellen Zugang finden sich in Unterabschnitt 4.5.

Abbildung 2 legt die Vermutungen nahe, die Funktion  $J_0$  besitze unendlich viele positive Nullstellen und die Abstände zwischen benachbarten positiven Nullstellen seien annähernd konstant. Diese Vermutungen treffen zu. Sie können durch einfache

<sup>4</sup>Die Differentialgleichung (8) ist im Punkte 0 singulär; aus diesem Grunde beginnen wir die numerische Integration mit einem positiven Anfangsargument  $x_0$ .

Überlegungen streng begründet werden; siehe Unterabschnitt 4.6. In dem genannten Unterabschnitt werden auch andere Eigenschaften der Besselschen Funktionen erarbeitet, etwa die Tatsache, dass zwischen zwei Nullstellen von  $J_0$  stets eine Nullstelle von  $J_1$  liegt und dass sich zwischen zwei Nullstellen von  $J_1$  eine Nullstelle der Funktion  $J_0$  befindet, ähnlich wie dies bei den Funktionen cos und sin der Fall ist.  $5$ 

#### *Herkunft der Abbildungen und Tabellen*

Die Arbeit enthält gut 20 Abbildungen und viele Tabellen. Abgesehen von den Abbildungen 3.1, 3.2 und der Tabelle 5.11 habe ich alle Abbildungen mit dem Programm *Mathematica* gezeichnet und die Einträge der Tabellen mit dem gleichen Programm berechnet. Figur 3.1 wurde mit dem Astronomieprogramm *Voyager II*, Version 2.04, erstellt und danach mit einem Graphikprogramm überarbeitet, während Figur 3.2 einen Briefausschnitt wiedergibt, den ich dem Buche [11] entnommen habe. Der Verlag dieses Buches, die *Cambridge University Press*, erlaubte mir freundlicherweise diese Wiedergabe. Die Vorlage zu Tabelle 5.11 findet sich in der Abhandlung [2] von Bessel; ich hatte das Glück, einen Separatdruck dieser Arbeit (aus dem Jahre 1825!) aus der Bibliothek der ETH in Zürich ausleihen zu können.

#### *Entstehungsgeschichte der Arbeit*

Ausgangspunkt dieser Abhandlung war ein Vortrag, den ich in Freiburg vor Mathematik- und Physiklehrern hielt. In ihm stellte ich die Keplersche Gleichung vor und wies darauf hin, dass sich ihre Behandlung für das Schwerpunktfach *Physik und Anwendungen der Mathematik* eignen könnte. Den Vortrag ergänzte ich durch eine schriftliche Ausarbeitung; ihr Inhalt entspricht etwa dem der Abschnitte 1 bis 3 dieser Arbeit. Urs Kirchgraber regte an, die Ausarbeitung durch Übungsaufgaben und die auf Bessel zurückgehende Darstellung der Lösung der Keplerschen Gleichung abzurunden. Diese Anregung und Ideen, über die ich schon seit langem nachdachte, bildeten den Keim der Abschnitte 4 und 5.

Ich möchte den Teilnehmern des Freiburger Vortrages, aber auch Urs Kirchgraber, für ihre Anregungen und Frau Louise Wolf, Sekretärin des Departementes für Mathematik der Universität Freiburg, für ihre Hilfe danken.

Freiburg, im Oktober 2001 R. Strebel

<sup>&</sup>lt;sup>5</sup>Man erinnere sich an die Beziehungen  $J'_0 = -J_1$  und  $(gJ_1(x))^{\prime} = xJ_0(x)$ .

# **Inhaltsverzeichnis**

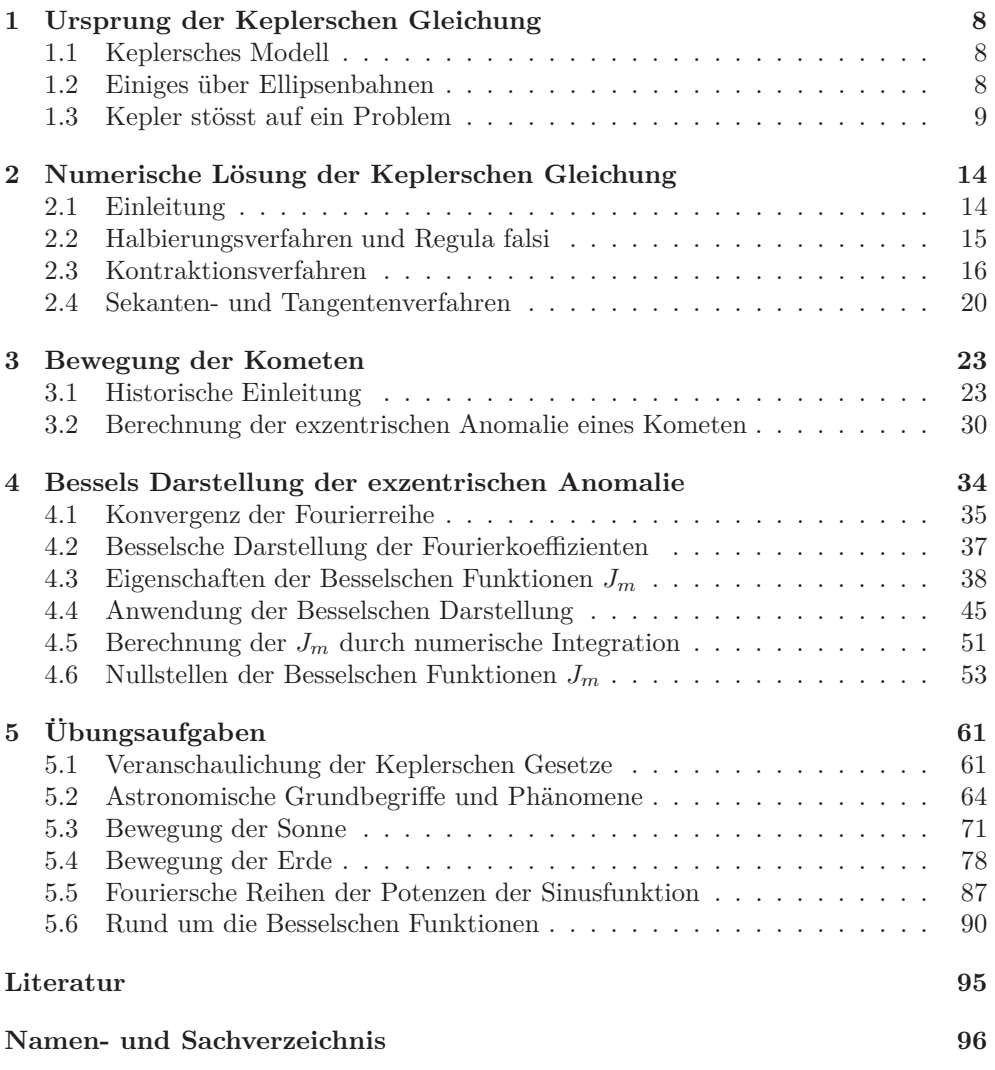

### **1 Ursprung der Keplerschen Gleichung**

Die theoretische Astronomie, von der Antike bis ans Ende des 17. Jahrhunderts, hat ein Hauptthema: die Beschreibung und Erklärung der Bewegungen der sieben Wandelsterne — der Sonne, des Mondes und der fünf gut sichtbaren Planeten, wie sie eine Beobachterin oder ein Beobachter auf der Erde wahrnimmt. Die griechischen Astronomen der Antike, insbesondere HIPPARCH (2.Jh.v.Chr.) und PTOLEMÄUS (2.Jh.n.Chr.), verwendeten bereits das Verfahren, die Bewegungen der Himmelskörper zuerst durch *mathematische Modelle* zu beschreiben und diese Modelle dann mit den *Methoden der reinen Mathematik* zu untersuchen.

#### **1.1 Keplersches Modell**

Johannes Kepler (1571–1630) — seit 1600 Assistent von Tycho Brahe (1546–1601), ein Jahr später dessen Nachfolger und damit Hofastronom Kaiser Rudolfs II — erarbeitete in den Jahren 1600 bis 1605 ein neues Modell der Bewegung der Planeten. Er veröffentlichte es in in seiner *Astronomia Nova*, welche 1609 erschien. In seinen Untersuchungen stützte sich Kepler auf die zahlreichen und genauen Beobachtungen von Tycho Brahe und seinen Mitarbeitern, auf eigene physikalische Hypothesen und auf sehr langwierige Rechnungen.

Das neue Modell beruht auf diesen Annahmen:

- 0) Jeder Planet  $P$  bewegt sich in einer Ebene  $E_P$ , welche den Mittelpunkt  $S$  der Sonne enthält und bezüglich der Fixsterne eine feste Lage einnimmt.
- 1) Die Bahn des Planeten in E<sup>P</sup> ist kein Kreis, sondern eine *Ellipse*, welche S als einen ihrer Brennpunkte hat.
- 2) Der Abstand von P zu S ist nicht konstant und der Planet bewegt sich nicht mit konstanter Schnelligkeit, wenn man die Bewegung in einem Koordinatensystem beschreibt, in dem S und die Fixsterne ruhen. Die Schnelligkeit ist umso grössser je kleiner der Abstand von P zu S ist; genauer gesagt gilt der *Flächensatz*: *der Fahrstrahl von* S *zu* P *überstreicht in gleichen Zeiten gleiche Flächen.*

Es ist heute üblich, Annahme 1) als erstes und den in 2) formulierten Flächensatz als zweites Keplersches Gesetz zu bezeichnen.

#### **1.2 Einiges über Ellipsenbahnen**

Sei  $\mathcal E$  eine Ellipse in der Euklidischen Ebene, welche den Ursprung  $(0,0)$  als Mittelpunkt hat und Halbachsen der Längen  $a$  und  $b < a$  aufweist. Liegt die grosse Halbachse horizontal, so ist  $\mathcal E$  die Lösungsmenge der Gleichung

$$
(x/a)^2 + (y/b)^2 = 1.
$$
\n(1.1)

Die Brennpunkte  $F = F_+$  und  $F_-$  sind dann jene Punkte der horizontalen Achse, welche vom Punkt  $(0, b)$  den Abstand a haben, also

$$
F = (\sqrt{a^2 - b^2}, 0) \quad \text{und} \quad F_- = (-\sqrt{a^2 - b^2}, 0). \tag{1.2}
$$

Die Zahl <sup>√</sup> a <sup>2</sup> − b <sup>2</sup> heisst *lineare Exzentrizität* der Ellipse. Wichtiger ist im folgenden die *numerische Exzentrizität* e; sie wird durch die Formel

$$
e = \left(\sqrt{a^2 - b^2}\right) / a = \sqrt{1 - (b/a)^2}
$$

festgelegt und meist einfach Exzentrizität der Ellipse genannt. Aus der Definition von e ergibt sich leicht die Beziehung  $b = \sqrt{1 - e^2} \cdot a$ .

Da  $e > 0$  ist, besitzt die Ellipse einen Punkt  $P_{\text{min}}$ , der F am nächsten und einen Punkt  $P_{\text{max}}$ , der von F am weitesten entfernt liegt, nämlich  $P_{\text{min}} = (a, 0)$ und  $P_{\text{max}} = (-a, 0)$ . Wenn die Ellipse die Bahn eines Planeten ist und sich die Sonne im Bernnpunkt F befindet, werden Pmin *Perihel* und Pmax *Aphel* der Planetenbahn genannt; siehe Abbildung 1.1.

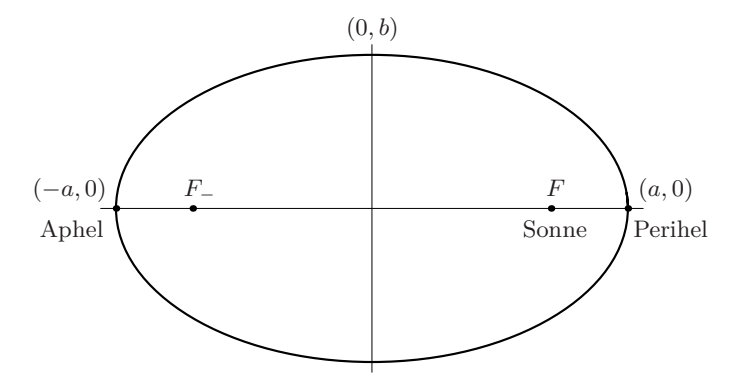

Abbildung 1.1: Wichtige Punkte der Bahnellipse  $\mathcal E$  eines Planeten

Die Exzentrizitäten der gut sichtbaren Planeten unseres Sonnensystems sind deutlich kleiner als 1; siehe Tabelle 1.2. Die in ihr verwendeten Einheiten der Länge und der Zeit sind die grosse Halbachse der Erdbahn <sup>6</sup> und das *tropische* Jahr. Kepler, wie auch schon Kopernikus, betrachten das *siderische* Jahr als Umlaufszeit der Erde, im Gegensatz zu Ptolemäus, der annahm, das tropische Jahr sei die Umlaufszeit der Sonne auf ihrer Bahn um die Erde.

#### **1.3 Kepler stösst auf ein Problem**

In diesem Unterabschnitt beschreibe ich, wie Kepler auf das nach ihm benannte Problem stiess und die Mathematiker seiner Zeit aufforderte, es zu lösen.

#### **1.3.1 Analytische Beschreibung des zweiten Gesetzes**

Nach dem zweiten Keplerschen Gesetz überstreicht der Fahrstrahl von der Sonne zum Planeten in gleichen Zeiten gleiche Flächen. Diese Aussage wollen wir nun analytisch

<sup>6</sup>Diese Entfernung wird *astronomische Einheit* genannt; sie beträgt rund 149.5 Millionen Kilometer.

| Planet  | $\alpha$ | $\epsilon$ |                | T        |
|---------|----------|------------|----------------|----------|
| Merkur  | 0.3871   | 0.2056     |                | 87.969d  |
| Venus   | 0.7233   | 0.0068     |                | 224.701d |
| Erde    | 1.0000   | 0.0167     | 1 <sub>a</sub> | 0.014d   |
| Mars    | 1.5237   | 0.0934     | 1 <sub>a</sub> | 321.738d |
| Jupiter | 5.2026   | 0.0484     | 11a            | 314.925d |
| Saturn  | 9.5547   | 0.0557     | 29a            | 167.80d  |

Tabelle 1.2: Parameter der gut sichtbaren Planeten

ausdrücken.

Seien  $T$  die Umlaufszeit des Planeten um die Sonne und  $P(t)$  die Position des Planeten zur Zeit t auf seiner Ellipsenbahn; wir nehmen an, die Ellipse  $\mathcal E$  sei durch die Gleichung (1.1) gegeben. Wir legen den Ursprung der Zeit so fest, dass sich der Planet zur Zeit 0 im Perihel  $P_{min} = (a, 0)$  befindet. Seien nun  $t \in [0, T/2]$  und  $A(t)$ die Fläche des krummlinigen Dreieckes  $\Delta(P_{min}, F, P(t))$ , welches durch die Strecken  $[F, P_{min}]$  und  $[F, P(t)]$  sowie den Ellipsenbogen von  $P_{min}$  nach  $P(t)$  begrenzt wird; siehe Abbildung 1.3. Gemäss dem zweiten Gesetz gibt es eine Konstante k, derart dass die Gleichung  $A(t) = k \cdot t$  für jedes  $t \in [0, T/2]$  richtig ist. Ist  $t = T/2$ , so muss also  $k \cdot T/2 = A(T/2) = \pi ab/2$  sein, weshalb  $k = \pi ab/T$  ist. Die gesuchte analytische Beschreibung des zweiten Gesetzes ist somit

$$
A(t) = (\pi ab/T) \cdot t. \tag{1.3}
$$

#### **1.3.2 Keplers Berechnung der Fläche** A(t)

Als nächstes muss die Fläche  $A(t)$  berechnet werden. Kepler löst diese Aufgabe so: er vergleicht zunächst das krummlinige Dreieck  $\Delta(P_{min}, F, P(t))$  mit dem krummlinigen Dreieck  $\Delta(P_{min}, F, Q(t))$ , das durch die Strecken  $[F, P_{min}]$  und  $[F, Q(t)]$  sowie den Kreisbogen von  $P_{min}$  nach  $Q(t)$  begrenzt wird; siehe Abbildung 1.3.

Die Punkte P und  $Q = (q_1, q_2)$  sind durch die Formel  $P = (q_1, (b/a) \cdot q_2)$  verbunden. Folglich ist

$$
A(t) = (b/a) \cdot A(\Delta(P_{min}, F, Q(t)).
$$

Fügt man zum krummlinigen Dreieck  $\Delta(P_{min}, F, Q(t))$  das Dreieck  $\Delta((0,0), F, Q(t))$ hinzu, erhält man den Kreissektor  $S(P_{min}, (0,0), Q(t))$ . Wenn man das Bogenmass des Winkels  $\triangleleft(P_{min}, (0,0), Q(t))$  mit u bezeichnet, kommt man deshalb zu

$$
A(t) = (b/a) \cdot \left( A(S(P_{min}, (0,0), Q(t))) - A(\Delta((0,0), F, Q(t))) \right)
$$
  
=  $(b/a) \cdot \left( a^2 \cdot \frac{u}{2} - \frac{1}{2} (ae \cdot a \sin u) \right) = \frac{ab}{2} (u - e \cdot \sin u).$  (1.4)

Aus (1.3) und (1.4) ergibt sich die Gleichung  $u-e\cdot\sin u = \frac{2\pi}{T}\cdot t$ . Auf ihrer rechten Seite steht eine normalisierte Zeit. Bezeichnet man diese mit  $\tau$ , gelangt man zur Gleichung

$$
u - e \cdot \sin u = \tau,\tag{1.5}
$$

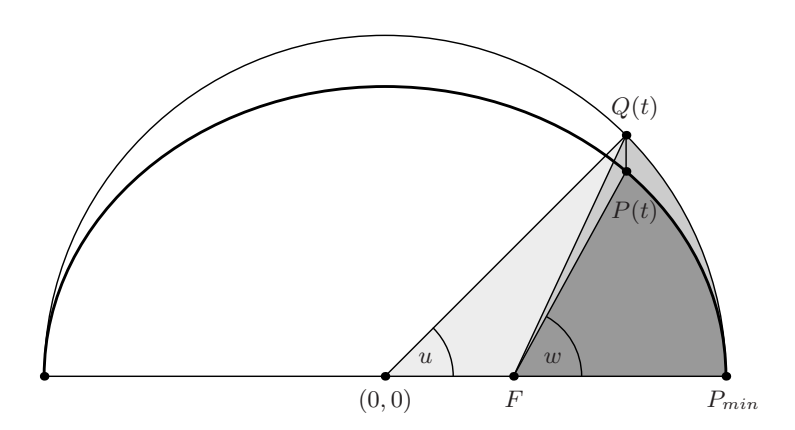

Abbildung 1.3: Keplers Berechnung der Fläche des Dreieckes  $\Delta(P_{min}, F, P(t))$ 

#### der *Keplerschen Gleichung*.

Bemerkungen. 1) In der Astronomie bezeichnet man τ als *mittlere Anomalie* und u als *exzentrische Anomalie*.

2) In der Herleitung bin ich von der heute gebräuchlichen Konvention ausgegangen, gemäss welcher die mittlere Anomalie und die exzentrische Anomalie vom Perihel aus gezählt werden; Kepler nimmt, wie dies auch alle früheren Astronomen taten, das Aphel zum Ausgangspunkt und kommt deshalb zur Gleichung  $u + e \cdot \sin u = \tau$ .

#### **1.3.3 Keplers Aufruf an die Mathematiker seiner Zeit**

Keplers Gleichung taucht in der *Astronomia Nova* in Kapitel 60 auf. <sup>7</sup> Kepler gesteht gegen Ende des Kapitels, er kenne kein Verfahren, um diese, für seine Theorie der Bewegung der Planeten überaus wichtige Gleichung zu lösen, und fügt hinzu: <sup>8</sup>

*Ist jedoch die mittlere Anomalie gegeben, so gibt es keine geometrische Methode, um zur ausgeglichenen Anomalie oder zur exzentrischen Anomalie zu gelangen. Denn die mittlere Anomalie ist aus zwei Flächenstücken zusammengesetzt, einem Sektor und einem Dreieck. Während der erstere durch den Exzenterbogen gemessen wird, erhält man das letztere, wenn man den Sinus dieses Bogens mit dem Inhalt des grössten Dreiecks multipliziert und die letzten Stellen abschneidet. Allein der Verhältnisse zwischen Bogen und zugehörigem Sinus gibt es unendlich viele. Ist also die Summe beider gegeben, so kann man nicht sagen, wie gross der Bogen und wie gross der Sinus ist, der dieser Summe entspricht,* 300 *wenn wir nicht vorher ermitteln, wie gross die Fläche ist, die zu einem gegebenen Bogen gehört, d.h. wenn wir nicht Tafeln aufstellen und mit ihnen a posteriori operieren.*

<sup>7</sup>Das ganze Werk umfasst 70 Kapitel.

<sup>8</sup>Das Zitat stammt aus [6].

Dies ist meine eigene Ansicht. *Je weniger geometrische Schönheit dem Problem zuzukommen scheint, desto dringender fordere ich die Mathematiker auf, sie sollen mir folgendes Problem lösen:*

Wenn der Flächeninhalt von einem Teil eines Halbkreises, sowie ein Punkt auf dem Durchmesser gegeben ist, einen Bogen und einen Winkel an diesem Punkt so zu bestimmen, dass die Schenkel des Winkels und der Bogen die gegebene Fläche umschliessen. Oder: Die Fläche eines Halbkreises von einem beliebig gegebenen Punkt des Durchmessers aus in gegebenem Verhältnis zu teilen.

*Mir genügt die Überzeugung, dass eine Lösung a priori nicht möglich ist wegen der heterogenen Beschaffenheit von Bogen und Sinus. Wer immer mir aber einen Irrtum und einen Ausweg nachweist, der sei mir ein grosser Mathematiker gleich Apollonius.*

Wie die von Kepler formulierte Aufgabe deutlich macht, tritt seine Gleichung bereits bei Fragen auf, die einen Kreis betreffen. Betrachten wir etwa einen Halbkreis vom Radius 1 mit Mittelpunkt C, und einen Punkt F auf dem begrenzenden Durchmesser; siehe Abbildung 1.4. Seien  $Q$  ein Punkt des Halbkreisbogens und  $A(F, Q)$  der

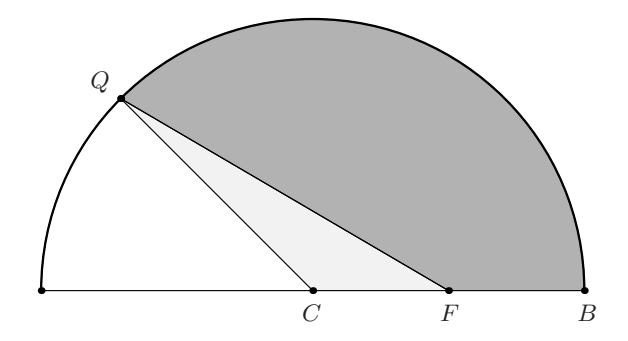

Abbildung 1.4: Keplers Kreisproblem

Flächeninhalt des krummlinigen Dreieckes  $\Delta(F, B, Q)$ , das durch die Strecken [Q, F] und [F, B] sowie den Kreisbogen von B nach Q begrenzt wird. Bezeichnet man das Bogenmass des Winkels  $\triangleleft (B, C, Q)$  mit u und die Länge der Strecke [C, F] mit  $\overline{CF}$ , so ergibt sich aus Keplers Überlegung die Beziehung

$$
2A(F,Q) = u - \overline{CF} \cdot \sin u.
$$

#### **1.3.4 Wahre Anomalie**

In Abbildung 1.3 ist nicht nur der Winkel  $\angle (P_{min}, (0,0), Q(t))$ , sondern auch der Winkel ∠ $(P_{min}, F, P(t))$  eingezeichnet. Wie schon erwähnt nennt man das Bogenmass des ersten Winkels die exzentrische Anomalie u des Planeten. Das Bogenmass w des zweiten Winkels bezeichnet Kepler als *ausgeglichene Anomalie* des Planeten; heute ist der Term *wahre Anomalie* üblich.

Die Keplersche Gleichung (1.5) beschreibt die mittlere Anomalie  $\tau$  als Funktion der exzentrischen Anomalie u. Die wahre Anomalie w ist ihrerseits durch die Beziehung

$$
\cos w = \frac{\cos u - e}{1 - e \cdot \cos u} \tag{1.6}
$$

mit der exzentrischen Anomalie u verknüpft (siehe Nummer 5.1.2). Kepler war daher in der Lage, die Funktionen  $u \mapsto \tau(u)$  und  $u \mapsto w(u)$  zu tabellieren.  $^9$ 

Wenn man die Bewegung eines Planeten mit Hilfe von kartesischen Koordinaten ausdrückt, ist die exzentrische Anomalie der naheliegende Parameter: wählt man das Koordinatensystem so, dass die Ellipse durch die Gleichung (1.1) definiert wird, so liefert die Formel

$$
u \mapsto (a \cdot \cos u, b \cdot \sin u) \tag{1.7}
$$

eine Parametrisierung der Bahn des Planeten.

<sup>9</sup>Er tat dies in den *Tabulæ Rudolphinæ*, den nach Kaiser Rudolf II benannten Planetentafeln. Kepler brachte sie 1627 in Ulm heraus.

## **2 Numerische Lösung der Keplerschen Gleichung**

In diesem Abschnitt werden einige Verfahren besprochen, mit welchen die Keplersche Gleichung näherungsweise gelöst werden kann. In ihnen ist stets die mittlere Anomalie gegeben, während die exzentrische Anomalie gesucht wird. Daher bezeichne ich die exzentrische Anomalie in diesem Abschnitt mit x.

#### **2.1 Einleitung**

Gemäss der Keplerschen Gleichung ist die exzentrische Anomalie die Lösung der Gleichung

$$
g(x) = x - e \cdot \sin x = \tau.
$$
 (2.1)

Da Kepler über Tafeln der Sinusfunktion verfügte, konnte er die Funktion g tabellieren. Mühsam an dieser Arbeit war die Berechnung des Produktes  $e \cdot \sin x$ ; hier brachten die Logarithmentafeln etwas Erleichterung.  $^{10}$  War die Funktion g tabelliert, etwa für die Argumente <sup>11</sup>

$$
\frac{\pi}{180}, \quad 2 \cdot \frac{\pi}{180}, \quad 3 \cdot \frac{\pi}{180}, \dots, 179 \cdot \frac{\pi}{180},
$$

konnte Kepler die Gleichung  $g(x) = \tau$  für eine gegebene mittlere Anomalie  $\tau$  numerisch so lösen: er suchte in der Tabelle zuerst zwei aufeinanderfolgende Argumente  $x_1 < x_2$  mit  $g(x_1) < \tau < g(x_2)$ , interpolierte die Funktion g auf dem Intervall  $[x_1, x_2]$ linear und löste die entstehende lineare Gleichung. <sup>12</sup>

Die Lage sieht anders aus, wenn keine Tabelle der Funktion g vorliegt. Ich habe den Eindruck, Kepler sei bei seinen Lösungsversuchen durch das Fehlen einer guten symbolischen Schreibweise stark behindert worden. (In seinen Rechnungen lässt er sich stets vom geometrischen Hintergrund des Problems leiten.)

Mit der heute gebräuchlichen Notation kann die Lösung der Gleichung (2.1) so angegangen werden. Gegeben sind die numerische Exzentrizität  $e \in [0,1]$  und eine reelle Zahl  $\tau$ . Ist  $x_*$  eine Lösung der Gleichung  $g(x) = \tau$ , so sind  $x_* + 2\pi$  und  $-x_*$ Lösungen der Gleichungen  $g(x) = \tau + 2\pi$ , beziehungsweise  $g(x) = -\tau$ , denn

$$
g(x_* + 2\pi) = (x_* + 2\pi) - e \cdot \sin(x_* + 2\pi) = (x_* - e \cdot \sin x_*) + 2\pi = \tau + 2\pi,
$$
  

$$
g(-x_*) = -x_* - e \cdot \sin(-x_*) = -(x_* - e \cdot \sin x_*) = -\tau.
$$

Es genügt daher mittlere Anomalien zu betrachten, die im Intervall  $[0, \pi]$  liegen. (Diese Reduktion lässt sich auch leicht mit einem geometrischen Argument begründen.)

Seien nun  $\tau \in [0, \pi]$  und  $x_*$  eine Lösung der Gleichung  $g(x) = \tau$ . Dann liegt x<sup>∗</sup> im Intervall |0, π]. Diese Behauptung ergibt sich leicht aus der Herleitung der Keplerschen Gleichung; der rechnerische Beweis stützt sich auf den Umstand, dass g streng monoton wächst und  $g(0) = 0$  sowie  $g(\pi) = \pi$  sind. <sup>13</sup> Da nun  $x_* \in [0, \pi]$ 

<sup>10</sup>In der *Astronomia Nova* verwendet Kepler 0.09265 als Wert der Exzentrizität der Marsbahn. <sup>11</sup>Kepler verwendete stets das Gradmass; er arbeitete also in Wirklichkeit mit der Funktion  $\tilde{u} \mapsto$ 

 $\tilde{u} - e \cdot (180/\pi) \cdot \sin((\pi/180) \cdot \tilde{u}).$ <br><sup>12</sup>Dies ist das Verfahren, auf welches Kepler in dem auf Seite 11 wiedergegebenen Zitat anspielt. <sup>13</sup>Es ist  $g'(x) = 1 - e \cdot \cos x$ .

ist, liegt  $\tau = x_* - e \cdot \sin x_*$  zwischen  $x_* - e$  und  $x_*$ , d.h. es gelten die Ungleichungen  $x_* - e \leq \tau \leq x_*$  oder

$$
\tau \le x_* \le \tau + e. \tag{2.2}
$$

Im nächsten Unterabschnitt werden zwei Verfahren vorgestellt, mit denen obige Abschätzung verbessert werden kann.

#### **2.2 Halbierungsverfahren und Regula falsi**

Ich stelle erst die Gleichung (2.1) in einen etwas grösseren Rahmen. Gegeben seien ein Intervall der Form [a, b] und eine stetige, monoton wachsende Funktion  $q: [a, b] \to \mathbb{R}$ . Sei  $\tau$  eine reelle Zahl, welche die Ungleichung

$$
g(a) \le \tau \le g(b) \tag{2.3}
$$

erfüllt. Nach dem Zwischenwertsatz der Analysis besitzt die Gleichung  $g(x) = \tau$  dann eine Lösung  $x_* \in [a, b]$ .

Der Zwischenwertsatz kann mit Hilfe des Halbierungsverfahrens begründet werden. Da dieses Verfahren einfach zu verstehen und für numerische Rechnungen verwendet werden kann, rufe ich es kurz in Erinnerung.

#### **2.2.1 Halbierungsverfahren**

Nach Annahme gilt die Ungleichung (2.3). Man berechnet nun den Wert von g im Mittelpunkt  $m = (a + b)/2$  des Intervalles [a, b]. Ist  $\tau < g(m)$ , geht man zum unteren Teilintervall  $[a, m]$  über, andernfalles zum Teilintervall  $[m, b]$ . Die getroffene Wahl des neuen, kleineren Intervalles bewirkt, dass die Ungleichung (2.3) sinngemäss auch für das neue Intervall gilt. Das Verfahren kann daher auf das Teilintervall angewandt werden. Tut man dies, kommt man schrittweise zu immer kürzeren Intervallen, welche die Lösung x<sup>∗</sup> einschliessen, d.h. zu immer genaueren Näherungen der Lösung x∗.

Das folgende Beispiel illustriert das Halbierungsverfahren an Hand der Keplerschen Gleichung; hier ist g die Funktion  $x \mapsto x - e \cdot \sin x$ . Da diese Funktion stetig ist und *streng* monoton wächst, besitzt die Gleichung  $g(x) = \tau$  nur eine Lösung.

Beispiel. Die heutigen Werte der Umlaufszeit T des Planeten Mars und der Exzentrizität e seiner Ellipsenbahn betragen

$$
T = 686.980 \approx 687 \text{ Tage} \quad \text{und} \quad e = 0.0934 \approx 0.1. \tag{2.4}
$$

Es soll die exzentrische Anomalie des Planeten für  $\tau = \pi/2$  berechnet werden. Es sind  $a_0 = 1.57 < \tau = \pi/2$  und  $\tau + e < b_0 = 1.67$ . Auf Grund der Abschätzung (2.2) liegt die gesuchte exzentrische Anomalie im Intervall  $[\pi/2, \pi/2 + e] \subseteq I_0 = [a_0, b_0]$ . Wendet man den Halbierungsschritt 9 Mal an, gelangt man zu einem Teilintervall  $I_9 = [a_9, b_9],$ dessen Länge <sup>0</sup>.1/<sup>512</sup> <sup>&</sup>lt; <sup>2</sup> · <sup>10</sup>−<sup>4</sup> beträgt und das die gesuchte exzentrische Anomalie  $x_*$  enthält. Der Mittelpunkt  $m_9$  des Intervalles  $I_9$  ist dann von  $x_*$  um weniger als  $10^{-4}$  entfernt.

Die Ergebnisse der Rechnungen sind in Tabelle 2.1 zusammengefasst. In ihr bezeichnet f die Hilfsfunktion  $x \mapsto g(x) - \tau$ .

| $\boldsymbol{\eta}$ | $a_i$   | $b_i$   | $m_i$   | $f((a_i+b_i)/2))$ |
|---------------------|---------|---------|---------|-------------------|
| 0                   | 1.57    | 1.67    | 1.62    | $-0.0441$         |
| 1                   | 1.62    | 1.67    | 1.645   | $-0.0189$         |
| $\overline{2}$      | 1.645   | 1.67    | 1.6575  | $-0.0064$         |
| 3                   | 1.6575  | 1.67    | 1.66375 | $-0.00004$        |
| 4                   | 1.66375 | 1.67    | 1.66687 | 0.0031            |
| 5                   | 1.66375 | 1.66687 | 1.66531 | 0.0015            |
| 6                   | 1.66375 | 1.66531 | 1.66454 | 0.00075           |
| 7                   | 1.66375 | 1.66454 | 1.66414 | 0.00035           |
| 8                   | 1.66375 | 1.66414 | 1.66395 | 0.00015           |
| 9                   | 1.66375 | 1.66395 | 1.66385 | 0.000055          |
|                     |         |         |         |                   |

Tabelle 2.1: Ergebnisse des Halbierungsverfahrens

#### **2.2.2 Regula falsi**

Es bezeichne wieder  $g: [a, b] \to \mathbb{R}$  eine stetige, monoton wachsende Funktion und  $\tau$ eine Zahl des Intervalles  $[g(a), g(b)]$ . Bei der sogenannten Regula falsi, d.h. der Regel des falschen (Ansatzes), gewinnt man eine Näherung der Lösung x∗, indem man die Funktion g auf dem Intervall  $[a, b]$  linear interpoliert, so eine Funktion  $\ell$  bekommt und dann die Lösung  $x_0$  der linearen Gleichung  $\ell(x) = \tau$  berechnet. Es ist

$$
\ell(x) = g(a) + \frac{g(b) - g(a)}{b - a} \cdot (x - a).
$$

Die Lösung der Gleichung  $\ell(x) = \tau$  berechnet sich zu

$$
x_0 = \frac{\tau \cdot (b-a) + (a \cdot g(b) - g(a) \cdot b)}{g(b) - g(a)}.
$$
 (2.5)

Beispiel. Wir betrachten wieder die Aufgabe, die exzentrische Anomalie des Planeten Mars zu finden, wenn seine mittlere Anomalie  $\pi/2$  beträgt. Es sind  $1.57 < \tau = \pi/2$ und  $\tau + e < 1.67$ . Wendet man die Regula falsi mit  $a = 1.57$  und  $b = 1.67$  an, ergibt sich die Näherung  $x_0 = 1.66377$ . Da  $|g(x_0) - \tau|$  weniger als  $3 \cdot 10^{-5}$  ausmacht, ist  $x_0$ eine sehr gute Näherung.

#### **2.3 Kontraktionsverfahren**

Man kann die Keplersche Gleichung auch mit einem anderen, sehr naheliegenden Verfahren lösen. Um zu diesem Verfahren zu gelangen, schreibt man die Gleichung  $x - e \cdot \sin x = \tau$  in die äquivalente Form

$$
x = \tau + e \cdot \sin x \tag{2.6}
$$

um. Es bezeichne  $\varphi$  die Funktion  $x \mapsto \tau + e \cdot \sin x$ , die auf der rechten Seite der neuen Gleichung auftritt; die gesuchte Lösung ist ein Fixpunkt von  $\varphi$ . Falls e klein ist, etwa  $e = 0.0934$ , liegt der Fixpunkt in der Nähe von  $\tau$ ; wir setzen daher  $x_0 = \tau$ und berechnen  $x_1 = \varphi(x_0)$ , also

$$
x_1 = \tau + e \cdot \sin \tau.
$$

Diese Näherung  $x_1$  setzen wir wieder in die Funktion  $\varphi$  ein und erhalten  $x_2$ .

Wir vergleichen nun die zweite Korrektur  $x_2 - x_1$  mit der ersten Korrektur  $x_1 - x_0$ :

$$
x_1 - x_0 = \varphi(x_0) - x_0 = (\tau + e \cdot \sin \tau) - \tau = e \cdot \sin \tau
$$
  
\n
$$
x_2 - x_1 = \varphi(x_1) - x_1 = (\tau + e \cdot \sin(\tau + e \cdot \sin \tau)) - (\tau + e \cdot \sin \tau)
$$
  
\n
$$
= e \cdot (\sin(\tau + e \cdot \sin \tau) - \sin \tau).
$$

Die erste Korrektur  $x_1 - x_0$  ist betragsmässig höchstens  $e$ . Die zweite Korrektur  $x_2 - x_1$  lässt sich mit Hilfe des Additionssatzes der Sinusfunktion näherungsweise so berechnen:

$$
x_2 - x_1 = e \cdot (\sin(\tau + e \cdot \sin \tau) - \sin \tau)
$$
  
=  $e \cdot (\sin \tau \cdot \cos(e \cdot \sin \tau) + \cos \tau \cdot \sin(e \cdot \sin \tau) - \sin \tau)$   
 $\approx e \cdot (\sin \tau \cdot 1 + \cos \tau \cdot e \cdot \sin \tau - \sin \tau) \approx e^2 \cdot (\cos \tau \cdot \sin \tau).$ 

Wir erwarten daher, dass  $|x_3 - x_2| \le e^3$  und, allgemeiner,  $|x_n - x_{n-1}| \le e^n$  ist. Numerisch gesehen bedeutet dies, dass die Folge

$$
x_0, \quad x_1 = \varphi(x_0), \quad x_2 = \varphi(x_1), \quad x_3 = \varphi(x_2), \dots \tag{2.7}
$$

von einem gewissen Glied  $x_{n(0)}$  an konstant ist, d.h. dass  $x_{n(0)}$  eine Lösung der Gleichung (2.6) und damit der Keplerschen Gleichung ist.

Machen wir die Probe aufs Exempel.

BEISPIEL. Wie in Nummer 2.2.2 seien  $\tau = \pi/2$  und e der heute verwendete Wert der numerischen Exzentrizität des Planeten Mars, also 0.0934. Die folgende Tabelle gibt den Beginn der Folge (2.7) für  $x_0 = \tau = \pi/2$  wieder. <sup>14</sup>

| n     |         |         |         |         |
|-------|---------|---------|---------|---------|
| $x_n$ | 1.57080 | 1.66420 | 1.66379 | 1.66379 |

Tabelle 2.2: Kontraktionsverfahren: Konvergenz für  $e = 0.0934$  und  $\tau = \pi/2$ 

<sup>14</sup>Die Zahl 0.0934 ist ein gerunderter Wert, dessen Rundungsfehler a priori bis zu <sup>5</sup> · <sup>10</sup>−<sup>5</sup> betragen kann. Für experimentelle Anwendungen sind daher Ergebnisse, die mehr als 5 Dezimalziffern nach dem Komma aufweisen, wenig sinnvoll. Hingegen kann es für die numerische Einschätzung der Konvergenzgeschwindigkeit nützlich sein, mit grösserer Genauigkeit zu rechnen. (Ich habe diesen Standpunkt in Tabelle 3.10 eingenommen.)

#### **2.3.1 Analytische Rechtfertigung**

Die Frage, ob die oben verwendete Methode im Falle der Keplerschen Gleichung stets zum Ziele führt, lässt sich leicht beantworten. Zunächst zeigen wir, dass der Abstand | $\varphi(x) - \varphi(x')$ | für beliebige reelle Zahlen x und x' stets kleiner als  $e \cdot |x - x'|$  ist:

$$
|\varphi(x) - \varphi(x')| = |(\tau + e \cdot \sin x) - (\tau + e \cdot \sin x')| = e \cdot |\sin x - \sin x'| \le e \cdot |x - x'|.
$$

Die letzte Ungleichung kann mit Hilfe des Mittelwertsatzes begründet werden.

Ist nun  $x_0$  irgendein Startwert und definiert man die Folge  $n \mapsto x_n$  wie in (2.7), gilt für jedes Paar von Indizes m und n mit  $m > n$  die Abschätzung

$$
|x_m - x_n| = |\varphi(x_{m-1}) - \varphi(x_{n-1})|
$$
  
\n
$$
\leq e \cdot |x_{m-1} - x_{n-1}| = e \cdot |\varphi(x_{m-2}) - \varphi(x_{n-2})|
$$
  
\n
$$
\leq e^2 \cdot |x_{m-2} - x_{n-2}| \leq \cdots \leq e^n \cdot |x_{m-n} - x_0|
$$
  
\n
$$
= e^n \cdot |(x_{m-n} - x_{m-n-1}) + \cdots + (x_2 - x_1) + (x_1 - x_0)|
$$
  
\n
$$
\leq e^n \cdot (|x_{m-n} - x_{m-n-1}| + \cdots + |x_2 - x_1| + |x_1 - x_0|)
$$
  
\n
$$
\leq e^n \cdot (e^{m-n-1} + \cdots + e + 1) \cdot |x_1 - x_0|
$$
  
\n
$$
= \frac{e^n \cdot (1 - e^{m-n})}{1 - e} \cdot |x_1 - x_0| < \frac{e^n}{1 - e} \cdot |\varphi(x_0) - x_0| \,.
$$
 (2.8)

Diese Abschätzung zeigt, dass die Folge (2.7) eine Fundamentalfolge ist und deshalb gegen eine Zahl  $x_{\infty}$  konvergiert. Wie man leicht nachprüft, ist  $x_{\infty}$  eine Lösung der Keplerschen Gleichung.

#### **2.3.2 Verallgemeinerung**

Die oben verwendete Beweismethode lässt sich auf viel allgemeinere Situationen übertragen; sie beruht auf zwei Umständen: der Voraussetzung, dass  $\varphi$  die Abstände von Punkten stets verkleinert, und der Vollständigkeit der reellen Zahlen. Die erste Voraussetzung ist geometrischer Natur; in sie geht nur die Abstandsfunktion der reellen Zahlen ein. Sie lässt sich daher auch in metrischen Räumen formulieren und zwar als *Kontraktionseigenschaft*:

DEFINITION. Sei  $(X, d)$  ein metrischer Raum. Eine Abbildung  $\varphi : X \to X$  heisst  $kontrahierend$ , falls es eine Konstante  $L < 1$  gibt, so dass die Abschätzung

$$
d(\varphi(x), \varphi(x')) \le L \cdot d(x, x') \tag{2.9}
$$

für jedes Paar  $x, x'$  von Elementen aus  $X$  richtig ist.

Die oben vorgeführten Rechnungen sind Teil des Beweis des sogenannten *Fixpunktsatzes* <sup>15</sup>:

**Theorem 2.1** *Sei*  $(X, d)$  *ein metrischer Raum und*  $\varphi: X \to X$  *eine kontrahierende Abbildung mit einer Konstanten* L < 1*. Dann sind folgende Aussagen richtig:*

<sup>15</sup>Siehe etwa [14], Seiten 106–109.

- *(i)* (Eindeutigkeit des Fixpunktes)  $\varphi$  *besitzt höchstens einen Fixpunkt.*
- *(ii)* (Abschätzungen) *Falls* ϕ *einen Fixpunkt* x<sup>∗</sup> *besitzt, konvergiert die durch*

$$
x_0, x_1 = \varphi(x_0), \dots, x_{n+1} = \varphi(x_n), \dots \tag{2.10}
$$

*definierte Folge für jeden Anfangswert* x<sup>0</sup> ∈ X *gegen den Fixpunkt* x∗*. Ferner gelten für jeden Index* <sup>n</sup> <sup>∈</sup> <sup>N</sup> *die Abschätzungen*

$$
d(x_n, x_*) \le L^n \cdot d(x_0, x_*) \quad \text{und} \quad d(x_n, x_*) \le \frac{L^n}{1 - L} \cdot d(x_0, x_1). \tag{2.11}
$$

*(iii)* (Existenz des Fixpunktes) *Ist der metrische Raum* (X, d) *vollständig, so besitzt* ϕ *einen Fixpunkt.*

Bemerkungen. 1) Der Fixpunktsatz ist ein wichtiges Werkzeug für Fälle, in denen nachgewiesen werden soll, dass ein gegebenes nicht lineares Gleichungssystem eine Lösung besitzt; darüber hinaus liefert es ein brauchbares numerisches Lösungsverfahren. Die Bedeutung des Fixpunktsatzes ergibt sich insbesondere aus dem Umstand, dass sich der Zwischenwertsatz nicht auf Systeme von mehreren Gleichungen verallgemeinern lässt.

2) Will man den Fixpunktsatz in der Praxis anwenden, muss man herauszufinden können, ob eine vorgeschlagene Abbildung  $\varphi: X \to X$  kontrahierend ist. Ferner benötigt man Verfahren, die es erlauben, ausgehend von einem Gleichungssystem  $f(x) = c$ , eine kontrahierende Abbildung  $\varphi: X \to X$  zu konstruieren, welche die Eigenschaft

$$
Ist x_* \in X \text{ ein Fixpunkt von } \varphi \text{, so gilt } f(x_*) = c
$$

besitzt. Zwei derartige Verfahren werden in Unterabschnitt 2.4 besprochen werden.

3) Sei  $\varphi: [a, b] \to \mathbb{R}$  eine Funktion, von der wir herausfinden möchten, ob sie kontrahierend ist. Falls  $\varphi$  *differenzierbar* ist, kann man so vorgehen: seien  $s < t$ Zahlen aus [a, b]. Nach dem Mittelwertsatz der Differentialrechnung gibt es eine Zahl  $\xi$  zwischen s und t, welche die Gleichung

$$
\varphi(s) - \varphi(t) = \varphi'(\xi) \cdot (s - t)
$$

erfüllt. Ist L eine obere Schranke der Hilfsfunktion  $x \mapsto |\varphi'(x)|$ , gilt folglich

$$
|\varphi(s) - \varphi(t)| = |\varphi'(\xi)| \cdot |s - t| \le L \cdot |s - t|.
$$

Falls  $L < 1$  gewählt werden kann, ist  $\varphi$  kontrahierend. <sup>16</sup>

<sup>16</sup>Diese Bedingung ist nicht nur hinreichend für die Kontraktionseigenschaft einer differenzierbaren Funktion, sondern auch notwendig.

#### **2.3.3 Anwendung auf die Keplersche Gleichung**

Seien  $\tau$  eine reelle Zahl,  $e$  eine Zahl in  $]0, 1[$  und  $\varphi : \mathbb{R} \to \mathbb{R}$  die Funktion  $x \mapsto \tau + e \cdot \sin x$ . Wir überzeugen uns erst, dass  $\varphi$  kontrahierend mit  $L = e$  ist. In der Tat ist

$$
\varphi'(x) = (\tau + e \cdot \sin x)' = e \cdot \cos x \tag{2.12}
$$

und folglich ist  $|\varphi'(x)| \leq e$  für jede reelle Zahl x. Dank dem Fixpunktsatz hat die Gleichung  $x = \varphi(x)$  daher eine Lösung  $x_*$ .

Als nächstes berechnen wir die Glieder

$$
x_0 = \tau
$$
,  $x_1 = \varphi(x_0)$ ,  $x_2 = \varphi(x_1)$  und  $x_3 = \varphi(x_2)$ 

der Folge (2.10) und schätzen den Fehler  $|x_* - x_3|$  mit Hilfe der Formel (2.11) ab.

$$
x_1 = \varphi(x_0) = \tau + e \cdot \sin x_0 = \tau + e \cdot \sin \tau,
$$
  
\n
$$
x_2 = \varphi(x_1) = \tau + e \cdot \sin x_1 = \tau + e \cdot \sin(\tau + e \cdot \sin \tau),
$$
  
\n
$$
x_3 = \varphi(x_2) = \tau + e \cdot \sin x_2 = \tau + e \cdot \sin(\tau + e \cdot \sin (\tau + e \cdot \sin \tau))
$$
\n(2.13)

und

$$
|x_3 - x_*| \le \frac{L^3}{1 - L} \cdot |x_1 - x_0| = \frac{e^3}{1 - e} \cdot |e \cdot \sin \tau| \le \frac{e^4}{1 - e} \cdot |\sin \tau| \,. \tag{2.14}
$$

Wir wollen noch abklären, ob die Formel (2.13) für Kepler von Nutzen gewesen wäre. In der *Astronomia Nova* bestimmte Kepler die numerische Exzentrizität des Planeten Mars zu 0.09265. Demgemäss kann sich  $x_3$  von  $x_*$  um höchstens  $e^4/(1$ e) < 10<sup>−</sup><sup>4</sup> unterscheiden. Im Gradmass beträgt der Fehler der exzentrischen Anomalie damit höchstens

$$
10^{-4} \cdot (180/\pi)^{\circ} = \left(\frac{9}{500 \cdot \pi}\right)^{\circ} = \left(\frac{540}{500 \cdot \pi}\right)' \approx 20''.
$$

Der Fehler liegt damit deutlich unter den Fehlern der Daten von Tycho Brahe. <sup>17</sup> Kepler hätte die Formel (2.13) also verwenden können.

#### **2.4 Sekanten- und Tangentenverfahren**

Sei  $g(x) = c$  eine Gleichung oder ein Gleichungssystem mit ebensovielen Gleichungen wie Unbekannten. Ein solches Gleichungssystem kann immer in eine äquivalente Fixpunktgleichung umgewandelt werden, etwa in  $x = g(x) + x - c$ . Im allgemeinen wird die Abbildung  $\varphi: x \mapsto g(x) + x - c$  aber nicht kontrahierend sein.

Falls  $g(x) = c$  eine Gleichung mit einer Unbekannten ist, gibt es mehrere Wege, um zu einer äquivalenten Fixpunktgleichung  $x = \varphi(x)$  mit kontrahierender Funktion  $\varphi$ zu gelangen. Die gemeinsame Grundidee besteht darin, die Funktion  $f: x \mapsto g(x) - c$ für jeden Punkt x<sup>0</sup> eines kleinen Intervalles um die gesuchte Lösung x<sup>∗</sup> durch eine Hilfsfunktion  $h_{x_0}$  zu ersetzen, welche folgende Eigenschaften aufweist:

<sup>17</sup>Deren Mittel beträgt etwa zwei Bogenminuten.

- (i) Es ist  $h_{x_0}(x_0) = f(x_0)$ .
- (ii) Die Funktion  $h_{x_0}$  hat eine einzige Nullstelle  $x_1$ , die explizit berechnet werden kann.
- (iii) Die Funktion  $x_0 \mapsto x_1$  ist kontrahierend.

#### **2.4.1 Sekantenverfahren**

Bei diesem Verfahren wählt man eine kleine positive Zahl  $\Delta x$  und definiert  $h_{x_0}$  als lineare Interpolation von f in den Stützstellen  $x_0$  und  $x_0 + \Delta x$ . Es sind dann

$$
h_{x_0}(x) = f(x) + \frac{f(x_0 + \Delta x) - f(x)}{\Delta x} (x - x_0) \text{ und } x_1 = x_0 - \frac{f(x_0) \cdot \Delta x}{f(x_0 + \Delta x) - f(x_0)}.
$$

Diese Schar von Hilfsfunktionen  $h_x$  führt also auch die Funktion

$$
\varphi_S: x \mapsto x - \frac{f(x)}{\left(f(x + \Delta x) - f(x)\right)/\Delta x} \,. \tag{2.15}
$$

Man beachte, dass die Fixpunkte von  $\varphi_S$  genau die Nullstellen von f sind, das heisst die Lösungen von  $g(x) = c$ . Dabei ist stillschweigend vorausgesetzt worden, der Nenner des zweiten Summanden von  $\varphi_S$  sei stets ungleich 0; dies wird man typischerweise dadurch sicherstellen, dass  $f$  auf ein Intervall einschränkt wird, welches eine Nullstelle enthält und indem f streng monoton ist.

Beispiel. Wir wollen eine kleine Tabelle der exzentrischen Anomalien für den Planeten Mars berechnen; es ist  $e = 0.0934$ . Mit  $\Delta x = 0.1$  und  $x_0 = \tau$  liefert das Sekantenverfahren die Tabelle 2.3:

| $\eta$ | $\varphi_S^n(\frac{\pi}{8})$ | $\varphi_S^n(\frac{2\pi}{8})$ | $\varphi_S^n(\frac{3\pi}{8})$ | $\varphi_S^n(\frac{4\pi}{8})$ 1 | $\varphi_S^n(\frac{5\pi}{8})$ | $\varphi_S^n(\frac{6\pi}{8})$ | $\varphi_S^n(\frac{7\pi}{8})$ |
|--------|------------------------------|-------------------------------|-------------------------------|---------------------------------|-------------------------------|-------------------------------|-------------------------------|
|        | 0.39270                      | 0.785398                      | 1.1781                        | 1.57080                         | 1.9635                        | 2.35619                       | 2.74889                       |
|        | 0.43174                      | 0.855855                      | 1.26718                       | 1.66376                         | 2.04647                       | 2.41796                       | 2.78175                       |
|        | 0.43179                      | 0.855932                      | 1.26723                       | 1.66379                         | 2.04652                       | 2.41803                       | 2.78178                       |
|        | 0.43179                      | 0.855932                      | 1.26723                       | 1.66379                         | 2.04652                       | 2.41803                       | 2.78178                       |

Tabelle 2.3: Sekantenverfahren: Konvergenz für  $e = 0.0934$ ,  $\Delta x = 0.1$  und  $x_0 = \tau$ 

Wie man beim Betrachten der Tabelle erstaunt feststellt, ergibt eine zweimalige Anwendung des Sekantenverfahrens in den betrachteten Fällen einen numerischen Fixpunkt. Der Fehler  $|x_2 - x_*|$  beträgt daher vermutlich höchstens  $10^{-5}$ .

#### **2.4.2 Tangentenverfahren**

Diesmal ist  $h_{x_0}$  die Linearisierung von f im Punkte  $x_0$ ; dabei hat man vorauszusetzen, dass f differenzierbar ist. Es sind  $h_{x_0}(x) = f(x_0) + f'(x_0) \cdot (x - x_0)$  und  $x_1 = x_0$  $f(x_0)/f'(x_0)$ . Man gelangt so zur bekannten Hilfsfunktion

$$
\varphi_T: x \mapsto x - \frac{f(x)}{f'(x)}.
$$
\n(2.16)

Falls man den Definitionsbereich von  $f$  so wählt, dass  $f'$  keine Nullstelle hat, so ist jeder Fixpunkt von  $\varphi_T$  eine Lösung von  $g(x) = c$ , und umgekehrt.

BEISPIEL. Wir berechnen zuerst die Funktion  $\varphi_T(x) = x - f(x)/f'(x)$  im Falle der Keplerschen Gleichung und erhalten

$$
\varphi_T(x) = x - \frac{x - e \cdot \sin x - \tau}{1 - e \cdot \cos x}
$$

$$
= \frac{x - e \cdot x \cdot \cos x - x + e \cdot \sin x + \tau}{1 - e \cdot \cos x} = \frac{e \cdot (\sin x - x \cdot \cos x) + \tau}{1 - e \cdot \cos x}
$$

Der maximale Definitionsbereich der Funktion  $\varphi_T$  ist R; jeder Startwert  $x_0 \in \mathbb{R}$  gibt daher Anlass zu einer Folge

$$
x_1 = \varphi(x_0), \quad x_2 = \varphi(x_1), \dots \tag{2.17}
$$

Verwendet man die Funktion  $\varphi_T$  um eine Tabelle der exzentrischen Anomalien des Planeten Mars zu erstellen, ergeben sich insbesondere die in Tabelle 2.4 zusammengestellten Werte.

| $\eta$ | $\varphi_T^n(\frac{\pi}{8})$ | $\varphi_T^n(\frac{2\pi}{8})$ | $\varphi_T^n(\frac{3\pi}{8})$ | $\varphi_T^n(\frac{4\pi}{8})$ | $\varphi_T^n(\frac{5\pi}{8})$ | $\varphi_T^n(\frac{6\pi}{8})$ 1 | $\varphi_T^n(\frac{7\pi}{8})$ |
|--------|------------------------------|-------------------------------|-------------------------------|-------------------------------|-------------------------------|---------------------------------|-------------------------------|
|        | 0.39270                      | 0.785398                      | 1.17810                       | 1.57080                       | 1.96350                       | 2.35619                         | 2.74889                       |
|        | 0.43182                      | 0.856112                      | 1.26759                       | 1.66420                       | 2.04681                       | 2.41815 2.78178                 |                               |
|        | 0.43179                      | 0.855932                      | 1.26723                       | 1.66379                       | 2.04652                       | 2.41803                         | 2.78178                       |
|        | 0.43179                      | 0.855932                      | 1.26723                       | 1.66379                       | 2.04652                       | 2.41803                         | 2.78178                       |

Tabelle 2.4: Tangentenverfahren: Konvergenz für  $e = 0.0934$  und  $x_0 = \tau$ 

Vergleicht man der Tabellen 2.3 und 2.4, so erkennt man, dass sich Konvergenzgeschwindigkeiten der beiden Verfahren bei der gewählten Dezimaldarstellung der Resultate kaum unterscheiden.

Abschliessend wollen wir noch kurz untersuchen, wann das Tangentenverfahren zu einer kontrahierenden Funktion führt. Wir setzen voraus, f sei zweimal stetig differenzierbar. Dann ist $\varphi_T$  differenzierbar und $\varphi_T'$ berechnet sich zu

$$
\varphi'_T(x) = 1 - \frac{f'(x) \cdot f'(x) - f(x) \cdot f''(x)}{(f'(x))^2} = \frac{f(x) \cdot f''(x)}{(f'(x))^2}
$$

Wir wählen ein Intervall [a, b], in dem  $f'$  keine Nullstelle hat; dann besitzt  $|f'|$  eine positive untere Schranke, etwa m; ebenso weist  $|f''|$  eine positive obere Schranke, etwa M, auf. Es ergibt sich dann die Abschätzung  $|\varphi'_T(x)| \leq \frac{M}{m^2} \cdot |f(x)|$ .

Die gute Konvergenzeigenschaft des Tangentenverfahrens lässt sich mit Hilfe dieser Abschätzng leicht verstehen. Sei x<sup>∗</sup> eine Nullstelle von f. Dann gibt es eine Umgebung von  $x_*$ , in welcher |f| kleiner als  $\frac{1}{2} \cdot m^2/M$  ist; in ihr ist  $\varphi$  kontrahierend. Je näher nun die Folge  $x_0, x_1 = \varphi_T(x_0), \ldots$  der Nullstelle  $x_*$  kommt, desto kleiner kann die Kontraktionskonstante L gewählt werden; desto schneller konvergiert also die Folge gegen den Grenzwert x∗.

.

.

## **3 Bewegung der Kometen**

Kepler berechnete mit seinem Modell die Bahnen der damals bekannten Planeten; ihre Exzentrizitäten liegen alle unter 0.25. Gegen Ende des 17. Jahrhunderts sprach dann Edmond Halley (1656–1743) die These aus, der Komet von 1682 sei identisch mit den Kometen der Jahre 1531 und 1607, und folgerte aus der Theorie von Newton, dass die Bahn des Kometen nahezu eine langgestreckte Ellipse sei und seine Bewegung dem Keplerschen Flächensatz genüge; diese These und ihre Folgerungen haben sich als richtig erwiesen. Halley kam so zu Anwendungen der Keplerschen Gleichung, bei der die Exzentrizität beinahe 1 ist. <sup>18</sup> Bei einer so stark abgeplatteten Ellipsenbahnen lässt sich die Keplersche Gleichung numerisch nicht mehr mit dem Kontraktionsverfahren lösen, wohl aber mit dem Sekanten- und dem Tangentenverfahren.

In diesem Abschnitt berichte ich zuerst über Versuche der Astronomen, die Bahnen der Kometen zu verstehen, und führe dann an Hand numerischer Beispiele vor Augen, wie die drei oben genannten Verfahren bei der Berechnung einer sehr exzentrischen Kometenbahnen abschneiden.

#### **3.1 Historische Einleitung**

In diesem Unterabschnitt versuche ich die Schwierigkeiten verständlich zumachen, auf welche die Astronomen stiessen, wenn sie die Bahnen der Kometen zu verstehen suchten.

#### **3.1.1 Natur der Kometen**

Die Auf fassung über die Natur der Kometen, die in Europa von der Antike bis gegen das Ende des 16. Jahrhunderts vorherrschte, war jene, die Aristoteles (384–322) in seinem Werk über die Meteorologie vertrat. Gemäss ihr war die Natur der Kometen ganz anders als jene der Planeten. So bewegten sich Kometen häufig weitab von der Ekliptik <sup>19</sup> und tauchten unregelmässig auf; beides widerspreche der beständigen Natur der echten Himmelskörper. Aus diesen und anderen Gründen kam Aristoteles — geleitet von seinen philosophischen Grundannahmen — zum Schluss, die Kometen seien atmosphärische Erscheinungen, ähnlich wie Wind, Regenbogen, Blitz und Donner.

Bereits in der Antike gab es aber Autoren, welche diese Auf fassung nicht teilten. Besonders interessant sind die Ansichten, die Lucius Annaeus Seneca (ca. 4–65) in seinem Werk *Naturales Quaestiones*, d.h. *Naturwissenschaftliche Untersuchungen*, vertrat. Die siebte und letzte Abhandlung dieses Sammelwerkes hat die Kometen zum Thema. Etwas nach der Mitte dieser Arbeit fasst Seneca verschiedene, zuvor diskutierte Ansichten zusammen und stellt ihnen dann seine eigene Auf fassung gegenüber. Er schreibt: <sup>20</sup>

<sup>18</sup>Der heutige Wert der Exzentrizität der Ellipsenbahn des nach Halley benannten Kometen von 1682 beträgt 0.9673.

<sup>19</sup>Die Ekliptik, ein Grosskreis der Himmelssphäre, ist die scheinbare Bahn der Sonne; mehr dazu wird in Nummer 5.2.3 gesagt. Die Planeten bewegen sich in einem schmalen Band zu beiden Seiten der Ekliptik.

 $^{20}$ [9], pp. 445 ff.

*19 1 [. . . ] Einige sind also der Ansicht, dass es keine Kometen gibt, sondern dass die Erscheinung, die wir so nennen, durch Widerspiegelung von dicht zusammenstehenden Planeten oder durch die Konjunktion von Planeten, deren Bahnen einander nahe sind, entsteht. 2 Andere sagen, dass es Kometen gibt. Jedoch haben sie ihre eigenen Bahnen und werden für die Menschen nur nach bestimmten Zeiträumen sichtbar. Nach einer dritten Ansicht gibt es zwar Kometen, man darf sie aber nicht als Sterne bezeichnen, haben sie doch eine beschränkte Lebensdauer und lösen sie sich nach sehr kurzer Zeit wieder auf.*

*20 1 Die letzte Ansicht vertreten die meisten Stoiker, und sie sind überzeugt, dass ihre Meinung mit der Wahrheit übereinstimmt. [. . . ]*

*21 1 Zusammenfassend kann man also sagen, dass nach unseren stoischen Philosophen Kometen sowie Fackeln, Trompeten, Balken und andere Himmelserscheinungen durch Verdichtung der Luft entstehen. Daher zeigen sie sich am häufigsten am nördlichen Himmel, weil dort die Luft am meisten erstarrt ist. 2 Wie kommt es denn nun, dass ein Komet nicht an Ort und Stelle bleibt, sondern eine Bahn durchläuft? Ich will es dir erklären. So wie alle Feuer bewegt sich auch der Komet dorthin, wo er seine Nahrung findet. Obwohl er von Natur aus den Hang nach oben hat, kehrt er dennoch um, wenn es ihm an Nahrung fehlt, und geht dann abwärts. In der Atmosphäre hat er für links oder rechts keinen Vorzug, er hat ja keine feste Bahn, sondern kriecht dorthin weiter, wohin der Strom seiner Nahrung ihn führt. Daher beschreibt ein Komet keine Bahn wie ein Planet, sondern sucht Nahrung wie ein Feuer. [. . . ]*

*22 1 Ich stimme unseren Stoikern nicht zu. Ich betrachte einen Kometen nicht als ein plötzlich auf loderndes Feuer, sondern als eine der ewigen Schöpfungen der Natur. Erstens: alles, was durch die Luft erzeugt wird, ist von kurzer Dauer, weil es ein Produkt einer flüchtigen und unsteten Materie ist. [. . . ]*

*2 Mein zweites Argument: wenn die Bahn eines Kometen abhängig von der Nahrung wäre, würde er sich immer abwärts bewegen, denn die Luft wird um so dichter, je näher sie der Erde ist. Dennoch sinkt ein Komet nie bis in die untersten Regionen und in die Nähe des Erdbodens.*

*23 1 Es gibt noch weitere Argumente. [. . . ]*

*24 1 ,,Wenn ein Komet ein Planet wäre", lautet der Einwand, ,,befände er sich innerhalb des Tierkreises". Wer vermag für die Planeten eine einzig mögliche Bahn zu bestimmen? Wer göttliche Schöpfungen in enge Grenzen einzuzwängen? Selbst die uns bekannten Planeten, nach eurer Ansicht die einzigen Sterne, die sich bewegen, haben je eine verschiedene Bahn. Warum sollte es dann auch nicht Planeten geben können, die ihrem eigenen Weg folgen, weit von den anderen entfernt? Warum sollte irgendein Bereich des Himmels Sperrgebiet sein? [. . . ] 3 Glaubst du wirklich, dass in jener grossartigen und prachtvollen Schöpfung unter den zahllosen Sternen, die den nächtlichen Himmel mit ihrem bunten Reiz schmücken und verhüten, dass sie völlig leer und unbelebt ist, nicht mehr als fünf Sterne sind, die sich frei bewegen dürfen, und dass alle anderen an ein und derselben Stelle bleiben, eine angekettete und bewegungslose Masse sind?*

*25 1 Jemand könnte nun fragen: ,,Warum ist die Bahn jener Planeten denn nicht beobachtet worden wie die von diesen fünf?" 2 Jedermann wird eingestehen, dass wir eine Seele haben, die uns antreibt und zurückhält. Was jedoch diese Seele, unsere Regentin und Herrin, genau ist, wird man ebensowenig erklären*

*können wie, wo sie sich befindet. [. . . ] 3 Was wundern wir uns also, dass ein so seltenes Schauspiel im Weltall wie die Kometen bisher noch nicht innerhalb strenger Gesetze erfasst wurde und dass wir weder den Anfang noch das Ende von Himmelskörpern kennen, die immer erst nach ungeheuer langen Zeiträumen zu uns zurückkehren. Es sind noch keine 1500 Jahre her, seit Griechenland ,,die Sterne zählte und ihnen Namen gab".* <sup>21</sup> *Auch heutzutage gibt es noch manche Völker, die den Himmel nur kennen, soweit sie ihn sehen, die noch nicht wissen, warum der Mond sich verfinstert und in Schatten gehüllt wird. Auch bei uns hat die Wissenschaft erst vor kurzem Gewissheit darüber verschafft.* <sup>22</sup> *[. . . ]*

Zum Schluss des langen Abschnittes 25 äussert Seneca dann noch die Hoffnung:

*25 7 [. . . ] Einmal wird einer kommen, der erklären wird, in welchen Regionen die Kometen umlaufen, warum sie so weit von den anderen Planeten umherschweifen, wie gross und wie beschaffen sie sind. Seien wir zufrieden mit dem, was schon entdeckt wurde; unsere Nachkommen sollen auch etwas zur Kenntnis der Wahrheit beisteuern.*

#### **3.1.2 Bahn eines Kometen**

Die Bahn der Kometen war nicht nur zu Beginn unserer Zeitrechnung ein Rätsel, sie blieb es bis gegen 1685. Um zu verstehen, warum dies so war, muss man sich klarmachen, wie ein Beobachter die Bahn eines Kometen überhaupt wahrnimmt.

Abbildung 3.1 zeigt die (berechneten) Bahnen des *Halleyschen* Kometen und der Sonne vor dem Hintergrund der Fixsterne, und zwar für die Zeitspanne vom 1. November 1985 bis zum 18. Mai 1986. Am 1. November 1985 liegen  $\overline{S}$ , die Projektion des Mittelpunktes der Sonne, und  $\overline{K}$ , die Projektion des Kometen, noch weit auseinander; da sich  $\overline{K}$  auf dem nördlichen Teil der Himmelssphäre befindet, kann man den Kometen in unseren Breiten sehen. Im Laufe der Monate November und Dezember bewegen sich  $\overline{S}$  und  $\overline{K}$  immer stärker aufeinander zu. Anfangs Januar dann befindet sich der Komet nur noch wenig *östlich* der Sonne; man kann ihn somit nur noch kurz in der Abenddämmerung sehen. Der Komet verschwindet um den 15. Januar im Lichtglanz der Sonne; er kommt Ende Februar *westlich* der Sonne wieder zum Vorschein, weshalb man dann in der Morgendämmerung sieht. Während des Monats März bleibt er zwar sichtbar, befindet sich aber wenig und weniger oberhalb des Horizontes, und entschwindet deshalb Anfangs April den Augen einer Beobachterin in unseren Breiten. Ende April kommt er wieder zum Vorschein; seine Helligkeit hat

<sup>21</sup>Diese Zeitangabe ist überraschend; der Übersetzer erklärt sie mit dem Hinweis, nach Vergil (Georgica I, 137) hätten die ersten Seefahrer die Sterne benannt und die mythologische Expedition der Argonauten gehe wohl auf eine Seefahrt zurück, die sich im 13. oder 14. Jahrhundert vor unserer Zeitrechnung ereignete. Ich möchte aber darauf hinweisen, dass die Griechen nicht so sehr den einzelnen Sternen, sondern den *Sternbildern*, Namen gegeben haben. In der Tat gibt Ptolemäus in seinem Sternenkatalog nur einer Handvoll der gut 1000 vermessenen Sterne Eigennamen, zum Beispiel Arktur, Antares, Canopus, Procyon, Sirius sowie Aix (lat. Capella), Stachys (lat. Spica) und Basiliskos (lat. Regulus), während die meisten der heute gebräuchlichen Sternnamen arabischen Ursprunges sind. Hingegen sind die Zusammenfassungen jener Sterne, welche für die Menschen des Mittelmeerraumes sichtbar sind, zu Bildern, sowie die Namen dieser Bilder, auch heute noch weitgehend jene der griechischen Dichter und Astronomen.

 $^{22}$ Der erste uns bekannte römische Astronom war Sulpicius Gallus (2.Jh.v.Chr.).

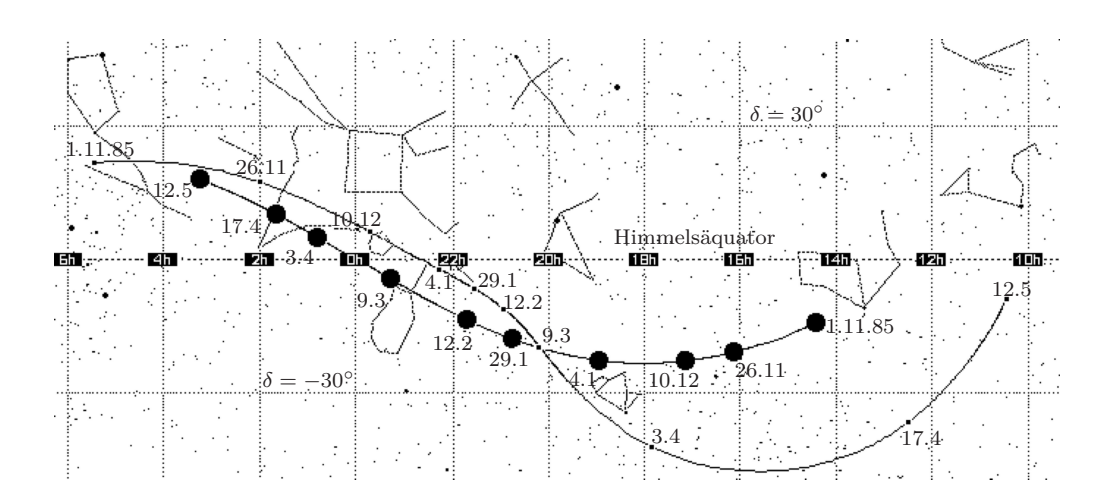

Abbildung 3.1: Bahnen der Projektionen der Sonne und des Kometen *Halley*

aber stark abgenommen, da er das Perihel seiner Bahn am 9. Februar erreicht hat und sich jetzt rapide von der Sonne entfernt.

Die gegebene Beschreibung zeigt, dass man selbst bei besten Wetterbedingungen nur Bruchstücke der Kometenbahn sehen kann; insbesondere ist es *a priori* keineswegs klar, ob ein Komet, welcher im Glanz der Sonne verschwindet, etwas mit jenem Kometen zu tun hat, welcher einige Wochen später auf der anderen Seite der Sonne wieder sichtbar wird.

#### **3.1.3 Flamsteed, Newton und der Komet von 1680/1681**

Im November 1680 erschien ein Komet in der Morgendämmerung, der sich auf die Sonne zu bewegte und in Europa bis zum 8. Dezember sichtbar geblieben sein soll. Am 10. Dezember wurde erneut ein Komet gesehen, und zwar in der Abenddämmerung; er konnte bis in den März des Jahres 1681 beobachtet werden. Bedeutende Astronomen, wie Gian Domenico Cassini (1625–1712), Leiter der Pariser Sternwarte, und Christiaan Huygens (1629–1695), interpretierten diese Erscheinungen als zwei verschiedene Kometen, die sich in entgegengesetzter Richtung auf annähernd geradlinigen Bahnen bewegten.

John Flamsteed (1646–1719) aber, seit 1675 Hofastronom des englischen Königs, vertrat einen anderen Standpunkt; in einem Brief an Halley vom 17. Februar 1681 begründete er ihn so: <sup>23</sup>

*. . . [the] attraction of the Sun would have drawne it [i.e. the comet] neare him in a streight line, had not the laterall resistance of the Matter of the Vortex moved against it bent it into a Curve . . . the body of the Comet I conceave to have alwayes the same part carried foremost in the line of its motion so that*

<sup>23</sup>Das Zitat stammt aus Band 2A der *General History of Astronomy* ([11], p. 247). Diesem Band ist auch Abbildung 3.2 entnommen.

*when [in figure 3.2] it comes to C it moves contrary and crosse the motion of the Vortex till haveing the contrary End opposite to the Sun hee repells it as the North pole of the loadstone attracts the one end of the Magnetick needle but repells the other.*

*This act of repulsion would carry the Comet from the Sun in a streight line, were it not that the crosse motion of the vortex bendes it back. which yet the acquired velocity and strength of its motion may compensate and restore. so that the one countervaileing the other I see no reason why wee may not admitte it to have run from [the] Sun nearely in a Streight line.*

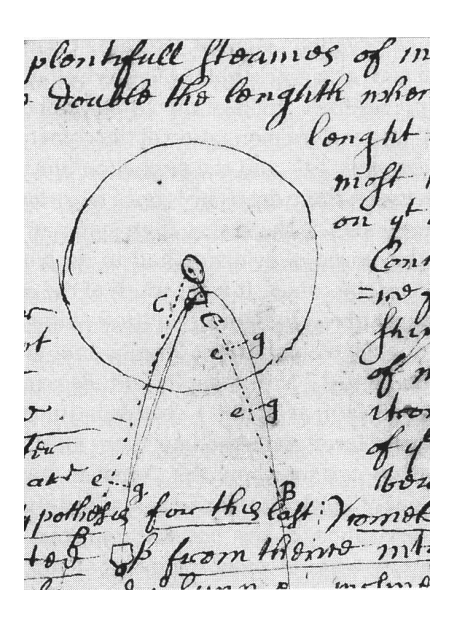

Abbildung 3.2: Flamsteeds Skizze der Bahn des Kometen von 1680/1681

Isaac Newton (1643–1727) erfuhr von den Beobachtungen Flamsteeds und ihrer Deutung durch einen Kollegen in Cambridge. Er war mit den Gedanken und Spekulationen, welche die Astronomen seit Kepler über Kometen geäussert hatten, vertraut. In einem Brief an Flamsteed, welcher den 28. Februar 1681 als Datum trägt, formulierte er verschiedene Einwände gegen Flamsteeds Interpretation der Erscheinungen. Insbesondere wies er darauf hin, dass eine Anziehung der Sonne, welche in der Lage gewesen wäre, den Kometen vom geradlinigen Weg abzubringen, auch noch später gewirkt haben müsste, weshalb der Komet in die Sonne gestürzt wäre. Insgesamt blieb Newton bei der Auf fassung, die Daten würden eher für zwei Kometen sprechen.

In einem Brief an Flamsteed vom 16. April 1681 griff Newton das Thema der Bahn des Kometen nochmals auf und schrieb:

*[*. . . *] all these difficulties may be avoyded by supposing the comet to be directed by the Sun's magnetism as well as attracted, and consequently to have been at-*

*tracted all the time of its motion, as well in its recess from the Sun as in its' access towards him, and thereby to have been as much retarded in its recess as accelerated in his access. And by this continuall attraction to have been made to fetch a compass about the Sun* . . . *the* vis centrifuga *at [perihelion] overpow'ring the attraction and forcing the Comet there notwithstanding the attraction, to begin to recede from the Sun.*

Ungeachtet dieser Äusserung, die sich wie ein Vorbote der Newtonschen Mechanik anhört, vertrat Newton weiterhin die Ansicht, zwei Kometen würden den Beobachtungen und Berechnungen besser entsprechen als ein Komet.

Im Herbst 1684 aber hatte Newton seine Meinung geändert; niemand kennt den Grund. Und in Buch III der *Philosophiae Naturalis Principia Mathematica*, seinem epochalen Werk, das im Juli 1687 in London veröffentlicht wurde, diskutierte er die Bahn des Kometen von 1680 und 1681 ausführlich.

#### **3.1.4 Der Haylleysche Komet**

Edmund Halley (1656–1743) vermass als junger Mann, während eines Forschungsaufenthaltes auf der Insel St. Helena, den südlichen Sternenhimmel und wurde dadurch berühmt. Er beobachtete die Kometen von 1680/1681, 1682 und 1683. Im August 1685 diskutierte er mit Newton in Cambridge, was ihn antrieb, die Bahnelemente dieser drei Kometen und früherer Kometen zu berechnen. Aber bereits zuvor war ihm aufgefallen, dass der Komet von 1682 Ähnlichkeiten mit den Kometen von 1531 und 1607 aufwies. Genauere Rechnungen verstärkten diesen Eindruck, so dass er es am 3. Juni 1696 wagte, in einer Sitzung der Königlichen Gesellschaft zu London die These auszusprechen, die Kometen von 1531, 1607 und 1682 seien identisch, der Komet daher wiederkehrend mit einer Periode von rund 75 Jahren.

Im Jahre 1705 kam Halley endlich dazu, die Ergebnisse seiner ausgedehnten Kometenforschungen zu veröffentlichen, und zwar in der *Synopsis astronomiae cometicae*. Gegen Ende dieser Arbeit schreibt er: <sup>24</sup>

*Bisher habe ich die Bahnen der Kometen für genau parabolisch gehalten. Aus dieser Annahme würde folgen, dass Kometen — durch eine anziehende Kraft zur Sonne hin getrieben, aus unendlich entfernten Räumen niedersteigen und durch ihren Fall eine solche Geschwindigkeit erreichen, dass sie wieder in die entferntesten Teile der Welt würden fliegen können. Dabei würden sie sich in dauerndem Flug aufwärts bewegen, um niemals zur Sonne zurückzukehren. Da sie jedoch häufig genug erscheinen und da keiner von ihnen eine hyperbolische Bewegung gezeigt hat oder eine Bewegung, die rascher ist, als sie ein Komet beim Fall auf die Sonne erreichen könnte, so ist es höchst wahrscheinlich, dass sie sich eher in sehr exzentrischen elliptischen Bahnen um die Sonne bewegen und nach sehr langen Umläufen zurückkehren. [. . . ]*

*Immerhin veranlassen mich verschiedene Umstände, zu glauben, dass der Komet, den Apian im Jahre 1531 beobachtete, derselbe war, den Kepler und Longomontanus im Jahre 1607 beschrieben und den ich selbst im Jahre 1682 wiederkehren*

<sup>24</sup>Das folgende Zitat stammt aus dem Buch von M. Griesser ([3], p.148), während die Angaben zur Entstehungsgeschichte der Halleyschen Arbeit von 1705 dem Artikel von C.B. Waff: *Predicting the mid-eighteenth-century return of Halley's Comet* entnommen sind ([11], Part B, pp. 69–86).

*sah und beobachtete. Alle Elemente stimmen überein, und nur die Ungleichheit der Umlaufszeiten scheint zu widersprechen. Diese ist nicht so groß, als dass sie nicht physikalisch erklärt werden könnte. Saturns Bewegung wird nämlich durch die übrigen Planeten, besonders durch Jupiter, so gestört, dass seine Umlaufszeit sogar um einige Tage unsicher ist. Um wieviel mehr wird ein Komet von solchen Einflüssen abhängig sein — ein Komet, der beinahe viermal so weit sich von der Sonne enfernt als Saturn und dessen Geschwindigkeit, zumal nur wenig vergrössert, genügen würde, um seine Bahn aus einer elliptischen in eine parabolische zu ändern. Ich sehe diese Vermutung dadurch bestätigt, dass im Sommer 1456 ein Komet beobachtet wurde, der sich beinahe auf die gleiche Weise zwischen Erde und Mond rückwärts bewegte. Obgleich dies von niemand beobachtet wurde, vermute ich derartiges aus seiner Umlaufszeit und der Art seines Vorüberganges. Und wenn ich mich in die Geschichte der Kometen vertiefe, so finde ich mit gleicher Umlaufszeit einen Kometen, der im Jahre 1305 um Ostern herum gesehen worden war, was um die doppelte Umlaufszeit — nämlich 151 Jahre vor 1456 geschah. Deshalb denke ich, dass ich es wagen darf, vorauszusagen, er werde im Jahre 1758 wiederkehren. Und wenn er demgemäss wiederkehrt, haben wir keinen Grund, daran zu zweifeln, dass die ührigen ebenfalls zurüchkehren. Deshalb haben die Astronomen ein weites Feld vor sich, wo sie sich viele Jahre lang üben können, bis sie einmal imstande sein werden, die um den gemeinsamen Mittelpunkt — die Sonne — kreisenden Kometen zu kennen und aus ihren Bewegungen gewisse Regeln abzuleiten.*

Halley korrigierte in einer erweiterten Fassung seines Essais — diese ist vor 1719 geschrieben worden, kam aber erst 1749, nach Halleys Tode, als Anhang seiner*Tabulae astronomicae* heraus — das vorausgesagte Datum des Wiederkehr des Kometen etwas und sagte, der Komet würde Ende 1758 oder zu Beginn des Jahres 1759 erneut erscheinen. Tatsächlich entdeckte Johann Georg *Palitzsch* (1723–1788), ein wohlhabender Bauer und begeisterter Astronom, am Abend des 25. Dezember 1758 in seinem 8–füssigen Teleskop einen Kometen. Palitzsch selbst deutete seinen Fund nicht als den vorausgesagten Kometen; das taten andere bald danach.

Am 25 April 1759 dann hielt der Astronom Joseph-Jérôme Lefrançais de LALANDE (1732–1807) in der öffentlichen Sitzung der Pariser Akademie der Wissenschaften einen Vortrag, der also begann: <sup>25</sup>

*Die Welt sieht in diesem Jahr eine Erscheinung, welche die Astronomen mehr als je mit Befriedigung erfüllen muss, eine Erscheinung, die einzig bis heute dasteht, die unsere Zweifel in Gewissheit, unsere Hypothesen in Beweise verwandelt. Diese Wiederkehr bezeichnet die denkwürdigste Epoche in unserer Wissenschaft, sie entlohnt uns endlich für die ungeheure Menge der Berechnungen, Beobachtungen und Untersuchungen. In der Tat, obwohl die hervorragenden Naturforscher stets die Wiederkehr des Kometen erhofften, obwohl Newton uns derselben versicherte und Halley es wagte, den Zeitpunkt vorauszusagen, alle bis selbst auf Halley forderten den Ausgang, die Zukunft heraus. Welch ein Unterschied zwischen ihrer*

 $25$ Zitiert nach [3], pp.155–156.

*und unserer Lage, zwischen dem Genuss, den ihnen die glückliche Vermutung gab, und den Vorteilen, welche wir heute in der Bestätigung haben. Die Kombination historischer Tatsachen, Ableitung der Konsequenzen aus denselben für die Zukunft, das war die Arbeit Halleys. Diese Folgerungen nach mehr als 50 Jahren im ganzen Umfang bestätigt zu sehen, das ist ein Glück, welches uns aufgespart wurde und um welches uns die Philosophen aus den fernsten Zeiten beneiden könnten. [. . . ]*

#### **3.2 Berechnung der exzentrischen Anomalie eines Kometen**

Die Bahnen der periodischen Kometen haben oft eine Exzentrizität, die nahe bei 1 liegt; so beträgt die Exzentrizität beim Halleyschen Kometen 0.9673, und beim Kometen Hale-Bopp sogar 0.9951. <sup>26</sup> Um herauszufinden, wie brauchbar die Verfahren der Unterabschnitte 2.3 und 2.4 noch sind, wenn man sie zur Berechnung der exzentrischen Anomalie eines wiederkehrenden Kometen einsetzt, betrachten wir den Fall  $e = 0.9$  und den Grenzfall  $e = 1$ . <sup>27</sup>

Bemerkung. Die Funktion

$$
G: \mathbb{R} \to \mathbb{R}, \quad x \mapsto x - \sin x \tag{3.1}
$$

besitzt ähnliche Eigenschaften wie die Funktionen  $g_e: x \mapsto x - e \cdot \sin x$  mit  $e \in [0, 1]$ :

(i) G ist streng monoton wachsend, da  $G'(x) = 1 - \cos x$  fast überall positiv ist. Aus der Abschätzung  $x - 1 \le G(x) \le x + 1$ , und dem Zwischenwertsatz folgt daher, dass die Gleichung

$$
G(x) = \tau \tag{3.2}
$$

für jede Zahl  $\tau$  genau eine Lösung  $x(\tau)$  hat.

- (ii) Sei  $\tau \mapsto x(\tau)$  die Umkehrfunktion  $G^{-1}$  von G. Weil G ungerade ist, ist es auch  $G^{-1}$ ; da die Gleichung  $G(x+2\pi) = G(x) + 2\pi$  für jedes Zahl x richtig ist, hat  $G^{-1}$  die gleiche Eigenschaft.
- (iii) Obige Eigenschaften von  $G^{-1}$  sind äquivalent mit den Identitäten.

$$
x(\tau + 2\pi) = x(\tau) + 2\pi
$$
 und  $x(-\tau) = -x(\tau)$ .

Dank ihnen genügt es, Gleichung (3.2) für  $\tau \in [0, \pi]$  zu lösen.

(iv) Es sind  $x(0) = 0$  und  $x(\pi) = \pi$ .

#### **3.2.1 Kontraktionverfahren**

Wie in Unterabschnitt 2.3 gehen wir von der Funktion

$$
\varphi(x) = \tau + e \cdot \sin x \tag{3.3}
$$

<sup>26</sup>Der erste dieser Kometen durchlief sein Perihel am 9.4.1986, der zweite am 13.4.1997.

<sup>&</sup>lt;sup>27</sup>Dieser Grenzfall tritt auch auf, wenn man in Keplers Kreisproblem  $F = B$  setzt.

aus und erzeugen mit ihr die Folge

$$
x_0 = \tau
$$
,  $x_1 = \varphi(x_0)$ ,  $x_2 = \varphi(x_1) = \varphi^2(x_0)$ ,.... (3.4)

Falls  $e < 1$  ist, konvergiert sie für jede Wahl von  $\tau$  gegen den Fixpunkt  $x_*$  von  $\varphi$ .

Tabelle 3.3 zeigt das numerische Verhalten der Folge, wenn  $e = 0.9$  ist und  $\tau$  die Menge  $\{\frac{\pi}{8}, \frac{2\pi}{8}, \dots, \frac{7\pi}{8}\}$  durchläuft. Sie macht deutlich, dass die Konvergenz für einige Werte von  $\tau$ , etwa  $\frac{2\pi}{8}$  oder  $\frac{3\pi}{8}$ , noch gut ist, während die Konvergenz für andere Werte, etwa für  $\frac{6\pi}{8}$  oder  $\frac{7\pi}{8}$ , numerisch unbrauchbar geworden ist.

| $\boldsymbol{n}$ | $\varphi^n(\frac{\pi}{8})$ | $\varphi^n(\frac{2\pi}{8})$ | $\varphi^n(\frac{3\pi}{8})$ | $\varphi^{n}(\frac{4\pi}{8})$ | $\varphi^n(\frac{5\pi}{8})$ | $\varphi^n(\frac{6\pi}{8})$ | $\varphi^n(\frac{7\pi}{8})$ |
|------------------|----------------------------|-----------------------------|-----------------------------|-------------------------------|-----------------------------|-----------------------------|-----------------------------|
| $\Omega$         | 0.39270                    | 0.78540                     | 1.17810                     | 1.57080                       | 1.96350                     | 2.35619                     | 2.74889                     |
|                  | 0.73711                    | 1.42179                     | 2.00959                     | 2.47080                       | 2.79499                     | 2.99259                     | 3.09331                     |
| $\mathfrak{D}$   | 0.99764                    | 1.67543                     | 1.99284                     | 2.13025                       | 2.26923                     | 2.48980                     | 2.79233                     |
| 3                | 1.14887                    | 1.68048                     | 1.99913                     | 2.33359                       | 2.65276                     | 2.90215                     | 3.05688                     |
| 4                | 1.21377                    | 1.67999                     | 1.99679                     | 2.22141                       | 2.38613                     | 2.56964                     | 2.82505                     |
| 5                | 1.23595                    | 1.68004                     | 1.99766                     | 2.28693                       | 2.58056                     | 2.84334                     | 3.02905                     |
| 6                | 1.24271                    | 1.68003                     | 1.99734                     | 2.24971                       | 2.44235                     | 2.62066                     | 2.84997                     |
|                  | 1.24469                    | 1.68003                     | 1.99746                     | 2.27123                       | 2.54277                     | 2.80411                     | 3.00765                     |
| 8                | 1.24527                    | 1.68003                     | 1.99741                     | 2.25890                       | 2.47080                     | 2.65419                     | 2.86908                     |
| 9                | 1.24543                    | 1.68003                     | 1.99743                     | 2.26600                       | 2.52294                     | 2.77769                     | 2.99113                     |
| 10               | 1.24548                    | 1.68003                     | 1.99742                     | 2.26193                       | 2.48544                     | 2.67652                     | 2.88380                     |
| 11               | 1.24549                    | 1.68003                     | 1.99743                     | 2.26427                       | 2.51256                     | 2.75983                     | 2.97835                     |
| 12               | 1.24550                    | 1.68003                     | 1.99743                     | 2.26292                       | 2.49302                     | 2.69150                     | 2.89516                     |

Tabelle 3.3: Kontraktionverfahren: Konvergenz für  $e = 0.9$  und  $x_0 = \tau$ 

#### **3.2.2 Sekanten- und Tangentenverfahren**

Wie in Unterabschnitt 2.4 sei  $f(x) = (x - e \cdot \sin x) - \tau$ . Wir suchen die Nullstelle von f mit dem Sekanten– und dem Tangentenverfahren; gemäss den Formeln (2.15) und (2.16) kommen wir dabei auf die Hilfsfunktionen

$$
\varphi_S: x \mapsto x - \frac{f(x)}{(f(x + \Delta x) - f(x))/\Delta x}
$$
 und  $\varphi_T: x \mapsto x - \frac{f(x)}{f'(x)}$ . (3.5)

Die Tabellen 3.4 und 3.5 fassen die Ergebnisse zusammen, die man erhält, wenn man mit den Hilfsfunktionen  $\varphi_S$  und  $\varphi_T$  Näherungen der Keplerschen Gleichung berechnet. Die gewählte Exzentrizität beträgt 0.9, die Werte von  $\tau$  durchlaufen die Menge  $\left\{\frac{\pi}{8}, \frac{2\pi}{8}, \dots, \frac{7\pi}{8}\right\}$  und als Startwert  $x_0$  wird  $\tau$  genommen.

Die Tabellen zeigen, dass beide Verfahren bei Werten von  $\tau$ , die nahe bei 0 liegen, einige Iterationschritte brauchen, um genügend nahe an den Grenzwert heran zu kommen. Danach ist die Konvergenz sehr gut.

Wenn die Exzentrizität von 0.9 auf 1 erhöht wird, konvergieren die Verfahren immer noch erstaunlich gut, wie man den Tabellen 3.6 und 3.7 entnehmen kann. Liegt τ

| $\boldsymbol{n}$ | $\varphi_S^n(\frac{\pi}{8})$ | $\varphi_S^n(2\frac{\pi}{8})$ | $\varphi_S^n(3\frac{\pi}{8})$ | $\varphi_S^n(4\frac{\pi}{8})$ | $\varphi_S^n(5\frac{\pi}{8})$ | $\varphi_S^n(6\frac{\pi}{8})$ | $\varphi_S^n(7\frac{\pi}{8})$ |
|------------------|------------------------------|-------------------------------|-------------------------------|-------------------------------|-------------------------------|-------------------------------|-------------------------------|
| $\Omega$         | 0.39270                      | 0.78540                       | 1.17810                       | 1.57080                       | 1.96350                       | 2.35619                       | 2.74889                       |
|                  | 2.23351                      | 2.39061                       | 2.36986                       | 2.43207                       | 2.56369                       | 2.73793                       | 2.93533                       |
| $\overline{2}$   | 1.52121                      | 1.80330                       | 2.03313                       | 2.27137                       | 2.50261                       | 2.72262                       | 2.93421                       |
| 3                | 1.29168                      | 1.68968                       | 1.99877                       | 2.26359                       | 2.50125                       | 2.72246                       | 2.93421                       |
| $\overline{4}$   | 1.24919                      | 1.68044                       | 1.99746                       | 2.26342                       | 2.50123                       | 2.72246                       |                               |
| 5                | 1.24572                      | 1.68005                       | 1.99743                       | 2.26342                       |                               |                               |                               |
| 6                | 1.24551                      | 1.68003                       |                               |                               |                               |                               |                               |

Tabelle 3.4: Sekantenverfahren: Konvergenz für  $e = 0.9$ ,  $x_0 = \tau$  und  $\Delta x = 0.1$ 

| $\boldsymbol{n}$ | $\varphi_T^n(\frac{\pi}{8})$ | $\varphi_T^n(\frac{2\pi}{8})$ | $\varphi_T^n(\frac{3\pi}{8})$ | $\varphi_T^n(\frac{4\pi}{8})$ | $\varphi_T^n(\frac{5\pi}{8})$ | $\varphi_T^n(\frac{6\pi}{8})$ | $\varphi_T^n(\frac{7\pi}{8})$ |
|------------------|------------------------------|-------------------------------|-------------------------------|-------------------------------|-------------------------------|-------------------------------|-------------------------------|
| $\Omega$         | 0.39270                      | 0.78540                       | 1.17810                       | 1.57080                       | 1.96350                       | 2.35619                       | 2.74889                       |
|                  | 2.4366                       | 2.53564                       | 2.44642                       | 2.47080                       | 2.58197                       | 2.74510                       | 2.93695                       |
| $\overline{2}$   | 1.56997                      | 1.82425                       | 2.03732                       | 2.27106                       | 2.50215                       | 2.72251                       | 2.93421                       |
| 3                | 1.29249                      | 1.68750                       | 1.99788                       | 2.26343                       | 2.50123                       | 2.72246                       | 2.93421                       |
| $\overline{4}$   | 1.24676                      | 1.68006                       | 1.99743                       | 2.26342                       | 2.50123                       | 2.72246                       |                               |
| 5                | 1.24550                      | 1.68003                       | 1.99743                       | 2.26342                       |                               |                               |                               |
| 6                | 1.24550                      | 1.68003                       |                               |                               |                               |                               |                               |

Tabelle 3.5: Tangentenverfahren: Konvergenz für  $e = 0.9$  und  $x_0 = \tau$ 

aber sehr nahe bei 0, so bekunden das Sekantenverfahren, und in viel ausgeprägterem Masse, das Tangentenverfahren Mühe, dem Grenzwert genügend nahe zu kommen. Die Tabellen 3.8 und 3.9 belegen dies deutlich.

| $\boldsymbol{n}$ | $\varphi_S^n(\frac{\pi}{8})$ | $\varphi_S^n(2\frac{\pi}{8})$ | $\varphi_S^n(3\frac{\pi}{8})$ | $\varphi_S^n(4\frac{\pi}{8})$ | $\varphi_S^n(5\frac{\pi}{8})$ | $\varphi_S^n(6\frac{\pi}{8})$ | $\varphi_S^n(7\frac{\pi}{8})$ |
|------------------|------------------------------|-------------------------------|-------------------------------|-------------------------------|-------------------------------|-------------------------------|-------------------------------|
| $\Omega$         | 0.39270                      | 0.78540                       | 1.17810                       | 1.57080                       | 1.96350                       | 2.35619                       | 2.74889                       |
|                  | 4.34695                      | 2.93207                       | 2.56925                       | 2.52322                       | 2.61038                       | 2.76228                       | 2.94600                       |
| $\overline{2}$   | 0.61578                      | 1.95634                       | 2.11404                       | 2.32092                       | 2.53599                       | 2.74388                       | 2.94461                       |
| 3                | 2.27321                      | 1.78447                       | 2.06278                       | 2.31010                       | 2.53424                       | 2.74369                       | 2.94461                       |
| 4                | 1.60943                      | 1.76717                       | 2.06061                       | 2.30989                       | 2.53421                       | 2.74368                       |                               |
| 5                | 1.40963                      | 1.76637                       | 2.06055                       | 2.30988                       |                               |                               |                               |
| 6                | 1.37601                      | 1.76634                       |                               |                               |                               |                               |                               |
| 7                | 1.37341                      |                               |                               |                               |                               |                               |                               |
| 8                | 1.37326                      |                               |                               |                               |                               |                               |                               |

Tabelle 3.6: Sekantenverfahren: Konvergenz für  $e = 1$ ,  $x_0 = \tau$  und  $\Delta x = 0.1$ 

Diese Zahlen besagen aber nicht, dass die Keplersche Gleichung mit dem Tangentenverfahren nicht gelöst werden kann, wenn  $\tau$  nahe bei 0 liegt; sie belegen nur, dass der Startwert geschickt gewählt werden muss. Im vorliegenden Falle stellt sich die Konvergenz ein, wenn der Startwert von  $\tau$  auf 1 erhöht wird (Tabelle 3.10).

| $\boldsymbol{n}$ | $\varphi_T^n(\frac{\pi}{8})$ | $\varphi_T^n(\frac{2\pi}{8})$ | $\varphi_T^n(\frac{3\pi}{8})$ | $\varphi_T^n(\frac{4\pi}{8})$ | $\varphi_T^n(\frac{5\pi}{8})$ | $\varphi_T^n(\frac{6\pi}{8})$ | $\varphi_T^n(\frac{7\pi}{8})$ |
|------------------|------------------------------|-------------------------------|-------------------------------|-------------------------------|-------------------------------|-------------------------------|-------------------------------|
| $\theta$         | 0.39270                      | 0.78540                       | 1.17810                       | 1.57080                       | 1.96350                       | 2.35619                       | 2.74889                       |
| 1                | 5.42004                      | 3.19961                       | 2.67470                       | 2.57080                       | 2.63167                       | 2.77041                       | 2.94781                       |
| $\overline{2}$   | $-11.11725$                  | 1.96247                       | 2.12187                       | 2.32116                       | 2.53552                       | 2.74375                       | 2.94461                       |
| 3                | 3.11241                      | 1.77951                       | 2.06160                       | 2.30991                       | 2.53421                       | 2.74368                       | 2.94461                       |
| $\overline{4}$   | 1.76686                      | 1.76641                       | 2.06055                       | 2.30988                       | 2.53421                       | 2.74368                       |                               |
| 5                | 1.43767                      | 1.76634                       | 2.06055                       | 2.30988                       |                               |                               |                               |
| 6                | 1.37561                      | 1.76634                       |                               |                               |                               |                               |                               |
| $\overline{7}$   | 1.37325                      |                               |                               |                               |                               |                               |                               |
| 8                | 1.37325                      |                               |                               |                               |                               |                               |                               |

Tabelle 3.7: Tangentenverfahren: Konvergenz für $e=1$ und $x_0=\tau$ 

| $\boldsymbol{n}$ | $\varphi_T^n(\frac{\pi}{100})$ | $\varphi_T^n(\frac{2\pi}{100})$ | $\varphi_T^n(\frac{3\pi}{100})$ | $\varphi_T^n(\frac{4\pi}{100})$ | $\varphi_T^n(\frac{5\pi}{100})$ |
|------------------|--------------------------------|---------------------------------|---------------------------------|---------------------------------|---------------------------------|
| $\theta$         | 0.031                          | 0.063                           | 0.094                           | 0.126                           | 0.157                           |
|                  | 8.458                          | 9.334                           | 8.810                           | 8.058                           | 7.342                           |
| $\overline{2}$   | 3.729                          | 4.741                           | 4.397                           | 2.503                           | $-4.042$                        |
| 3                | 1.371                          | $-1.420$                        | 0.236                           | 1.530                           | $-1.040$                        |
| 4                | 0.949                          | $-0.802$                        | 2.479                           | 1.129                           | $-0.299$                        |
| 5                | 0.721                          | $-0.261$                        | 1.506                           | 0.968                           | 4.880                           |
| 6                | 0.617                          | 2.640                           | 1.086                           | 0.929                           | $-2.395$                        |

Tabelle 3.8: Sekantenverfahren: Konvergenz für $e=1,\,\Delta x=0.1$ und $x_0=\tau$ 

| $\boldsymbol{n}$ | $\varphi_T^n(\frac{\pi}{100})$ | $\varphi_T^n(\frac{2\pi}{100})$ | $\varphi_T^n(\frac{3\pi}{100})$ | $\varphi_T^n(\frac{4\pi}{100})$ | $\varphi_T^n(\frac{5\pi}{100})$ |
|------------------|--------------------------------|---------------------------------|---------------------------------|---------------------------------|---------------------------------|
|                  | 0.03                           | 0.06                            | 0.09                            | 0.13                            | 0.16                            |
|                  | 63.69                          | 31.88                           | 21.30                           | 16.02                           | 12.86                           |
| $\overline{2}$   | $-118.76$                      | $-260.56$                       | 9.68                            | 7.72                            | $-270.84$                       |
| 3                | 518.05                         | $-129.19$                       | 4.68                            | 0.087                           | 1013.00                         |
| $\overline{4}$   | 252.75                         | $-61.94$                        | $-0.73$                         | 33.52                           | $-144.03$                       |
| 5                | $-43.07$                       | 105.20                          | $-0.12$                         | 12.00                           | 1132.20                         |

Tabelle 3.9: Tangentenverfahren: Konvergenz für  $e = 1$  und  $x_0 = \tau$ 

| $n_{\rm c}$                 | $\varphi_T^n(\frac{\pi}{100})$ | $\varphi_T^n(\frac{2\pi}{100})$ | $\varphi_T^n(\frac{3\pi}{100})$ | $\varphi_T^n(\frac{4\pi}{100})$ | $\varphi_T^n(\frac{5\pi}{100})$ |
|-----------------------------|--------------------------------|---------------------------------|---------------------------------|---------------------------------|---------------------------------|
| $\Omega$                    | 1.00000 00000                  | 1.00000 00000                   | 1.00000 00000                   | 1.00000 00000                   | 1.00000 00000                   |
|                             | 0.7234854769                   | 0.7918258818                    | 0.8601662867                    | 0.9285066915                    | 0.9968470964                    |
| $\mathcal{D}_{\mathcal{L}}$ | 0.60345 02065                  | 0.7334744451                    | 0.83725 07700                   | 0.9232277666                    | 0.9968379516                    |
| 3                           | 0.5777019283                   | 0.7288548330                    | 0.83665 25990                   | 0.92319 96829                   | 0.9968379515                    |
| 4                           | 0.5765572319                   | 0.7288267645                    | 0.8366521964                    | 0.92319 96821                   | 0.9968379515                    |
| 5                           | 0.57655 50199                  | 0.7288267635                    | 0.83665 21964                   | 0.92319 96821                   |                                 |
| 6                           | 0.5765550199                   | 0.7288267635                    |                                 |                                 |                                 |

Tabelle 3.10: Tangentenverfahren: Konvergenz für $e=1$ und $x_0=1$ 

### **4 Bessels Darstellung der exzentrischen Anomalie**

Die Keplersche Gleichung  $u - e \cdot \sin u = \tau$  besitzt für jedes  $e \in [0, 1]$  und jedes  $\tau \in \mathbb{R}$ genau eine Lösung  $u(e, \tau)$ . Sie gibt deshalb Anlass zu einer Funktion zweier Variablen

$$
u \colon [0,1[ \times \mathbb{R} \to \mathbb{R}, (e,\tau) \mapsto u(e,\tau). \tag{4.1}
$$

In Abschnitt 2 sowie in Unterabschnitt 3.2 sind verschiedene Verfahren vorgestellt worden, mit denen der Funktionswert  $u(e, \tau)$  für ein gegebenes Argument  $(e, \tau)$  näherungsweise berechnet werden kann. In diesem Abschnitt wird es nun darum gehen, die Funktion u durch eine Reihe wiederzugeben.

Es gibt zwei Reihen, die brauchbare Beschreibungen der Funktion u zu liefern versprechen, nämlich die Potenzreihe mit der Exzentrizität e als Argument und  $\tau$ als Parameter, sowie die Fourierreihe, bei der die mittlere Anomalie  $\tau$  das Argument ist, während e die Rolle eines Parameters übernimmt. Die erste dieser Reihen ist im 18. und 19. Jahrhundert in verschiedenen Abhandlungen untersucht worden. Insbesondere bewies J.L. Lagrange (1736–1813) in einer Arbeit aus dem Jahre 1771, dass die n–te Koeffizientenfunktion der Potenzreihe

$$
u(e,\tau) = \tau + \frac{e}{1!} \cdot c_1(\tau) + \frac{e^2}{2!} \cdot c_2(\tau) + \dots + \frac{e^n}{n!} \cdot c_n(\tau) + \dots
$$

durch die Formel

$$
c_n(\tau) = \left(D^{(n-1)}\sin^n\right)(\tau) = \frac{d^{n-1}\sin^n}{d\tau^{n-1}}\tag{4.2}
$$

gegeben wird. <sup>28</sup> Aus dieser Formel folgt insbesondere, dass die Koeffizientenfunktion  $c_n$  für jedes  $n \geq 1$  ein trigonometrisches Polynom der Form

$$
c_{n,n} \cdot \sin(n\tau) + c_{n,n-2} \cdot \sin(n-2)\tau + c_{n,n-4} \cdot \sin(n-4)\tau + \cdots
$$

ist. Ordnet man nun die Doppelreihe nach aufsteigenden Termen der Form  $sin(m\tau)$ , sieht man, dass die exzentrische Anomalie auch durch eine Sinus-Reihe der Form

$$
\tau + b_1(e) \cdot \sin \tau + b_2(e) \cdot \sin(2\tau) + b_3(e) \cdot \sin(3\tau) + \cdots \tag{4.3}
$$

beschrieben werden kann. Damit hat man eine zweite Reihendarstellung von u gewonnen. Sie verspricht zweckmässiger als die erste Reihe zu sein, da in den astronomischen Anwendungen die Exzentrizität ein Parameter, die mittlere Anomalie aber das Argument ist. Diese Auf fassung vertrat bereits Lagrange; in den Abschnitten VIII bis X der zitierten Arbeit machte er sich daher an die Aufgabe, die Koeffizientenfunktionen  $\tau \mapsto b_m(\tau)$  explizit zu bestimmen.

Der Astronom Friedrich Wilhelm Bessel (1784–1846) veröffentlichte 1825 eine Integraldarstellung der Koeffizientenfunktionen, nämlich

$$
b_m(e) = \frac{1}{\pi \cdot m} \int_{-\pi}^{\pi} \cos(mu - me \cdot \sin u) \, du,\tag{4.4}
$$

 $28[4]$ , Abschnitt II.

und untersuchte dann mit ihrer Hilfe die Funktionen  $b_m$ . Um seine Überlegungen übersichtlicher zu machen, führte er Hilfsfunktionen J<sup>m</sup> ein; sie werden heute *Besselsche Funktionen der ersten Art und der Ordnung* m genannt.

In diesem Abschnitt habe ich mir das Ziel gesetzt, die Formel (4.4) zu begründen und dann, dem Beispiel Bessels folgend, die Berechnung der Funktionen  $J_m$  zu diskutieren und einige der bemerkenswerten Eigenschaften dieser Funktionen zu erarbeiten.

#### **4.1 Konvergenz der Fourierreihe**

Das Ziel dieses Unterabschnittes ist der Beweis, dass die Funktion  $\tau \mapsto u(e, \tau)$  –  $\tau$  durch eine gleichmässig konvergierende Sinusreihe dargestellt werden kann. Wir beginnen mit

**Hilfssatz 4.1** *Sei* e eine reelle Zahl mit  $0 < e < 1$  und  $q : \mathbb{R} \to \mathbb{R}$  die Funktion mit

$$
g(x) = x - e \cdot \sin x. \tag{4.5}
$$

*Dann gelten die Aussagen:*

- (*i*)  $g$  ist beliebig oft differenzierbar und  $g'$  ist auf ganz  $\mathbb R$  positiv. .
- *(ii)* g *ist bijektiv und ihre Umkehrfunktion* g −1 *ist beliebig oft differenzierbar.*
- (*iii*) Die Funktion  $f = g^{-1} id$  *ist* 2π–periodisch und ungerade. Auf dem Intervall [−π, π] *besitzt* f *nur je ein Maximum und ein Minimum.*

*Beweis.* (i) und (ii). Behauptung (i) ist klar. Aus ihr und dem Zwischenwertsatz folgt dann die Bijektivität von g. Aus einem bekannten Resultat über die Ableitung der Umkehrfunktion schliesst man weiter, dass  $g^{-1}$  differenzierbar ist und durch die Formel

$$
(g^{-1})'(\tau) = \frac{1}{g'(g^{-1}(\tau))} = \frac{1}{1 - e \cdot \cos(g^{-1}(\tau))}
$$
(4.6)

gegeben wird. Diese Formel lässt erkennen, dass  $(g^{-1})'$  ebenfalls differenzierbar ist und die Ableitung

$$
(g^{-1})''(\tau) = \frac{e \cdot \sin (g^{-1}(\tau)) \cdot (g^{-1})'(\tau)}{\left(1 - e \cdot \cos(g^{-1}(\tau))\right)^2} = \frac{e \cdot \sin (g^{-1}(\tau))}{\left(1 - e \cdot \cos(g^{-1}(\tau))\right)^3}.
$$
 (4.7)

hat. Ähnlich sieht man ein, dass auch alle höheren Ableitungen von  $g^{-1}$  existieren. (iii) Für jede reelle Zahl x gelten die Gleichungen

$$
g(-x) = (-x) - e \cdot \sin(-x) = -g(x),
$$
  
\n
$$
g(x+2\pi) = (x+2\pi) - e \cdot \sin(x+2\pi) = g(x) + 2\pi.
$$

Löst man die erste dieser Gleichungen nach  $-x$ , die zweite nach  $x + 2\pi$  auf und setzt  $x = g^{-1}(\tau)$ , kommt man zu

$$
-g^{-1}(\tau) = -x = g^{-1}(-g(x)) = g^{-1}(-\tau),
$$
  
\n
$$
g^{-1}(\tau) + 2\pi = x + 2\pi = g^{-1}(g(x) + 2\pi) = g^{-1}(\tau + 2\pi).
$$
Die erste der neuen Gleichungen zeigt, dass  $g^{-1}$  und damit auch  $f = g^{-1}$ −id ungerade sind. Die zweite impliziert, dass  $f$  eine  $2\pi$ -periodische Funktion ist, denn

$$
f(\tau + 2\pi) = g^{-1}(\tau + 2\pi) - (\tau + 2\pi) = (g^{-1}(\tau) + 2\pi) - (\tau + 2\pi) = f(\tau).
$$

Aus dem bisher bewiesenen ist klar, dass  $g^{-1}$  auf dem Intervall  $[-\pi, \pi]$  streng monoton wächst und in  $-\pi$  und $\pi$ die Werte  $-\pi,$ beziehungsweise $\pi,$ annimmt. Daher nimmt  $g^{-1}$  auf dem Intervall  $[-\pi, \pi]$  die Werte  $-\pi/2$  und  $\pi/2$  je einmal an, weshalb f auf dem Intervall  $[-\pi, \pi]$  gemäss Formel (4.6) nur 2 Extremalstellen aufweisen kann.

Nach den Teilen (ii) und (iii) des Hilfssatzes 4.1 ist die Funktion  $f = g^{-1} - id$ beliebig oft differenzierbar, ungerade und  $2\pi$ -periodisch. Ihre Fourierreihe ist daher eine Sinusreihe der Form

$$
\sum_{m=1}^{\infty} b_m(e) \cdot \sin(m\tau) \quad \text{mit} \quad b_m(e) = \frac{1}{\pi} \int_{-\pi}^{\pi} f(t) \cdot \sin(mt) \, dt.
$$

Um die Grössenordnung der Koeffizienten  $b_m(e)$  abzuschätzen, formen wir ihre Integraldarstellung mit partieller Integration wie folgt um:

$$
b_m(e) = \frac{1}{\pi} \int_{-\pi}^{\pi} f(t) \cdot \sin(mt) dt
$$
  
= 
$$
\frac{1}{\pi} \left( f(t) \cdot \frac{-\cos(mt)}{m} \Big|_{-\pi}^{\pi} - \int_{-\pi}^{\pi} f'(t) \cdot \frac{-\cos(mt)}{m} dt \right)
$$
  
= 
$$
\frac{1}{\pi \cdot m} \int_{-\pi}^{\pi} f'(t) \cdot \cos(mt) dt
$$
 (4.8)

$$
= \frac{-1}{\pi \cdot m^2} \int_{-\pi}^{\pi} f''(t) \cdot \sin(mt) \, dt. \tag{4.9}
$$

Gleichung (4.7) zeigt, dass  $|f''| = |(g^{-1} - id)''| = |(g^{-1})''|$  nach oben durch  $e/(1-e)^3$ begrenzt wird. Mit Formel (4.9) erhält man daraus die Abschätzung

$$
|b_m(e)| \le \frac{1}{\pi \cdot m^2} \int_{-\pi}^{\pi} \frac{e}{(1-e)^3} |\sin(mt)| \, dt < \frac{2}{m^2} \cdot \frac{e}{(1-e)^3} \,. \tag{4.10}
$$

Diese Ungleichung und die Abschätzung

$$
\sum_{m=m_0}^{m_1} \frac{1}{(m-1)\cdot m} = \sum_{m=m_0}^{m_1} \left(\frac{1}{m-1} - \frac{1}{m}\right) = \frac{1}{m_0 - 1} - \frac{1}{m_1} \le \frac{1}{m_0 - 1}
$$

implizieren, dass die Fourierreihe  $\sum b_m(e) \cdot \sin(mt)$  *gleichmässig* konvergiert. Da f stetig ist und nach Punkt (iii) des Hilfssatzes 4.1 auf dem Intervall  $[-\pi, \pi]$  nur endlich viele Maximallstellen aufweist, wird  $f$  nach einem bekannten Resultat von Dirichlet ([5], pp. 168–169) durch ihre Fouriersche Reihe dargestellt. Weil  $g^{-1}(\tau)$  die Lösung der Keplerschen Gleichung  $u - e \cdot \sin u = \tau$  bezeichnet und  $f = g^{-1} - id$  ist, ergibt sich insgesamt die folgende Reihendarstellung der exzentrischen Anomalie u:

**Satz 4.2** *Für jede Exzentrizität*  $e \in [0,1]$  *besitzt die Funktion*  $\tau \mapsto u(e,\tau)$  *die Reihendarstellung*

$$
\tau + \sum_{m=1}^{\infty} b_m(\tau) \cdot \sin(m\tau). \tag{4.11}
$$

*Die Reihe konvergiert gleichmässig in* τ *und ihre Koeffizienten können durch (4.10) abgeschätzt werden.*

## **4.2 Besselsche Darstellung der Fourierkoeffizienten**

Die zuvor gegebene Beschreibung der Koeffizienten  $b_m(e)$ , nämlich

$$
b_m(e) = \frac{1}{\pi} \int_{-\pi}^{\pi} f(t) \cdot \sin(mt) \, dt,\tag{4.12}
$$

erlaubt es, das Abklingen der Folge $m \mapsto b_m(e)$ abzuschätzen. Für numerische Berechnungen eignet sie sich aber schlecht, unter anderem deshalb, weil sie die Lösung der Keplerschen Gleichung verwendet. Mit Hilfe der Substitutionsregel lässt sich aus Gleichung (4.8) aber eine weit nützlichere Darstellung gewinnen, und zwar wie folgt:

$$
b_m(e) = \frac{1}{\pi \cdot m} \int_{-\pi}^{\pi} (g^{-1} - id)'(t) \cdot \cos(mt) dt
$$
  
=  $\frac{1}{\pi \cdot m} \left( \int_{-\pi}^{\pi} (g^{-1})'(t) \cdot \cos(mt) dt - \int_{-\pi}^{\pi} 1 \cdot \cos(mt) dt \right)$   
=  $\frac{1}{\pi \cdot m} \int_{-\pi}^{\pi} (g^{-1})'(t) \cdot \cos(mt) dt = \frac{1}{\pi \cdot m} \int_{-\pi}^{\pi} \cos (mg(g^{-1}(t))) \cdot (g^{-1})'(t) dt$   
=  $\frac{1}{\pi \cdot m} \int_{-\pi}^{\pi} \cos (mg(u)) du = \frac{1}{\pi \cdot m} \int_{-\pi}^{\pi} \cos (m(u - e \cdot \sin u)) du.$ 

In obiger Rechnung haben wir die Substitutionsregel beim Übergang von der dritten zur vierten Zeile angewandt und ausgenützt, dass  $g^{-1}(-\pi) = -\pi$  und  $g^{-1}(\pi) = \pi$  ist. Die Integrationsvariable heisst in der neuen Darstellung von  $b_m(e)$  zwar u, der Integrand ist jedoch eine explizit gegebene Funktion, in welcher, neben den arithmetischen Operationen, nur die Funktionen cos und sin vorkommen.

Die gewonnene Darstellung ermöglicht es, ganz neue Methoden ins Spiel zu bringen. Dazu führt man als erstes, hierin Bessel folgend, Funktionen  $J_m: \mathbb{R} \to \mathbb{R}$  ein, und zwar durch

$$
J_m(x) = \frac{1}{2\pi} \int_{-\pi}^{\pi} \cos(mu - x \cdot \sin u) \, du.
$$
 (4.13)

Der Parameter m bezeichnet eine beliebige ganze Zahl. Mittels dieser Funktionen lässt sich Satz 4.2 nun so aussprechen:

**Satz 4.3 (Besselsche Beschreibung von**  $u(e, \tau)$ ) *Für jede Exzentrizität*  $e \in [0, 1]$ *und jede mittlere Anomalie*  $\tau \in \mathbb{R}$  *wird die exzentrische Anomalie*  $u(e, \tau)$  *durch die Reihe*

$$
u(e,\tau) = \tau + \sum_{m=1}^{\infty} \frac{2}{m} J_m(me) \cdot \sin(m\tau)
$$
 (4.14)

*dargestellt. Diese Reihe konvergiert gleichmässig, wenn der Punkt* (e, τ) *in einem Streifen der Form*  $[0, e_0] \times \mathbb{R}$  *variiert.* 

Bemerkungen. 1) Friedrich Wilhelm Bessel (1784–1846) war einer der bedeutendsten Astronomen seiner Zeit; berühmt machten ihn vor allem seine sorgfältigen Messungen. So gelang ihm als einem der erstem Astronomen der Nachweis der Jahresparallaxe eines Sternes. <sup>29</sup> Bessels diesbezügliche Beobachtungen erstreckten sich vom 16. August 1837 bis zum 2. Oktober 1838; Ende des Jahres 1838 konnte er die Ergebnisse seiner Messungen und Rechnungen veröffentlichen. Sie zeigten, dass die Jahresparallaxe des 61. Sternes im Sternbild des Schwans  $0.314 \pm 0.020$  Bogensekunden beträgt, weshalb dieser Stern von der Erde rund

$$
\frac{1}{\sin(0.314'')} \cdot \text{AE} \approx 6.57 \cdot 10^5 \text{AE} \approx 10 \text{ Lichtjahre.}
$$

ist. Der heute verwendete Wert der Jahresparallaxe des Sternes 61 Cygni beläuft sich auf 0.292 ± 0.0045 Bogensekunden. Er stellt den Messmethoden Bessels ein hervorragendes Zeugnis aus, vor allem, wenn man berücksichtigt, dass Bessel noch ohne Photographien auskommen musste.

2) Die Taylorschen Reihen des Besselschen Funktionen  $J_m$  treten schon in Arbeiten des 18. Jahrhunderts auf. In diesem Sinne kommt  $J_0$  schon 1732 in einer Arbeit von Daniel Bernoulli über die Schwingungen einer herunterhängenden Kette vor und die Funktionen  $J_m$  finden sich in einer Abhandlung von Euler aus dem Jahre 1764, welche sich mit Schwingungen einer kreisförmigen Membran beschäftigt.

# **4.3 Eigenschaften der Besselschen Funktionen** J<sup>m</sup>

Die Besselsche Arbeit [2] besteht aus 16 Abschnitten. Im achten dieser Abschnitte werden die Funktionen  $J_m$  eingeführt, und zwar durch die Darstellung (4.13). In diesem Abschnitt erwähnt Bessel auch die Reihendarstellungen der Funktionen, nämlich

$$
J_m(x) = \frac{(x/2)^m}{m!} \left( 1 - \frac{(x/2)^2}{m+1} + \frac{(x/2)^4}{1 \cdot 2 \cdot (m+1)(m+2)} - \text{u.s.w.} \right). \tag{4.15}
$$

Bessel begründet sie nicht; er sagt bloss, sie könnten wie in der früheren Arbeit [1] hergeleitet werden. Im restlichen Teil der Abhandlung erarbeitet er dann verschiedene Eigenschaften der Funktionen  $J_m$ .

Bessel motiviert das Studium der Funktionen  $J_m$  in Abschnitt 10 so:

*Obgleich die immer convergierende Reihe [31]* <sup>30</sup> *zu der Berechnung der Zahlenwerthe von* I h <sup>k</sup> *hinreicht* <sup>31</sup> *und daher für die Aufgabe, welche aufgelöset werden sollte, von dieser Seite nichts zu wünschen übrig bleibt, so glaube ich doch diese*

<sup>&</sup>lt;sup>29</sup>Unter der (Jahres-)Parallaxe eines Sternes A versteht man das Maximum des Winkels  $\triangleleft$ (S, A, T), welches das Dreieck ∆(Sonne, Stern, Erde) im Laufe eines Jahres annimmt.  ${}^{30}$ D.h.  $(4.15)$ .

 $31$ Bessel bezeichnet seine Funktionen mit I; er schreibt die Ordnung h als Exponent und das Argument *k* als Index; es ist also  $I_k^h = J_h(k)$ .

*Gelegenheit benutzen zu dürfen, um über die bestimmten Integrale, welche hier angewandt worden sind, etwas zu sagen.*

*Nicht nur die Mittelpunktsgleichung* <sup>32</sup> *und die Größsen*

$$
\cos \phi, \sin \phi, r \cos \phi, r \sin \phi, \frac{1}{rr} \cos \phi, \frac{1}{rr} \sin \phi
$$

*führen in ihrer Entwicklung auf diese bestimmten Integrale, sondern dieses ist auch der Fall bei*

 $\log r, r^n, r^n \cos m\phi, r^n \sin m\phi, r^n \cos m\varepsilon, r^n \sin m\varepsilon$ 

*immer wenn* n *und* m *ganze, entweder positive oder negative Zahlen, 0 nicht ausgeschlossen, sind.* <sup>33</sup> *Da die meisten Probleme der physischen Astronomie auf solche Reihenentwicklungen zurückführen, so ist eine genaue Kenntnis dieser Integrale wünschenswerth.*

## **4.3.1 Rekursionsgleichung**

In Abschnitt 11 untersucht Bessel den Zusammenhang zwischen Besselschen Funktionen verschiedener Ordnungen und beweist den

**Satz 4.4 (Rekursionsformel)** *Für jede ganze Zahl* m *und alle reellen Zahlen* x *gelten die Formeln*

$$
x \cdot J_{m-1}(x) + x \cdot J_{m+1}(x) = 2m \cdot J_m(x). \tag{4.16}
$$

*Beweis.* Aus dem Additionssatz der Cosinus-Funktion folgt die Formel

$$
\cos(\alpha + \beta) + \cos(\alpha - \beta) = 2\cos\alpha \cdot \cos\beta.
$$

Setzt man in ihr  $\alpha = mu - x \cdot \sin u$  und  $\beta = u$ , ergibt sich

$$
\cos ((m + 1)u - x \cdot \sin u) + \cos ((m - 1)u - x \cdot \sin u)
$$
  
= 2 cos(mu - x \cdot \sin u) \cdot \cos u.

Integriert man diese Gleichung von  $-\pi$  bis  $\pi$ , so kommt man auf Grund der Definition (4.13) der Besselfunktionen zu

$$
2\pi \cdot (J_{m+1}(x) + J_{m-1}(x)) = \int_{-\pi}^{\pi} 2\cos(mu - x \cdot \sin u) \cdot \cos u \, du. \tag{4.17}
$$

<sup>32</sup>Unter einer *equatio* versteht man in der mittelalterlichen Astronomie die Differenz zwischen einer beinahe linearen Funktion und der entsprechenden linearen Funktion. So ist die sogenannte *Mittelpunktsgleichung* die Differenz w − τ zwischen der wahren und der mittleren Anomalie. Diese etwas verwirrende Sprechweise ist selbst heute noch allgemein üblich beim Begriff der *Zeitgleichung*: anschaulich gesprochen geht es dabei um den Unterschied zwischen der Zeit, welche eine Sonnenuhr anzeigt und der gleichförmigen Zeit, wie sie die Astronomen seit der Antike verwenden.

<sup>&</sup>lt;sup>33</sup>Bessel bezeichnet die wahre Anomalie mit  $\phi$ , die exzentrische Anomalie mit  $\varepsilon$  und die Entfernung zwischen dem Ursprung und dem Planeten mit  $r$ . Auch schreibt er  $rr$  für  $r^2$ .

Ihre rechte Seite formt man nun mit Hilfe des Hauptsatzes der Integral- und Differentialrechnung um. Es ist

$$
\frac{\partial}{\partial u}(2\sin(mu - x \cdot \sin u)) = 2\cos(mu - x \cdot \sin u) \cdot (m - x \cdot \cos u)
$$

und daher

$$
2x \cdot \cos(mu - x \cdot \sin u) \cdot \cos u = 2m \cdot \cos(mu - x \cdot \sin u) - 2\frac{\partial}{\partial u}(\sin(mu - x \cdot \sin u)).
$$

Integration dieser Gleichung mit führt dann auf

$$
x \int_{-\pi}^{\pi} 2\cos(mu - x \cdot \sin u) \cdot \cos u \, du = 2m \cdot 2\pi J_m(x) - 2\sin(mu - x \cdot \sin u) \Big|_{-\pi}^{\pi}
$$

$$
= 2\pi \cdot 2m J_m(x) .
$$

Mit Gleichung (4.17) ergibt sich nach Division durch  $2\pi$  gerade die Rekursionsbeziehung (4.16). П

## **4.3.2** Graphen der Funktionen  $J_0$  und  $J_1$

Will man die exzentrische Anomalie  $u(e, \tau)$  für eine gegebene Exzentrizität e mit Hilfe von Satz 4.3 bestimmen, muss man die Werte  $J_1(e)$ ,  $J_2(2e)$ ,  $J_3(3e)$ , ... berechnen. Die Rekursionsformel (4.16) zeigt nun, dass dazu nur die Tabellierung der Besselschen Funktionen für zwei benachbarte Ordnungen, etwa für 0 und 1, benötigt wird. Dieses Vorgehen wird in Nummer 5.6.4 illustriert werden.

An dieser Stelle will ich mich darauf beschränken, einen Eindruck vom Verlauf der Funktionen  $J_0$  und  $J_1$  zu geben. Die Definition (4.13) lässt zunächst erkennen, dass die Ungleichung

$$
-1 \le J_m(x) \le 1\tag{4.18}
$$

für jede Ordnung m und jedes Argument  $x \in \mathbb{R}$  richtig ist. An der Definition lässt sich auch der Wert  $J_m(0)$  direkt ablesen:

$$
J_m(0) = \frac{1}{2\pi} \int_{-\pi}^{\pi} \cos(m \cdot u - 0 \cdot \sin u) \, du = \begin{cases} 1, & \text{falls } m = 0, \\ 0, & \text{falls } m \neq 0. \end{cases} \tag{4.19}
$$

Abbildung 4.1 zeigt die Graphen der Funktionen  $J_0$  und  $J_1$  auf dem Intervall [−4, 16].

## **4.3.3 Symmetrieeigenschaften der Besselschen Funktionen**

Die Definition der Besselschen Funktionen negativer Ordnung erlaubt es, die Rekursionsformel, aber auch Ableitungsformeln wie (4.22) unten, einheitlich zu schreiben. Im Prinzip sind die Besselschen Funktionen negativer Ordnung aber überflüssig. Es gilt nämlich die Beziehung

$$
J_{-m}(x) = J_m(-x) = (-1)^m \cdot J_m(x). \tag{4.20}
$$

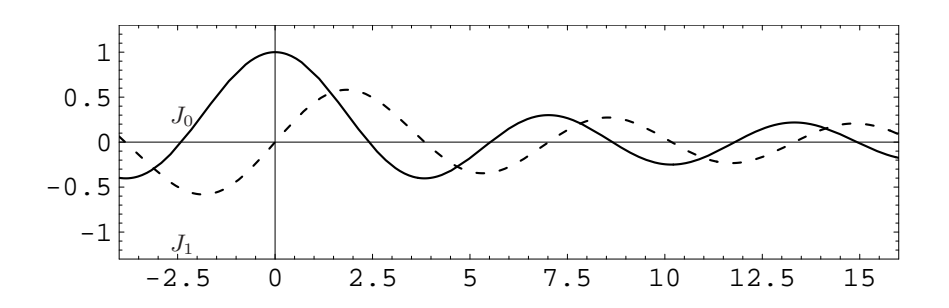

Abbildung 4.1: Graphen der Funktionen  $J_0$  und  $J_1$ 

Die Begründung dieser Beziehung ist einfach. Da cos eine gerade Funktion ist, gilt zunächst die Umformumg

$$
J_{-m}(x) = \frac{1}{2\pi} \int_{-\pi}^{\pi} \cos ((-m) \cdot u - x \cdot \sin u) du
$$
  
= 
$$
\frac{1}{2\pi} \int_{-\pi}^{\pi} \cos(mu - (-x) \cdot \sin u) du = J_{m}(-x).
$$
 (4.21)

Dank ihr genügt es zu zeigen, dass  $J_m$  für  $m \geq 0$  gerade oder ungerade ist, je nach dem, ob m gerade oder ungerade ist. Für  $m = 0$  besagt dies die eben bewiesene Formel; für  $m = 1$  folgt die Behauptung aus (4.21) und der Rekursionsformel (4.16); im Ausnahmefall  $x = 0$  zieht man noch Gleichung (4.19) heran. Wir nehmen nun an,  $m-1$  sei positiv und die Behauptung sei für  $J_m$  und  $J_{m-1}$  bereits bewiesen. Mit Hilfe der Rekursionsformel schliesst man dann so weiter:

$$
(-x) \cdot J_{m+1}(-x) = 2m \cdot J_m(-x) - (-x) \cdot J_{m-1}(-x)
$$
  
=  $2m \cdot (-1)^m \cdot J_m(x) - (-x)(-1)^{m-1} \cdot J_{m-1}(x)$   
=  $(-1)^m \cdot (2m \cdot J_m(x) - x \cdot J_{m-1}(x))$   
=  $(-x) \cdot (-1)^{m+1} \cdot J_{m+1}(x).$ 

Diese Rechnung und Formel (4.19) beweisen den Induktionsschritt.

# **4.3.4 Besselsche Differentialgleichung**

In Abschnitt 12 zeigt Bessel, dass  $J_m$  Lösung einer linearen Differentialgleichung ist. Er beginnt seinen Beweis mit folgender Umformung der Ableitung von  $J_m$ :

$$
J'_m(x) = \frac{1}{2\pi} \int_{-\pi}^{\pi} \frac{\partial}{\partial x} \left( \cos(mu - x \cdot \sin u) \right) du
$$
  
=  $\frac{1}{2\pi} \int_{-\pi}^{\pi} \cos'(mu - x \cdot \sin u) \cdot (-\sin u) du$   
=  $\frac{1}{2\pi} \int_{-\pi}^{\pi} \sin(mu - x \cdot \sin u) \cdot \sin u du.$ 

Auf das Produkt  $sin(mu - x \cdot sin u) \cdot sin u$  wendet man nun die trigonometrische Identität

$$
\sin \alpha \cdot \sin \beta = \frac{1}{2} \cos(\alpha - \beta) - \frac{1}{2} \cos(\alpha + \beta)
$$

an und erhält

$$
J'_m(x) = \frac{1}{2\pi} \int_{-\pi}^{\pi} \frac{1}{2} \left( \cos((m-1)u - x \cdot \sin u) - \cos((m+1)u - x \cdot \sin u) \right) du
$$
  
=  $\frac{1}{2} J_{m-1}(x) - \frac{1}{2} J_{m+1}(x),$  (4.22)

eine erste Ableitungsformel. Sie impliziert, dass die  $k$ -te Ableitung von  $J_m$  eine rationalzahlige Linearkombination der Funktionen  $J_{m-k}$ ,  $J_{m-k+2}$ ,...,  $J_{m+k}$  ist. <sup>34</sup>

Die Rekursionsformel (4.16) erlaubt es, entweder  $J_{m-1}$  oder  $J_{m+1}$  aus der Formel (4.22) zu eliminieren. Tut man dies, kommt man zu zwei weiteren Ableitungsformeln:

$$
x \cdot J'_m(x) = \frac{1}{2} \cdot x J_{m-1}(x) - \frac{1}{2} x \cdot J_{m+1}(x)
$$
  
=  $\frac{1}{2} \cdot (2m J_m(x) - x \cdot J_{m+1}(x)) - \frac{1}{2} x \cdot J_{m+1}(x)$   
=  $m \cdot J_m(x) - x \cdot J_{m+1}(x)$  (4.23)

und

$$
x \cdot J'_m(x) = \frac{1}{2}x \cdot J_{m-1}(x) - \frac{1}{2} (2mJ_m(x) - x \cdot J_{m-1}(x))
$$
  
=  $x \cdot J_{m-1}(x) - m \cdot J_m(x)$ . (4.24)

Um zur Besselschen Differentialgleichung zu gelangen, berechnen wir die Hilfsfunktion  $x \cdot (x J'_m(x))'$  auf zweierlei Art: einerseits ist

$$
x \cdot (x J'_m(x))' = x \cdot J'_m(x) + x^2 \cdot J''_m(x).
$$

Andererseits erlauben die Ableitungsformeln (4.23) und (4.24) die Umformung

$$
x \cdot (xJ'_m(x))' = x \cdot (mJ_m(x) - xJ_{m+1}(x))'
$$
  
\n
$$
= x \cdot (mJ'_m(x) - J_{m+1}(x) - xJ'_{m+1}(x))
$$
  
\n
$$
= m \cdot xJ'_m(x) - xJ_{m+1}(x) - x \cdot (xJ'_{m+1}(x))
$$
  
\n
$$
= m \cdot (mJ_m(x) - xJ_{m+1}(x)) - xJ_{m+1}(x)
$$
  
\n
$$
- x \cdot (xJ_m(x) - (m+1)J_{m+1}(x))
$$
  
\n
$$
= (m^2 - x^2) \cdot J_m(x).
$$
 (4.25)

Fassen wir zusammen:

**Satz 4.5 (Differentialgleichung von**  $J_m$ ) Die Besselsche Funktion  $J_m$  ist für jede *ganze Zahl* m *eine Lösung der homogenen, linearen Differentialgleichung*

$$
x^{2} \cdot y'' + x \cdot y' + (x^{2} - m^{2}) \cdot y = 0.
$$
 (4.26)

<sup>34</sup>Ihre Koeffizienten lassen sich explizit angeben; siehe Formel (4.32) auf Seite 44.

Bemerkungen. 1) Die gegebene Herleitung der Differentialgleichung hat drei Ableitungsformelnormeln ans Licht gebracht, nämlich (4.22), (4.23) und (4.24). Diese Formeln besitzen verschiedene nützliche Anwendungen. So impliziert (4.22) eine Ableitungsformel für  $J_0$ , nämlich

$$
J_0' = -J_1, \t\t(4.27)
$$

denn  $J'_0 = \frac{1}{2} \cdot J_{-1} - \frac{1}{2} \cdot J_1 = -\frac{1}{2} J_1 - \frac{1}{2} J_1$ . Beziehung (4.23) wird einprägsamer, wenn man sie wie folgt umschreibt:

$$
(x^{-m} \cdot J_m(x))' = -m \cdot x^{-m-1} J_m(x) + x^{-m-1} \cdot x J'_m(x)
$$
  
=  $-m \cdot x^{-m-1} J_m(x) + x^{-m-1} (m J_m(x) - x \cdot J_{m+1}(x))$   
=  $-x^{-m} J_{m+1}(x)$  (4.28)

Analog liefert Formel (4.24) eine einfache Beziehung zwischen  $J_{m+1}^\prime$ und  $J_m,$ nämlich

$$
(x^{m+1}J_{m+1}(x))' = x^{m+1}J_m(x).
$$
\n(4.29)

2) Wählt man in (4.29)  $m = 0$ , so ergibt sich  $(xJ_1(x))' = x \cdot J_0(x)$ . Aus dieser Formel und (4.27) sieht man, dass zwischen  $J_0$  und  $J_1$  ähnliche Zusammenhänge wie zwischen cos und sin bestehen. Dieser Eindruck wird durch Abbildung 4.1 verstärkt. Wie in Nummer 4.6.1 gezeigt werden wird, teilen die Funktionen  $J_0$  und  $J_1$  mit den Funktionen cos und sin noch die Eigenschaft, dass zwischen zwei benachbarten Nullstellen der einen Funktion eine Nullstelle der anderen Funktion liegt.

3) Die Funktionen cos und sin sind streng periodisch. Abbildung 4.1 deutet darauf hin, dass die Funktionen  $J_0$  und  $J_1$  das Produkt einer annähernd periodischen und einer strikt positiven Funktion sind. Dieser Eindruck lässt sich mit Hilfe der Differentialgleichung der Funktion  $J_m$  erhärten. Dazu multipliziert man  $J_m$  mit einer Funktion h der Form  $h \colon x \mapsto x^{\mu}$  und versucht  $\mu \in \mathbb{R}$  so zu bestimmen, dass in der Differentialgleichung für  $h \cdot J_m$  keine erste Ableitung auftritt. Für  $x > 0$  gilt:

$$
(h \cdot J_m)''(x) = \mu(\mu - 1)x^{\mu - 2} \cdot J_m(x) + 2\mu x^{\mu - 1} J'_m(x) + x^{\mu} \cdot J''_m(x)
$$
  
=  $\mu(\mu - 1)x^{\mu - 2} \cdot J_m(x) + 2\mu x^{\mu - 1} J'_m(x)$   
+  $x^{\mu - 2} \cdot (-xJ'_m(x) - (x^2 - m^2)J_m(x))$   
=  $(2\mu - 1)x^{\mu - 1} \cdot J'_m(x) + (\mu(\mu - 1) - x^2 + m^2) \cdot x^{-2}h(x)J_m(x).$ 

Wählt man  $\mu = 1/2$ , so ist  $\mu(\mu - 1) = -1/4$  und der eben erhaltene Ausdruck vereinfacht sich zu

$$
(h \cdot J_m)''(x) = \frac{-1/4 - x^2 + m^2}{x^2} \cdot (hJ_m)(x).
$$

Folglich ist die Funktion  $h_m: x \mapsto \sqrt{x} \cdot J_m(x)$  für  $x > 0$  eine Lösung der Differentialgleichung

$$
y'' + \left(1 - \frac{m^2 - 1/4}{x^2}\right) \cdot y = 0.
$$
 (4.30)

Für grosse Werte von x ist diese sehr ähnlich der Differentialgleichung  $y'' + y = 0$ . Dieser Umstand legt die Vermutung nahe,  $J_m$  habe für grosse Werte von x annähernd die Form  $(A_m/\sqrt{x}) \cos(x-\varphi_m)$ ; dabei bezeichnen  $A_m$  und  $\varphi_m$  geeignete reelle Zahlen. Wir werden diese Vermutung in Nummer 4.5.2 erhärten.

## **4.3.5 Potenzreihenentwicklung**

Die Potenzreihenentwicklung der Funktion  $J_m$  gewann Bessel bereits in der Arbeit [1] auf indirekte Weise, ähnlich wie dies Lagrange und andere vor ihm machten. In [2] verweist nur auf das frühere Resultat und benützt es dann, um eine Tabelle der Funktionen  $J_0$  und  $J_1$  auf dem Intervall  $[0, 3.2]$  zu erstellen.  $^{35}$  Im folgenden schlage ich einen anderen Weg ein und gewinne die Potenzreihe von  $J_m$  aus der Ableitungsformel (4.22).

**Satz 4.6 (Potenzreihe der Funktion**  $J_m$ ) *Für jede ganzzahlige Ordnung* m *kann die Besselsche Funktion*  $J_m$  *um*  $x = 0$  *in eine Potenzreihe entwickelt werden. Für* m ≥ 0 *hat sie die Form*

$$
J_m(x) = \left(\frac{x}{2}\right)^m \cdot \sum_{\ell=0}^{\infty} \frac{(-1)^{\ell}}{\ell! \cdot (m+\ell)!} \cdot \left(\frac{x}{2}\right)^{2\ell} \tag{4.31}
$$

$$
= \frac{(x/2)^m}{m!} - \frac{(x/2)^{m+2}}{1! \cdot (m+1)!} + \frac{(x/2)^{m+4}}{2! \cdot (m+2)!} - \frac{(x/2)^{m+6}}{3! \cdot (m+3)!} + \cdots
$$

*Die Potenzreihe konvergiert für jeden Wert von* x*.*

*Beweis.* Im Hinblick auf Formel (4.20) können wir annehmen, m sei nicht negativ. Unser erstes Ziel ist es, die Werte der Ableitungen  $J_m^{(k)}$  in 0 zu berechnen. Nach Gleichung (4.19) ist  $J_m(0)$  gleich 1 oder 0, je nachdem, ob  $m = 0$  oder  $m > 0$  ist. Nach Formel (4.22) gilt

$$
J'_m(0) = \frac{1}{2}J_{m-1}(0) - \frac{1}{2}J_{m+1}(0).
$$

Folglich ist  $J'_m(0)$  gleich 0, falls  $m \neq 1$ , und gleich  $1/2$  für  $m = 1$ .

Um auf analoge Art den Wert  $J_m^{(k)}(0)$  bestimmen zu können, erarbeiten wir eine Formel für die k–te Ableitung von  $J_m$ . Für  $k = 2$  ist

$$
J''_m = \frac{1}{2} J'_{m-1} - \frac{1}{2} J'_{m+1} = \frac{1}{2} \left( \frac{1}{2} J_{m-2} - \frac{1}{2} J_m \right) - \frac{1}{2} \left( \frac{1}{2} J_m - \frac{1}{2} J_{m+2} \right)
$$
  
=  $\frac{1}{2^2} \left( J_{m-2} - 2 J_m + J_{m+2} \right).$ 

Berechnet man auf die gleiche Weise $J_m^{\prime\prime\prime} ,$  wird ein Bildungsgesetz für die  $k$ te Ableitung sichtbar; mit Induktion über k kann man bestätigen, dass die Formel

$$
J_m^{(k)} = \frac{1}{2^k} \sum_{\ell=0}^k (-1)^{\ell} {k \choose \ell} J_{m-k+2\ell} \tag{4.32}
$$

<sup>35</sup>Diese Tabelle wird in Nummer 5.6.2 diskutiert.

für jede ganze Zahl $k\geq 0$ richtig ist. $^{36}$ 

Da m nach Annahme nicht negativ ist, folgt aus obiger Formel, dass  $J_m^{(k)}(0) = 0$ ist, ausser wenn  $k - m$  eine nicht negative gerade Zahl ist. In den Ausnahmefällen ist  $k = m + 2\ell$  mit  $\ell \geq 0$  und  $J_m^{(m+2\ell)}(0) = \frac{(-1)^{\ell}}{2^{m+2\ell}} {m+2\ell \choose \ell} \cdot 1$ . Für jeden Index  $n_0 \geq 0$  ist das Taylorsche Polynom vom Grad  $m + 2n_0$  daher gleich

$$
T_{m+2n_0}(x) = \sum_{\ell=0}^{n_0} \frac{J_m^{(m+2\ell)}(0)}{(m+2\ell)!} \cdot x^{m+2\ell} = \sum_{\ell=0}^{n_0} \frac{(-1)^{\ell}(m+2\ell)!}{(m+2\ell)!\ell!(m+\ell)!} \cdot \frac{x^{m+2\ell}}{2^{m+2\ell}}.
$$

Dieser Ausdruck vereinfacht sich zu

$$
T_{m+2n_0}(x) = \sum_{\ell=0}^{n_0} \frac{(-1)^{\ell}}{\ell!(m+\ell)!} \cdot (x/2)^{m+2\ell}
$$

und stimmt mit dem entsprechenden Anfangsstück der Potenzreihe (4.31) überein.

Um nachzuweisen, dass die Folge der Restglieder  $J_m - T_{m+2n_0}$  für jedes Argument  $x \neq 0$  gegen 0 konvergiert, verwenden wir den Umstand, dass nach (4.18) die Werte jeder Besselfunktion J<sup>ℓ</sup> zwischen −1 und 1 liegen; mit Formel (4.32) folgt dann, dass auch die Werte der Ableitungen der Besselschen Funktionen im Intervall [−1, 1] liegen. Mit Hilfe der Lagrangeschen Formel kann das Restglied  $J_m - T_{m+2n_0}$  daher so abgeschätzt werden:

$$
|(J_m(x) - T_{m+2n_0})(x)| = \frac{|J_m^{(m+2n_0+1)}(\xi)|}{(m+2n_0+1)!} \cdot |x|^{m+2n_0+1} \le \frac{|x|^{m+2n_0+1}}{(m+2n_0+1)!}.
$$

Sie zeigt, dass die Potenzreihe (4.31) für jedes  $x \in \mathbb{R}$  gegen  $J_m(x)$  konvergiert.

Beispiel. Die Potenzreihe der Besselschen Funktion nullter Ordnung ergibt sich mit Formel (4.31) zu

$$
J_0(x) = 1 - \frac{(x/2)^2}{(1!)^2} + \frac{(x/2)^4}{(2!)^2} - \frac{(x/2)^6}{(3!)^2} + \cdots
$$

Abbildung 4.2 illustriert ihr Konvergenzverhalten.

# **4.4 Anwendung der Besselschen Darstellung**

Die exzentrische Anomalie kann gemäss Satz 4.3 durch die Reihe

$$
u(e,\tau) = \tau + \sum_{m=1}^{\infty} b_m(e) \cdot \sin(m\tau) \quad \text{mit} \quad b_m(e) = \frac{2}{m} \cdot J_m(me) \tag{4.33}
$$

dargestellt werden. Eine praktische Anwendung dieser Reihe setzt voraus, dass die Funktionenen  $J_m$  für kleine Ordnungen m genau berechnet und für grosse Ordnungen

 $\Box$ 

<sup>36</sup>Siehe Nummer 5.6.5.

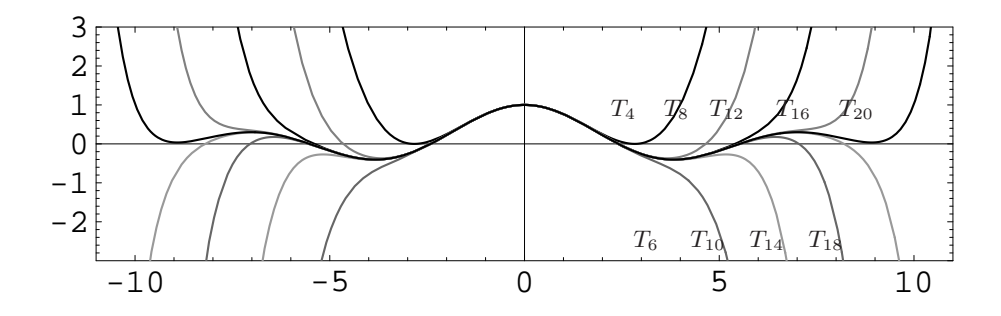

Abbildung 4.2: Graphen der Taylorschen Polynome  $T_4, T_6, \ldots, T_{20}$  der Funktion  $J_0$ 

realistisch abgeschätzt werden können. Die erste Aufgabe wird durch die Potenzreihendarstellung (4.31) befriedigend gelöst. Andererseits deutet die Tabelle 4.3 darauf hin, dass die Folge der Koeffizienten  $b_m(e)$  für kleine Exzentrizitäten so schnell abklingt, dass sich ein Praktiker um die zweite Aufgabe nicht zu kümmern braucht.

Die erwähnte Tabelle enthält die Werte der Koeffizienten  $b_1(e), \ldots, b_{10}(e)$  für die Exzentrizitäten 0.1, 0.2, 0.3, 0.4 und 0.5. Für  $e = 0.1$  lassen die gegebenen Werte der Koeffizienten  $b_m(e)$  ein schnelles Abklingen der Folge  $m \mapsto b_m(0.1)$  erwarten; die Quotienten  $b_{m+1}(0.1)/b_m(0.1)$  betragen rund 0.1.

Die Exzentrizität 0.1 ist etwa jene der Bahn des Planeten Mars. Der Planet Merkur weist mit  $e \approx 0.2$  die grösste Exzentrizität unter den gut sichtbaren Planeten auf. Aus der Tabelle erkennt man, dass auch die Folge der Koeffizienten  $b_m(0.2)$  rasch gegen 0 strebt; für  $m \geq 5$  macht das Verhältnis  $b_{m+1}(0.2)/b_m(0.2)$  etwa 0.2 aus. Die anderen Spalten der Tabelle liefern ein ähnliches Bild. Es scheint, dass die Beziehung  $b_{m+1}(e)/b_m(e) \approx e$  für alle grösseren Indizes m gilt.

| $\epsilon$  | 0.1                      | 0.2                     | 0.3                     | 0.4        | 0.5       |
|-------------|--------------------------|-------------------------|-------------------------|------------|-----------|
| $b_1(e)$    | $9.98751 \cdot 10^{-2}$  | 0.199002                | 0.296638                | 0.392053   | 0.484537  |
| $b_2(e)$    | $4.98335 \cdot 10^{-3}$  | 0.0197347               | 0.0436651               | 0.0758178  | 0.114903  |
| $b_3(e)$    | $3.72895 \cdot 10^{-4}$  | 0.0029331               | 0.00962269              | 0.0219162  | 0.0406426 |
| $b_4(e)$    | $3.30676 \cdot 10^{-5}$  | 0.000516492             | 0.00251133              | 0.00749758 | 0.0169979 |
| $b_5(e)$    | $3.22145 \cdot 10^{-6}$  | 0.0000999031            | 0.000719769             | 0.00281585 | 0.0078007 |
| $b_6(e)$    | $3.33185 \cdot 10^{-7}$  | $2.05138 \cdot 10^{-5}$ | $2.18966 \cdot 10^{-4}$ | 0.0011223  | 0.0037980 |
| $b_7(e)$    | $3.59188 \cdot 10^{-8}$  | $4.39032 \cdot 10^{-6}$ | $6.94238 \cdot 10^{-5}$ | 0.00046612 | 0.0019267 |
| $b_8(e)$    | $3.99183 \cdot 10^{-9}$  | $9.68602 \cdot 10^{-7}$ | $2.26890 \cdot 10^{-5}$ | 0.00019954 | 0.0010072 |
| $b_9(e)$    | $4.54082 \cdot 10^{-10}$ | $2.18725 \cdot 10^{-7}$ | $7.58942 \cdot 10^{-6}$ | 0.00008742 | 0.0005388 |
| $b_{10}(e)$ | $5.26123 \cdot 10^{-11}$ | $5.03077 \cdot 10^{-8}$ | $2.58567 \cdot 10^{-6}$ | 0.00003901 | 0.0002936 |

Tabelle 4.3: Koeffizienten  $b_m(e) = (2/m) \cdot J_m(me)$  für verschiedene Werte von m und e

Wir wollen obigen guten Eindruck empirisch erhärten und gehen dazu wie folgt vor: in Unterabschnitt 2.3 wurde die Keplersche Gleichung iterativ gelöst. Dazu erzeugte man mit Hilfe der Funktion  $\varphi_e : x \mapsto \tau + e \cdot \sin x$  die Folge

$$
x_0 = \tau
$$
,  $x_1 = \varphi_e(x_0)$ ,  $x_2 = \varphi_e(x_1) = \varphi_e^2(\tau)$ ,...,  $x_\ell = \varphi_e^{\ell}(\tau)$ ,...;

sie konvergiert gegen die Lösung der Keplerschen Gleichung, also die exzentrische Anomalie  $u(e, \tau)$ . Die Rechnung  $|x_1 - x_0| = |(\tau + e \cdot \sin \tau) - \tau| = e \cdot |\sin \tau|$  und die Abschätzung (2.11) liefern noch eine explizite Fehlerabschätzung, nämlich

$$
|u(e,\tau) - \varphi_e^{\ell}(\tau)| \le e^{\ell+1}/(1-e). \tag{4.34}
$$

Um die Genauigkeit der Partialsummen

$$
S_{n,e}: \tau \mapsto \tau + \sum_{m=1}^{n} (2/m) \cdot J_m(me) \cdot \sin(m\tau)
$$
 (4.35)

zu untersuchen, approximieren wir nun  $(e, \tau) \mapsto u(e, \tau)$  durch eine Funktion der Form

$$
R_{\ell,e}: (e,\tau) \mapsto \varphi_e^{\ell}(\tau) \tag{4.36}
$$

hinreichend genau und berechnen dann Differenzfunktionen der Form  $S_{n,e} - R_{\ell,e}$ .

# **4.4.1 Erster Test der numerischen Güte**

Wir wählen  $e = 0.10$ , also etwa gleich der Exzentrizität der Bahn des Planeten Mars. Die Partialsumme (4.35) berechnet sich für  $n = 6$  zu

$$
S_{6,0.1}(\tau) = \tau + 0.0998751 \sin \tau + 4.98335 \cdot 10^{-3} \sin(2 \tau) + 3.72895 \cdot 10^{-4} \sin(3 \tau) + 3.30676 \cdot 10^{-5} \sin(4 \tau) + 3.22145 \cdot 10^{-6} \sin(5 \tau) + 3.33185 \cdot 10^{-7} \sin(6 \tau)
$$

Der letzte Summand beträgt maximal etwa 10<sup>−</sup><sup>6</sup>/3. Wir wählen den Index ℓ daher so, dass die Abweichung zwischen dem exakten Wert der exzentrischen Anomalie und der Näherung  $R_{\ell,0,1}$  weniger als  $10^{-6}/3$  ausmacht. Man erreicht dies mit  $\ell = 6$ , denn nach Gleichung (4.34) beträgt die Abweichung dann höchstens 10<sup>−</sup><sup>6</sup>/9. Es ist

$$
R_{6,0.1}(\tau) = \tau + 0.1 \sin \left( \tau + 0.1 \sin \left( \tau + 0.1 \sin(\tau + 0.1 \sin(\tau + 0.1 \sin \tau)) \right) \right).
$$

Abbildung 4.4 veranschaulicht die Funktionen  $S_{1,0,1}$  und  $S_{2,0,1}$ . Da diese Funktionen leichte Störungen der Identität  $\tau \mapsto \tau$  sind, kann das Auge ihre (gezeichneten) Graphen kaum von einem Geradenstück unterscheiden. Deshalb sind in der Abbildung nur die Abweichungen von der Identität wiedergegeben.

Der Graph der ersten Funktion ist durchgezogen gezeichnet; da  $b_1(0.1)$  positiv ist, sieht er fast so aus wie jener der Sinusfunktion auf dem Intervall  $[0, \pi]$ . Die gestrichelt gezeichnete Kurve ist der Graph der anderen Funktion; sie ist die Überlagerung einer Sinus-Schwingung der Grundfrequenz  $1/2\pi$  und einer der doppelten Frequenz  $2 \cdot (1/2\pi)$ . Da  $b_2(e)$  ebenfalls positiv ist, liegt die gestrichelte Kurve im linken Teilintervall oberhalb und im rechten Teilintervall unterhalb der durchgezogenen Kurve. Der Unterschied mag in der Zeichnung geringfügig erscheinen; für Beobachtungen der

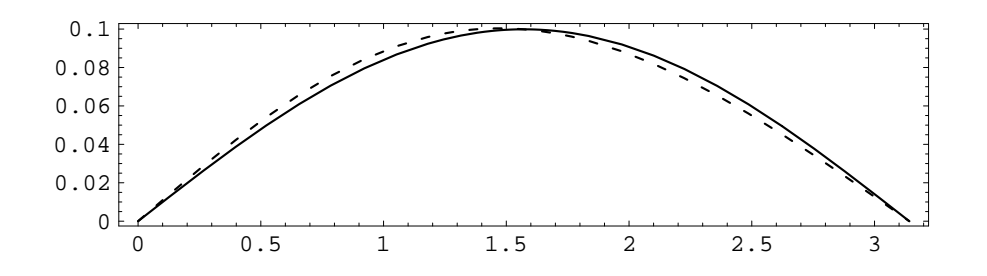

Abbildung 4.4: Graphen der Terme  $b_1(0.1) \cdot \sin \tau$  und  $b_1(0.1) \cdot \sin \tau + b_2(0.1) \cdot \sin(2\tau)$ 

Positionen eines Himmelskörpers, etwa des Planeten Mars, ist er aber gewichtig: denn für  $\tau = \pi/4$  beträgt der Unterschied der Näherungen der wahren Anomalie etwa <sup>37</sup>

$$
w_2 - w_1 \approx u_2 - u_1 = b_2(0.0934) \approx 5 \cdot 10^{-3} \approx \left(\frac{180}{\pi} \cdot \frac{5}{1000}\right)^{\circ} \approx \left(\frac{900 \cdot 60}{\pi \cdot 1000}\right)' \approx 17'.
$$

Er ist etwas grösser als der halbe Winkel, unter dem man den Vollmond sieht, und beträgt rund das Zehnfache der durchschnittlichen Messfehler von Tycho Brahe.

Die linke Figur der Abbildung 4.5 illustriert die Differenzfunktionen  $S_{1,0,1} - R_{6,0,1}$ und  $S_{2,0.1} - R_{6,0.1}$ . Da  $R_{6,0.1}$  nachweislich eine sehr gute Näherung der exzentrischen Anomalie ist, dürfen wir diese Differenzen als die Abweichungen der Näherungen  $S_{1,0.1}$ 

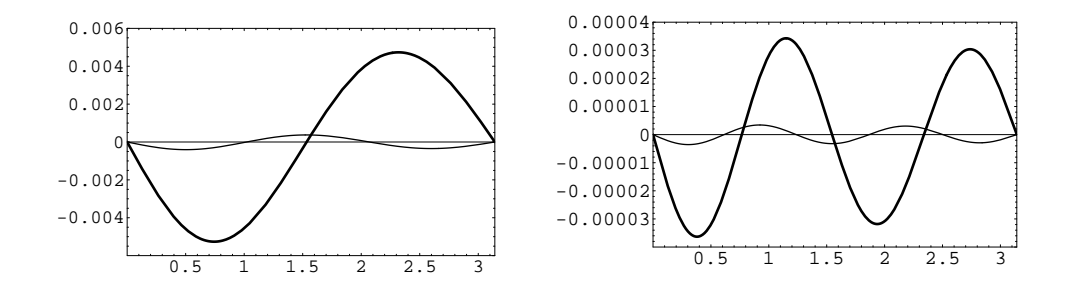

Abbildung 4.5: Graphen der Funktionen  $S_{n,0.1} - R_{6,0.1}$  für  $n \in \{1,2,3,4\}$ 

und  $S_{2,0,1}$  von der exakten Lösung ansehen. Der Graph der Differenz  $S_{1,0,1}-R_{6,0,1}$  ist dicker wiedergegeben; er sieht etwa so aus wie jener der Funktion  $\tau \mapsto -0.05 \cdot \sin(2\tau)$ . Diese Funktion ist in etwa das Negative des ersten Termes der Reihe (4.33), welcher in der Näherung  $S_{1,0,1}$  weggelassen wird. Ebenso ist die Differenz  $S_{2,0,1} - R_{6,0,1}$ sie ist in der Abbildung fein gezeichnet — ungefähr die Funktion

$$
\tau \mapsto -4 \cdot 10^{-4} \cdot \sin(3\tau) \approx -b_3(0.1) \cdot \sin(3\tau).
$$

<sup>&</sup>lt;sup>37</sup>Verwendet man zur Beschreibung der Funktion  $u \mapsto w(u)$  die Formel (1.6), so erhält man für die Ableitung den Ausdruck  $w'(u) = \sqrt{1 - e^2}/(1 - e \cdot \cos u) \in [\sqrt{(1 - e)/(1 + e)}, \sqrt{(1 + e)/(1 - e)}]$ .

Die rechte Figur der Abbildung 4.5 zeigt die Differenzfunktionen  $S_{3,0,1} - R_{6,0,1}$  und  $S_{4,0,1} - R_{6,0,1}$ ; sie bestätigt erneut die zuvor geäusserte Beobachtung: die Graphen sehen weitgehend so aus wie jene der Funktionen

$$
\tau \mapsto -b_4(0.1) \cdot \sin(4\tau)
$$
 und  $\tau \mapsto -b_5(0.1) \cdot \sin(5\tau)$ .

Abbildung 4.6 ergänzt das bereits Besprochene. Im linken Teil sieht man Schaubilder der Funktionen  $S_{6,0,1} - R_{6,0,1}$  und  $S_{7,0,1} - R_{6,0,1}$ . Der Graph der ersten Funktion hat noch in etwa die Form des Graphen der Funktion  $\tau \mapsto -b_7(0.1) \cdot \sin(7\tau)$ , der Graph der zweiten Funktion aber hat kaum mehr Ähnlichkeit mit jenem der Funktion  $-b_8(0.1) \cdot \sin(8\tau)$ .

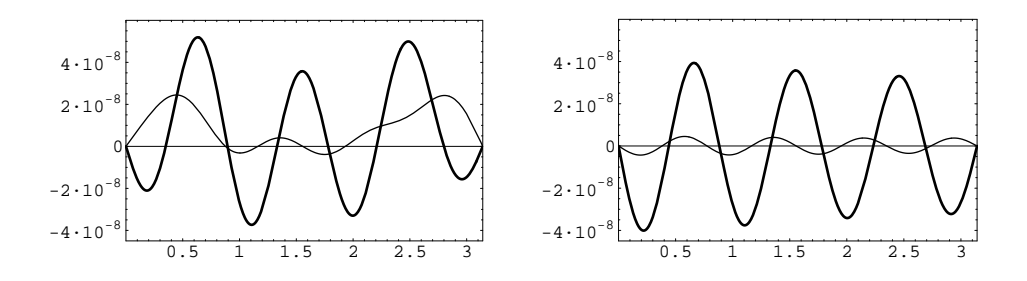

Abbildung 4.6: Graphen der Funktionen  $S_{n,0,1} - R_{\ell,0,1}$  für  $n \in \{6,7\}$  und  $\ell \in \{6,8\}$ 

Ein Grund für diesen Unterschied lässt sich leicht ausfindig machen: die Funktion S<sup>6</sup>,0.<sup>1</sup> ist jene Näherung der exzentrischen Anomalie, deren vermuteter Fehler uns veranlasste, die Funktion  $R_{6,0.1}$  zum Vergleich heranzuziehen. Wir wissen, dass der Unterschied zwischen der exzentrischen Anomalie  $u(0.1, \tau)$  und  $R_{6,0.1}(\tau)$  höchstens 10<sup>−</sup><sup>6</sup>/9 beträgt. Andererseits lassen uns die inzwischen gewonnenen Erfahrungen erwarten, dass der maximale Unterschied zwischen  $R_{7,0,1}(\tau)$  und  $u(e,\tau)$  nicht mehr als  $b_8(0.1) \approx 0.4 \cdot 10^{-8}$  betragen sollte. Wenn dies zutrifft, spiegelt sich im Graphen der Differenz  $S_{7,0.1}-R_{6,0.1}$  nicht so sehr der Näherungsfehler der Funktion  $S_{7,0.1}$ , sondern jener der Funktion R<sup>6</sup>,0.<sup>1</sup> wieder.

Diese Vermutung wird durch die rechte Figur der Abbildung 4.6 bestätigt. Sie zeigt die Differenzen  $S_{6,0.1} - R_{8,0.1}$  und  $S_{7,0.1} - R_{8,0.1}$ . Da  $R_{8,0.1}$  von der exakten exzentrischen Anomalie um höchstens  $(1/9) \cdot 10^{-9}$  abweicht, fällt die Differenz  $S_{7,0.1}$  –  $R_{8,0,1}$  weitgehend mit der Differenz zwischen  $S_{7,0,1}$  und der exzentrischen Anomalie zusammen. Wie man der Figur entnimmt, ist der Graph der Funktion  $S_{7,0.1} - R_{8,0.1}$ ähnlich jener der Funktion  $\tau \mapsto -b_8(0.1) \cdot \sin(8\tau) \approx -0.4 \cdot 10^{-8} \cdot \sin(8\tau)$ .

#### **4.4.2 Zweiter Test der numerischen Güte**

Diesmal wählen wir  $e = 0.2$ , also etwa gleich der Exzentrizität der Bahn des Planeten Merkur. Für  $n = 8$  ergibt sich die Partialsumme (4.35) zu

$$
S_{8,0.2} = \tau + 0.199002 \sin \tau + 1.97347 \cdot 10^{-2} \sin(2\tau) + 2.93310 \cdot 10^{-3} \sin(3\tau) + 5.16492 \cdot 10^{-4} \sin(4\tau) + 9.99031 \cdot 10^{-5} \sin(5\tau) + 2.05138 \cdot 10^{-5} \sin(6\tau) + 4.39032 \cdot 10^{-6} \sin(7\tau) + 9.68602 \cdot 10^{-7} \sin(8\tau).
$$

Auf Grund des ersten Tests erwarten wir, dass diese Näherung um höchstens  $b_9(0.2) \approx$ <sup>2</sup> · <sup>10</sup>−<sup>7</sup> von der exzentrischen Anomalie abweicht. Für <sup>ℓ</sup> = 10 beträgt der absolute Fehler  $|R_{10,0.2}(\tau) - u(e,\tau)|$  andererseits höchstens  $0.2^{11}/(1 - 0.2) = 2.56 \cdot 10^{-8}$ . Wir vergleichen daher  $S_{8,0.2}$  mit der Funktion

$$
R_{10,0.2}(\tau) = \tau + 0.2 \sin(\tau + 0.2 \sin(\tau + 0.2 \
$$

Die durchgezogene Kurve in Abbildung 4.7 gibt den Graph der Differenzfunktion  $S_{8,0.2} - R_{10,0.2}$  wieder. Wie erwartet, ist dieser Graph jenem der Funktion

 $\tau \mapsto -b_9(0.2) \cdot \sin(9\tau) \approx -2.18 \cdot 10^{-7} \cdot \sin(9\tau).$ 

sehr ähnlich. Allerdings fällt auf, dass die Amplituden der Ausschläge von links nach rechts kleiner und kleiner werden.

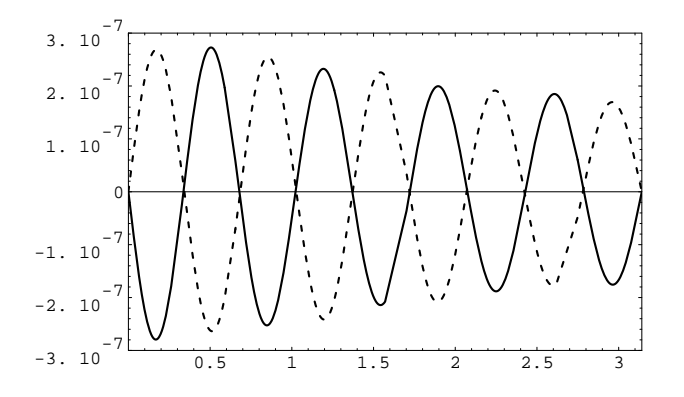

Abbildung 4.7: Graphen der Funktionen  $S_{8,0.2} - R_{10,0.2}$  und  $R_{10,0.2} - R_{8,0.2}$ 

Diese Unterschiede lassen sich so erklären: da das Verhältnis  $b_{10}(0.2)/b_9(0.2)$  etwa 0.2 beträgt, tritt der Term  $\tau \mapsto b_{10}(0.1) \cdot \sin(10\tau)$  gegenüber dem vorausgehenden Term  $\tau \mapsto b_9(0.1) \cdot \sin(9\tau)$ , noch deutlich in Erscheinung. Im vorliegenden Fall sollte man daher die Differenz  $S_{8,0.2} - R_{10,0.2}$  mit der Summe

$$
\tau \mapsto b_9(0.2) \cdot \sin(9\tau) + b_{10}(0.2) \cdot \sin(10\tau)
$$

vergleichen. Der Graph dieser Summe ist als gestrichelte Kurve in Abbildung 4.7 gezeichnet; sie ist beinahe das Spiegelbild der durchgezogenen Kurve.

# **4.5 Berechnung der** J<sup>m</sup> **durch numerische Integration**

Im Prinzip können die Besselschen Funktionen  $J_m$  mit der Potenzreihe (4.31) für beliebig grosse Argumente numerisch berechnet werden. In der Praxis führt dieses Vorgehen aber auf Schwierigkeiten, denn

- A) die Werte der Funktionen  $J_m$  liegen im Intervall  $[-1, 1]$ , während die Anfangsglieder der Potenzreihe von  $J_m$  für grosse Argumente weit von 0 entfernt sind; arbeitet ein Computer mit einer Stellenzahl, die eine ausreichende Genauigkeit für die Darstellung des Endresultates hat, so zerstören die dem Betrage nach grossen Anfangsglieder diese Genauigkeit;
- B) wird  $J_m(x)$  durch eine Summe mit sehr vielen Gliedern approximiert, so können sich die Rundungsfehler der einzelnen Glieder zu einem beträchtlichen Betrag aufaddieren.

Es gibt nun einen ganz anderen Weg, auf dem die Funktionen  $J_m$  numerisch berechnet werden können. Er stützt sich auf die Differentialgleichung (4.26) und ist Thema dieses Unterabschnittes. In Unterabschnitt 4.6 wird dann noch gezeigt, dass die Differentialgleichung auch nützliche *qualitative* Einsichten liefert. Insbesondere kann man mit ihr nachweisen, dass jede der Funktionen  $J_m$  unendlich viele, positive Nullstellen

 $j_{m,1}, \quad j_{m,2}, \quad j_{m,3}, \quad j_{m,4}, \cdots$ 

hat und dass die Differenzen  $j_{m,n+1}-j_{m,n}$ gegen $\pi$ konvergieren.

## **4.5.1 Prinzip der numerischen Integration einer Differentialgleichung**

Für jede ganze Zahl m ist  $J_m$  eine Lösung der Differentialgleichung

$$
x^{2} \cdot y'' + x \cdot y' + (x^{2} - m^{2}) \cdot y = 0.
$$

Diese Differentialgleichung kann auf dem Teilintervall ]0, ∞[ nach  $y''$  aufgelöst werden; tut man dies, gelangt man zur expliziten Differentialgleichung

$$
y'' = (-1/x) \cdot y' - (1 - m^2/x^2) \cdot y.
$$
 (4.37)

Ist eine explizite Differentialgleichung gegeben, kann man mit numerischen Verfahren Hilfsfunktionen konstruieren, welche die Lösung zu einem gegebenen Anfangswert approximieren; ein solches Verfahren ist das nach RUNGE und KUTTA benannte (klassische) Integrationsverfahren (vierter Ordnung). Bei ihm legt man zuerst das Intervall [a, b] fest, auf dem eine approximative Lösung gesucht werden soll, und teilt dieses dann in Teilintervalle der gleichen Länge h ein.

Seien etwa (4.37) mit  $m = 0$  die gegebene Differentialgleichung,  $I = [1, 41]$  das gegebene Intervall,  $k = 2000$  die gewünschte Zahl der Teilintervalle und  $f: I \to \mathbb{R}$ die Lösungsfunktion der Differentialgleichung, von der eine Approximation numerisch berechnet werden soll. Die Länge h der Teilintervalle ist dann 0.02; das erste Teilintervall ist  $I_1 = [x_0, x_1] = [1.00, 1.02]$ . Das Verfahren berechnet, ausgehend von Zahlen  $y_0,\,y_0',$  Zahlen  $y_1,\,y_1'.$  Diese 4 Zahlen haben die folgende Bedeutung:  $y_0$ ist der Wert

der Lösungsfunktion  $f$  in  $x_0 = 1.00$  und  $y'_0$  ist gleich  $f'(x_0)$ . Die Zahlen  $y_1, y'_1$  sind Näherungen der Werte  $f(x_1)$  und  $f'(x_1)$ . In einem zweiten Schritt verwendet man die Näherungswerte  $y_1, y_1'$  so, wie dies zuvor mit  $y_0, y_0'$  geschah. Auf diese Weise gelangt man zu einer Näherung der Lösung f auf dem Intervall  $I_2 = [x_1, x_2] = [1.02, 1.04]$ . Diese Näherung liefert Zahlen  $y_2$ ,  $y'_2$ . Diese behandelt man wieder wie  $y_0$ ,  $y'_0$ .

Führt man mit dem Rechner die  $k = 2000$ Schritte durch, erhält man eine Folge von  $k+1$  Zahlenpaaren  $(y_0, y'_0), (y_1, y'_1), (y_2, y'_2), \ldots, (y_k, y'_k)$ , welche die Bedingungen

$$
y_0 = f(x_0)
$$
 und  $y_i \approx f(x_i)$   
\n $y'_0 = f'(x_0)$  und  $y'_i \approx f'(x_i)$  für  $x_i = x_0 + i \cdot h$  und  $i = 1, 2, ..., k$ 

erfüllen. Verbindet man dann aufeinanderfolgende Punkte der Folge

$$
(x_0, y_0), \quad (x_1, y_1), \ldots, (x_k, y_k),
$$

mit Strecken, ergibt sich der Graph einer stückweise linearen Funktion  $\widehat{f}$ , welche f auf dem Intervall  $I = I_1 \cup I_2 \cup \cdots \cup I_k$  approximiert. Abbildung 4.8 illustriert das Ergebnis der numerischen Integration, wenn  $J_0$  als Lösung der Differentialgleichung gewählt wird.

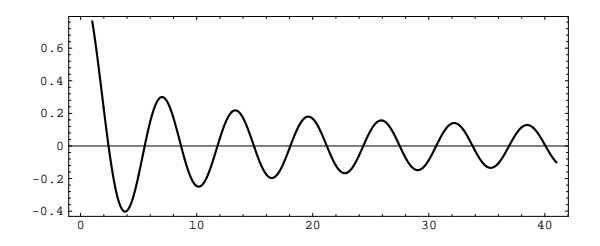

Abbildung 4.8: Graph der Näherungsfunktion $\widehat{J}_0$ auf dem Intervall $[1, 41]$ 

## **4.5.2 Numerische Berechnung der Nullstellen von**  $J_0$

Nach Konstruktion ist die Näherung  $J_0$  der Funktion  $J_0$  stückweise linear. Es fällt daher leicht, die Nullstellen von  $J_0$  numerisch zu berechnen. Tabelle 4.9 fasst das Ergebnis zusammen.

| $n\,$ | $j_{0,n}$ | $n_{\rm c}$ | $j_{0,n}$ | $\,n$ | $J_{0,n}$ |
|-------|-----------|-------------|-----------|-------|-----------|
|       | 2.40484   |             | 14.93092  |       | 27.49348  |
| 2     | 5.52008   |             | 18.07107  | 10    | 30.63461  |
| 3     | 8.65373   |             | 21.21164  | 11    | 33.77582  |
| 4     | 11.79154  |             | 24.35247  | 19    | 36.91710  |

Tabelle 4.9: Approximative Nullstellen von  $J_0$ 

Betrachtet man diese Tabelle genauer, erkennt man, dass die Differenzen benachbarter Nullstellen stets etwa 3.14, also etwa π, betragen. Die Folge der Nullstellen ist somit sehr ähnlich der Folge der ersten zwölf Nullstellen der Funktion  $x \mapsto \sin(x-\hat{j}_{0,1}),$ welche oberhalb der Zahl  $\widehat{j}_{0,1}$  liegen.

Diese Eigenschaft der Funktion  $J_0$  kommt noch besser zum Vorschein, wenn man eine Näherung der Funktion  $h_0: x \mapsto \sqrt{x} \cdot J_0(x)$  durch numerische Integration der Differentialgleichung

$$
y'' = -\left(1 - \frac{m^2 - 1/4}{x^2}\right) \cdot y,\tag{4.38}
$$

berechnet (siehe Bemerkung 3) in Nummer 4.3.4). Abbildung 4.10 zeigt, was herauskommt, wenn man als Startwert  $x_0$  eine sehr gute Approximation der zweiten positiven Nullstelle  $j_{0,2}$  von  $J_0$  verwendet, also  $y_0 = 0$  und  $y'_0 = h'_0(j_{0,2})$  setzt. Der Graph der Lösungsfunktion  $\hat{h}_0$  sieht dann demjenigen der Funktion

$$
x \longmapsto 0.4 \cdot \sin(x - j_{0,2})
$$

auf dem Intervall  $[j_{0,2}, j_{0,10}] \approx [5.52, 30.63]$  sehr ähnlich.

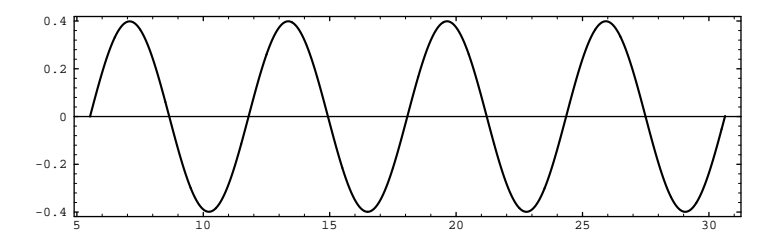

Abbildung 4.10: Graph der Funktion  $x \mapsto \sqrt{x} \cdot J_0(x)$ auf dem Intervall [5.5, 30.6]

# **4.6 Nullstellen der Besselschen Funktionen** J<sup>m</sup>

Unsere bisherigen Kenntnisse über die Besselschen Funktionen  $J_m$  lassen sich so zusammenfassen:

(i) (*Rekursionsformel*) Die Besselschen Funktionen dreier benachbarter Ordnungen  $m-1$ , m und  $m+1$  sind durch die Rekursionsformel (4.16) verknüpft. Insbesondere gibt es für jede Ordnung m Polynome  $p_m$  und  $q_m$ , welche die Identität

$$
x^{|m|} \cdot J_m(x) = p_m(x) \cdot J_0(x) + q_m(x) \cdot J_1(x)
$$

für  $x \in \mathbb{R}$  erfüllen.

(ii) (*Ableitungsformeln*) Die Funktionen  $J_m$  sind beliebig oft differenzierbar. Die k– te Ableitung von  ${\mathcal J}_m$  ist eine rationalzahlige Linearkombination der Funktionen  $J_{m-k}, J_{m-k+2}, \ldots, J_{m+k}$  (siehe Formel (4.32)). Insbesondere ist

$$
J'_m = \frac{1}{2}J_{m-1} - \frac{1}{2}J_{m+1}.
$$

- (iii) (*Differentialgleichung*) Für jede ganze Zahl m ist  $J_m$  eine Lösung der Differentialgleichung  $x^2 \cdot y'' + x \cdot y' + (x^2 - m^2) \cdot y = 0.$
- (iv) (*Potenzreihe*)  $J_m$  kann durch eine Potenzreihe dargestellt werden; für  $m \geq 0$ hat sie die Gestalt

$$
J_m(x) = \sum_{\ell=0}^{\infty} (-1)^{\ell} \cdot \frac{(x/2)^{m+2\ell}}{\ell!(m+\ell)!}.
$$

(v) (*Symmetrien und Werte*) Für jede Ordnung m und jede reelle Zahl sind

$$
J_m(-x) = (-1)^m J_m(x) = J_{-m}(x)
$$
 und  $-1 \leq J_m(x) \leq 1$ .

Die Aussagen (i), (iii), (iv) und (v) lehren, wie die Besselschen Funktionen numerisch berechnet werden können. Aussage (ii) zeigt dann noch, wie die Berechnung einer Ableitung  $J_m^{(k)}$  einer Besselschen Funktion auf die Berechnung der Besselschen Funktionen  $J_{m-k}$ ,  $J_{m-k+2}$ ,...  $J_{m+k}$  zurückgeführt werden kann.

In der Analysis sind aber nicht nur Berechnungsverfahren, also *quantitative* Resultate, sondern auch *qualitative* Ergebnisse über Funktionen von Interesse. So möchte man eine gute Vorstellung vom Verlauf der Graphen der häufig vorkommenden Funktionen haben. Für Polynom-, Exponential- und Kreisfunktionen sind solche qualitativen Ergebnisse wohlbekannt: eine Polynomfunktion der Form

$$
x \mapsto x^n + c_{n-1}x^{n-1} + \dots + c_0
$$

verhält sich für Argumente x, die weit von 0 entfernt sind, wie die Funktion  $x \mapsto$  $x<sup>n</sup>$ . Die Exponentialfunktion exp ist streng monoton wachsend, nimmt nur positive Werte an und erfüllt die Funktionalgleichung  $\exp(x+y) = \exp(x) \cdot \exp(y)$ . Aus dieser Gleichung folgt insbesondere, dass exp auf dem Intervall  $[0, \infty]$  die geometrische Folge  $m \mapsto \exp(1)^m$  interpoliert. Die Kreisfunktionen cos und sin erfüllen Additionssätze und die Periodizität dieser Funktionen ergibt sich direkt aus ihren geometrischen Definitionen. <sup>38</sup>

Das Ziel dieses Unterabschnittes ist es nun, einige qualitative Aussagen über die Besselschen Funktionen zu machen. Insbesondere soll bewiesen werden, dass jede der Funktionen  $J_m$  unendlich viele Nullstellen aufweist.

## **4.6.1 Trennungseigenschaften der Nullstellen**

Den Anfang macht ein Resultat über die Trennungseigenschaft der Nullstellen zweier Besselscher Funktionen  $J_m$  und  $J_{m+1}$  mit aufeinanderfolgenden Ordnungen.

**Satz 4.7 (Trennungseigenschaft der Nullstellen)** *Für jede Ordnung*  $m \geq 0$  *gelten die folgenden Aussagen:*

<sup>38</sup>Es gibt zwei Varianten der Definition dieser Funktionen: bei der einen wickelt man eine Gerade auf den Einheitskreis auf, bei der anderen wird eine Bewegung auf dem Einheitskreis, welche mit der Schnelligkeit 1 erfolgt, beschrieben.

- *(i) Zwischen zwei* positiven *Nullstellen von*  $J_m$  *liegt eine Nullstelle von*  $J_{m+1}$ *.*
- *(ii) Zwischen zwei Nullstellen von*  $J_{m+1}$  *liegt eine Nullstelle von*  $J_m$ .

*Beweis.* (i) Seien  $x_1 < x_2$  zwei positive Nullstellen von  $J_m$ . Die Hilfsfunktion  $f: x \mapsto$  $x^{-m} \cdot J_m(x)$  ist auf dem Intervall  $[x_1, x_2]$  definiert und differenzierbar. Da f in den Randpunkten  $x_1$  und  $x_2$  den Wert 0 hat, nimmt  $f'$  nach dem Satz von Rolle den Wert 0 in einem Punkt  $x_0$  zwischen  $x_1$  und  $x_2$  an. Nach Formel (4.28) ist  $f'(x_0) =$  $-x_0^{-m}J_{m+1}(x_0)$ . Folglich verschwindet  $J_{m+1}$  in  $x_0$ .

(ii) Der Beweis verläuft ganz analog; er stützt sich auf Formel (4.29) statt auf (4.28), also auf  $(x^{m+1}J_{m+1}(x))' = x^{m+1}J_m(x)$ . Da die Funktion  $x \mapsto x^{m+1}J_{m+1}(x)$ auf R definiert ist, kann man aber auch die Fälle, in denen  $x_1 \le 0$  und  $x_2 \ge 0$  sind, zulassen. zulassen.

Bemerkungen. 1) Beim gegenwärtigen Stand der Untersuchung wissen wir über die *Existenz* der Nullstellen einer Besselschen Funktion noch sehr wenig: klar ist, dass jede Besselsche Funktion positiver Ordnung die Zahl 0 als Nullstelle hat; auf Grund der Abbildung 4.1 erwarten wir ferner, dass die Funktionen  $J_0$  und  $J_1$  mehrere positive Nullstellen aufweisen. Aus der Theorie der Differentialgleichungen ist andererseits bekannt, dass $J_m$  und $J_m^\prime$ keine gemeinsame positive Nullstelle haben können. Dies impliziert, dass sich die Nullstellen von  $J_m$  nicht häufen können. Insbesondere gibt es also eine kleinste positive Nullstelle  $j_{m,1}$ , eine kleinste Nullstelle  $j_{m,2}$  oberhalb  $j_{m,1}$ , u.s.w.. Die positiven Nullstellen von  $J_m$  bilden deshalb eine aufsteigende Folge  $^{39}$ 

$$
j_{m,1} < j_{m,2} < j_{m,3} < \cdots \tag{4.39}
$$

2) Satz 4.7 liefert eine Einsicht über die gegenseitige Lage der kleinsten positiven Nullstellen  $j_{m,1}$ : da  $J_{m+1}$  in 0 und in  $j_{m+1,1}$  verschwindet, hat  $J_m$  nach Teil (ii) dieses Satzes im Intervall  $[0, j_{m+1}]$  eine Nullstelle  $x_0$ . Folglich ist  $j_{m,1} < j_{m+1,1}$ . Die kleinsten positiven Nullstellen der Funktionen  $J_0, J_1, \ldots$  sind daher wie folgt angeordnet:

$$
j_{0,1} < j_{1,1} < j_{2,1} < \cdots < j_{m,1} < j_{m+1,1} < \cdots \tag{4.40}
$$

3) Wegen Punkt (ii) des Satzes 4.7 kann nur eine Nullstelle von  $J_{m+1}$  zwischen zwei benachbarten Nullstellen von  $J_m$  liegen; ebenso zeigt Teil (i) dieses Satzes, dass zwischen zwei benachbarten positiven Nullstelln von  $J_{m+1}$  sich nur eine Nullstelle von  $J_m$  befindet. Die positiven Nullstellen von zwei Besselschen Funktionen benachbarter Ordnungen sind daher wie folgt ineinander verschachtelt:

$$
j_{m,1} < j_{m+1,1} < j_{m,2} < j_{m+1,2} < j_{m,3} < j_{m+1,3} < \cdots
$$

 $39$ Hier habe ich Punkt (i) von Satz 4.9 vorweggenommen.

#### **4.6.2 Lage der ersten positiven Nullstelle**

Nach Satz 4.2 lässt sich die exzentrische Anomalie durch eine Reihe der Form

$$
u(e,\tau) = \tau + \sum_{m=1}^{\infty} b_m(e) \cdot \sin(m\tau)
$$
 (4.41)

darstellen, die für alle  $(e, \tau) \in [0, 1] \times \mathbb{R}$  konvergiert. Man erwartet zunächst nicht, dass die Funktionen  $e \mapsto b_m(e)$  auf  $]0,1[$  nur positive Werte annehmen; Tabelle 4.3 deutet aber darauf hin, dass dies auf dem Teilintervall ]0, 0.5] so sein könnte. Im folgenden werden wir sehen, dass jede der Funktionen  $b_m$  auf  $[0, 1]$  positiv ist.

Die Funktion  $b_m$  hat nach Satz 4.3 die Beschreibung  $b_m(e) = (2/m) \cdot J_m(me)$ . Sie ist daher auf dem Intervall  $[0, 1]$  genau dann positiv, wenn  $J_m$  auf dem Intervall  $[0, m]$ positiv ist. Die oben formulierte Behauptung ist daher eine direkte Folge von

**Satz 4.8** *Für jede Ordnung*  $m \geq 1$  *ist die Funktion*  $J_m$  *auf dem Intervall*  $[0, m]$  *streng monoton steigend und nimmt dort nur positive Werte an.*

*Beweis.* <sup>40</sup> Sei $b$ eine positive Zahl mit der Eigenschaft, dass die Ableitung  $J'_m$  von  $J_m$  auf dem offenen Intervall  $]0, b[$  positiv ist. Die Funktion  $J_m$  nimmt dann auf dem Intervall [0, b] streng monoton zu; wegen  $J_m(0) = 0$  ist also  $J_m$  auf dem halboffenen Intervall  $[0, b]$  positiv.

Nun nehmen wir zusätzlich an, es sei $b\leq m,$ und behaupten, die Ableitung  $J'_m$ sei auch noch in b positiv. Im Beweis stützen wir uns auf eine Variante der Besselschen Differentialgleichung (4.26), die Formel (4.25). Sie lautet:

$$
x(xJ'_m(x))' = (m^2 - x^2) \cdot J_m(x).
$$

Da  $b \leq m$  ist, nimmt ihre rechte Seite auf dem Intervall  $[0, b]$  nur positive Werte an. Die linke Seite lehrt dann, dass die Funktion  $h: x \mapsto x \cdot J'_m(x)$  auf  $]0, b[$  streng wächst. Wegen  $h(0) = 0$  sind folglich  $h(b) = b \cdot J'_m(b)$ , und damit  $J'_m(b)$ , positiv.

Sei B die Menge der positiven Zahlen  $b \leq m$ , für welche  $J'_m$  auf  $]0, b[$  positiv ist. Da die Potenzreihenentwicklung von  $J_m$  mit  $(x/2)^m/m!$  beginnt, ist die Ableitung  $J'_m$ für genügend kleine positive Argumente  $x$  positiv. Die Menge  $\beta$  ist also nicht leer; sei  $b_0$ ihr Supremum. Wäre  $b_0$  kleiner als m, implizierte obiges Argument, dass  $J'_m(b_0)$ positiv wäre, weshalb die stetige Funktion  $J'_m$  auf einem grösseren Intervall positiv sein müsste. П

Satz 4.8 impliziert, dass m eine untere Schranke für die erste positive Nullstelle  $j_{m,1}$  von  $J_m$  ist. Eine obere Schranke dieser Nullstelle lässt sich mit Hilfe der Rekursionsformel (4.16) gewinnen. Dazu ersetzt man in ihr m durch  $m + 1$ :

$$
x \cdot J_m(x) - 2(m+1)J_{m+1}(x) + x \cdot J_{m+2}(x) = 0.
$$

Wählt man  $x = j_{m,1}$ , so folgt auf Grund der Ungleichungen  $j_{m,1} < j_{m+1,1} < j_{m+2,1}$ die Beziehung  $0 - 2(m + 1)J_{m+1}(j_{m,1}) + j_{m,1} \cdot J_{m+2}(j_{m,1}) = 0$ . Sie gibt eine Zusammenhang zwischen den positiven Zahlen  $J_{m+1}(j_{m,1})$  und  $J_{m+2}(j_{m,1})$ , der uns aber

<sup>40</sup>Siehe [15], pp. 485–486.

nicht weiter zu helfen scheint. Die Sache wird besser, wenn man neben der Rekursionsformel für  $J_{m+2}$  auch jene für  $J_{m+3}$  heranzieht und die Ergebnisse geeignet linear kombiniert. Dazu multipliziert man die erste der Gleichungen

$$
x \cdot J_m(x) - 2(m+1) \cdot J_{m+1}(x) + x \cdot J_{m+2}(x) = 0
$$
  

$$
x \cdot J_{m+1}(x) - 2(m+2) \cdot J_{m+2}(x) + x \cdot J_{m+3}(x) = 0
$$

mit x, die zweite mit  $2(m + 1)$  und addiert die erhaltenen neuen Gleichungen. Das Ergebnis ist

$$
x^{2} \cdot J_{m}(x) + (x^{2} - 4(m+1)(m+2)) \cdot J_{m+2}(x) + 2(m+1)x \cdot J_{m+3}(x) = 0. \quad (4.42)
$$

Nun setzt man wieder  $x = j_{m,1}$ . Da  $J_{m+2}$  und  $J_{m+3}$  in  $j_{m,1}$  positiv sind, kann die Gleichung für  $x = j_{m,1}$  nur richtig sein, wenn der Koeffizient von  $J_{m+2}(j_{m,1})$  negativ ist, d.h. falls  $j_{m,1} < 2\sqrt{(m+1)(m+2)}$  ist.

Für grosse Ordnungen ist die rechte Seite dieser Abschätzung ungefähr 2m. Der Faktor 2 lässt sich durch  $\sqrt{2}$  ersetzen. Dazu wird die Formel

$$
x \cdot J_{m+2}(x) - 2(m+3)J_{m+3}(x) + x \cdot J_{m+4}(x) = 0
$$

mit  $(m+1)x/(m+3)$  multipliziert und das Resultat zur Gleichung (4.42) addiert. Man erhält

$$
x^{2} \cdot J_{m}(x) + \left( \left(1 + \frac{m+1}{m+3}\right)x^{2} - 4(m+1)(m+2) \right) \cdot J_{m+2}(x) + \frac{m+1}{m+3}x^{2} \cdot J_{m+4}(x) = 0.
$$

Wie zuvor ergibt sich daraus eine obere Schranke für  $j_{m,1}$ , nämlich

$$
j_{m,1} < \sqrt{2} \cdot \sqrt{(m+1)(m+3)} < \sqrt{2} \cdot (m+2). \tag{4.43}
$$

In der folgenden Tabelle sind der genaue Wert der ersten positiven Nullstelle sowie die obere Schranke  $s_m = \sqrt{2(m+1)(m+3)}$  für verschiedene Ordnungen m zusammengestellt.

| m              | .1m.1       | $s_m$   | m    | .1m.1       | $s_m$   |
|----------------|-------------|---------|------|-------------|---------|
|                | 2.40482556  | 2.4495  | 20   | 25.417141   | 31.08   |
|                | 3.83170590  | 4.0000  | 30   | 36.098337   | 45.23   |
| $\overline{2}$ | 5.13562230  | 5.4772  | 40   | 46.648410   | 59.38   |
| 3              | 6.38016190  | 6.9282  | 50   | 57.116902   | 73.53   |
| 4              | 7.58834244  | 8.3666  | 100  | 108.836166  | 144.24  |
| 5              | 8.77148382  | 9.7980  | 200  | 211.029167  | 285.67  |
| 10             | 14.47550069 | 16.9115 | 1000 | 1018.660881 | 1417.04 |

Tabelle 4.11: Erste Nullstelle und obere Schranke  $s_m$  für einige Besselsche Funktionen

### **4.6.3 Existenz und Verteilung der Nullstellen**

In dieser Nummer will ich beweisen, dass jede Besselsche Funktion  $J_m$  unendlich viele Nullstellen hat und dass die Abstände  $j_{m,\ell+1} - j_{m,\ell}$  zwischen benachbarten Nullstellen mit wachsendem  $\ell$  gegen  $\pi$  streben. Der Beweis beruht auf Ideen des Schweizer Mathematikers J.C.F. STURM (1803–1855).  $^{\rm 41}$ 

Die positiven Nullstellen der Funktion  $J_m$  sind identisch mit den positiven Nullstellen der Hilfsfunktion  $h_m: x \mapsto \sqrt{x} \cdot J_m(x)$ ; diese Hilfsfunktion erfüllt auf dem Intervall ]0, ∞[ die Differentialgleichung

$$
y'' + q(x) \cdot y = 0 \quad \text{mit} \quad q(x) = 1 - \frac{m^2 - 1/4}{x^2};
$$
\n(4.44)

siehe Gleichung (4.30). Wir vergleichen nun  $h_m$  mit einer Funktion f, die eine Differentialgleichung der Form  $y'' + \omega^2 \cdot y = 0$  erfüllt, nämlich

$$
x \longmapsto f(x) = \sin(\omega(x - a)). \tag{4.45}
$$

In ihr bezeichnen  $\omega$  eine positive und  $\alpha$  eine beliebige reelle Zahl.

Die Nullstellen von f sind bekannt, insbesondere sind a und  $a + (\pi/\omega)$  benachbarte Nullstellen; zwischen ihnen nimmt f nur positive Werte an. Im Beweis von Satz 4.9 unten werden die Nullstellen der Funktionen  $h_m$  und  $f$  über eine Hilfsfunktion miteinander verglichen, der Funktion

$$
W = h_m \cdot f' - h'_m \cdot f.
$$

Die Ableitung von W wird im Beweis gebraucht; sie ist

$$
W' = (h'_m \cdot f' + h_m \cdot f'') - (h''_m \cdot f + h'_m \cdot f')
$$
  
=  $h_m \cdot (-\omega^2 f) - (-q \cdot h_m) \cdot f = (q - \omega^2) \cdot h_m f.$  (4.46)

**Satz 4.9** *Die Funktion*  $J_m$  *besitzt für jede ganzzahlige Ordnung*  $m \in \mathbb{Z}$  *die folgenden Eigenschaften:*

- *(i) Die Menge der positiven Nullstellen von* J<sup>m</sup> *ist unendlich und sie besitzt keinen Häufungspunkt; seien*  $j_{m,1} < j_{m,2} < j_{m,3} < \cdots$  die der Grösse nach geordneten *Nullstellen von*  $J_m$ .
- *(ii) Ist* m = 0*, so erfüllen die Abstände benachbarter positiver Nullstellen die Abschätzungen*

$$
\pi \left/ \sqrt{1 + 1/(4j_{0,\ell}^2)} < j_{0,\ell+1} - j_{0,\ell} < \pi. \tag{4.47}
$$

*(iii)* Ist hingegen  $m \neq 0$ , gelten die Abschätzungen

$$
\pi < j_{m,\ell+1} - j_{m,\ell} < \pi \bigg/ \sqrt{1 - (m^2 - 1/4)/j_{m,\ell}^2} \,. \tag{4.48}
$$

<sup>41</sup>Siehe [10], Abschnitte XXXVIII und XXXIX. Auf den Seiten 174 und 175 wendet Sturm seine allgemeinen Resultate auf die Nullstellen der Besselschen Funktionen an.

*Beweis.* Dank der Beziehung  $J_{-m} = (-1)^m J_m$  (siehe Formel (4.20) genügt es, die Aussagen für nicht-negative Ordnungen zu beweisen. Sei zunächst  $m \geq 1$ .

Nach Satz 4.8 nimmt die Funktion  $J_m$  auf dem Intervall  $]0, m]$  nur positive Werte an. Seien nun

$$
a \ge m
$$
,  $\omega = \sqrt{1 - (m^2 - 1/4)/a^2}$  und  $b = a + \pi/\omega$ ,  $I = ]a, b[$ .

Die Funktion  $f: x \mapsto \sin(\omega(x - a))$  ist auf I positiv und wird in den Randpunkten 0. Wir behaupten,  $h_m$  besitze eine Nullstelle in  $I$ .

Falls dies nicht zutrifft, ist  $h_m$  auf I stets positiv oder stets negativ; wir betrachten zunächst den Fall  $h_m > 0$ . Der Faktor

$$
q(x) - \omega^2 = \left(1 - \frac{m^2 - 1/4}{x^2}\right) - \left(1 - \frac{m^2 - 1/4}{a^2}\right) = \left(\frac{1}{a^2} - \frac{1}{x^2}\right) \cdot (m^2 - 1/4)
$$

ist auf I positiv, weshalb W nach Gleichung (4.46) auf I streng monoton wächst. Andererseits sind

$$
W(a) = h_m(a) \cdot f'(a) - h'_m(a) \cdot f(a) = h_m(a) \cdot \omega \ge 0 \text{ und}
$$
  
\n
$$
W(b) = h_m(b) \cdot f'(b) - h'_m(b) \cdot f(b) = h_m(b) \cdot (-\omega) \le 0.
$$

Diese Werte widersprechen dem Zwischenergebnis, wonach  $W$  auf dem Intervall  $I =$  $[a, b]$  streng monoton zunimmt. Falls  $h_m$  auf I negativ wäre, ergäbe sich ebenso der Widerspruch, dass einerseits W auf I streng monoton abnähme, andererseits  $W(a) \leq$  $0 \leq W(b)$  sein müsste. Folglich besitzt  $h_m$ , also auch  $J_m$ , im Intervall  $I = [a, b] =$  $|a, a + \pi/\omega|$  eine Nullstelle.

Nun wählen wir  $a = m$ . Dann ist  $\omega$  gleich  $\omega_0 = (1 - (m^2 - 1/4)/m^2)^{1/2} = 1/(2m)$ und obiges Argument zeigt, dass  $J_m$  im Intervall

$$
]m,m+\pi/\omega_0[=]m,m+2m\pi[
$$

eine erste positive Nullstelle  $j_{m,1}$  hat. Mit  $a = j_{m,1}$  und  $\omega_1 = (1 - (m^2 - 1/4)/j_{m,1}^2)^{1/2}$ folgt weiter, dass  $J_m$  im Intervall  $j_{m,1}, j_{m,1} + \pi/\omega_1$  eine zweite Nullstelle  $j_{m,2}$  aufweist. Da die eben durchgeführte Überlegung beliebig oft wiederholt werden kann, ist Behauptung (i), wonach  $J_m$  unendlich viele positive Nullstellen besitzt, erbracht und die obere Abschätzung in (4.48) bewiesen.

Um die untere Abschätzung in (4.48) zu begründen, setzen wir  $a = j_{m,\ell}, b = j_{m,\ell+1}$ und wählen  $\omega = 1$ . Wir behaupten,  $b - a > \pi$ . Falls dies nicht zutrifft, ist die Funktion f :  $x \mapsto \sin(x-a)$  auf dem Intervall  $I = ]a, b[$  positiv. Auf I ist andererseits der Faktor

$$
q(x) - \omega^2 = \left(1 - \frac{m^2 - 1/4}{x^2}\right) - 1 = -\frac{m^2 - 1/4}{x^2}
$$

negativ. Wie zuvor treten nun zwei Fälle auf, je nachdem, ob  $h_m$  auf I positiv oder negativ ist; es genügt, den ersten Fall weiter zu verfolgen. Dann nimmt W auf I streng monoton ab; siehe Gleichung (4.46). Andererseits sind

$$
W(a) = h_m(a) \cdot f'(a) - h'_m(a) \cdot f(a) = 0 - 0 = 0,
$$
  
 
$$
W(b) = h_m(b) \cdot f'(b) - h'_m(b) \cdot f(b) = 0 - h'_m(b) \cdot f(b) \ge 0;
$$

bei der zweiten Ungleichung wurde benützt, dass  $h'_m(b) \leq 0$  ist, da  $h_m$  in b von positiven zu negativen Werten wechselt. Diese Ausdrücke widersprechen dem zuvor gefundenen Ergebnis, wonach W streng monoton fällt.

Ist  $m = 0$ , geht man analog vor; es genügt auf den entscheidenden Unterschied hinzuweisen. Für  $m = 0$  vereinfacht sich die Beschreibung von  $q(x)$  zu

$$
q(x) = 1 - (0^2 - 1/4)/x^2 = 1 + 1/(4x^2).
$$

Für jedes  $x \neq 0$  ist  $q(x)$  also grösser als 1 und  $J_0$  ist auf dem Intervall [0, 1] positiv, denn  $J_0(0) = 1$  und  $J' \ge -1$ .

Setzt man  $\omega = 1$ , so folgt wie im Beweises für  $m \geq 1$ , dass  $J_0$  im offenen Intervall  $]2 + k \cdot \pi, 2 + (k+1) \cdot \pi[$  eine Nullstelle haben muss; dabei bezeichnet  $k \geq 0$  eine ganze Zahl. Wie im abschliessenden Teil des Beweises für  $m \geq 1$  zeigt man dann weiter, dass die benachbarten Nullstellen  $j_{0,\ell}$  und  $j_{0,\ell+1}$  mindestens den Abstand  $\pi/\sqrt{1+4/j_{0,\ell}^2}$  $\Box$ aufweisen müssen.

Beispiele. Die folgende Tabelles gibt die ersten 12 positiven Nullstellen der Funktionen  $J_0$ ,  $J_1$  und  $J_{20}$  sowie die Differenzen  $j_{m,\ell+1} - j_{m,\ell} - \pi$  wieder. Man sieht deutlich, dass die Differenzen für  $m = 0$  negativ ausfallen — im Einklang mit Abschätzung  $(4.47)$ , während sie für  $m = 1$  und  $m = 20$  positiv sind. In den Fällen  $m = 0$  und  $m = 1$  ist auch die Tatsache, dass die Differenzen gegen 0 streben, recht gut zu erkennen.

|                | $\jmath_{0,\ell}$ | Differenz    | $j_{1,\ell}$ | Differenz | $j_{20,\ell}$ | Differenz |
|----------------|-------------------|--------------|--------------|-----------|---------------|-----------|
|                | 2.4048            | $-0.0263401$ | 3.8317       | 0.042288  | 25.4171       | 1.4029    |
| $\overline{2}$ | 5.5201            | $-0.0079429$ | 7.0156       | 0.016289  | 29.9616       | 0.8855    |
| 3              | 8.6537            | $-0.0037861$ | 10.1735      | 0.008631  | 33.9887       | 0.6426    |
| 4              | 11.7910           | $-0.0022094$ | 13.3237      | 0.005345  | 37.7729       | 0.4986    |
| 5              | 14.9309           | $-0.0014464$ | 16.4706      | 0.003636  | 41.4131       | 0.4030    |
| 6              | 18.0711           | $-0.0010200$ | 19.6159      | 0.002633  | 44.9577       | 0.3350    |
|                | 21.2116           | $-0.0007578$ | 22.7601      | 0.001995  | 48.4342       | 0.2842    |
| 8              | 24.3525           | $-0.0005851$ | 25.9037      | 0.001564  | 51.8600       | 0.2450    |
| 9              | 27.4935           | $-0.0004653$ | 29.0468      | 0.001259  | 55.2466       | 0.2139    |
| 10             | 30.6346           | $-0.0003789$ | 32.1897      | 0.001035  | 58.6020       | 0.1887    |
| 11             | 33.7758           | $-0.0003145$ | 35.3323      | 0.000866  | 61.9323       | 0.1679    |
| 12             | 36.9171           | $-0.0002652$ | 38.4748      | 0.000735  | 65.2418       | 0.1506    |

Tabelle 4.12: Erste 12 Nullstellen der Funktionen  $J_0$ ,  $J_1$  und  $J_{20}$ 

# **5 Übungsaufgaben**

Die Übungsaufgaben sind in sechs Gruppen zusammengefasst, deren jede Gegenstand eines Unterabschnittes ist. In den Aufgaben der ersten Gruppe werden die Aussagen der drei Keplerschen Gesetze durch einige konkrete Beispiele veranschaulicht. Der zweite Unterabschnitt macht die Leserin oder den Leser mit Grundbegriffen der Astronomie vertraut; insbesondere wird das Modell der Himmelssphäre eingeführt und begründet. In den Unterabschnitten 5.3 und 5.4 geht es dann um ein antikes Modell der Bewegung der Sonne um die Erde und um die Verbesserung desselben durch Kepler. Das Ziel der fünften Gruppe von Aufgaben ist die Rechtfertigung von einigen trigonometrischen Identitäten. Im letzten Unterabschnitt geht es schliesslich um die numerische Berechnung der Besselschen Funktionen  $J_m$ .

# **5.1 Veranschaulichung der Keplerschen Gesetze**

In Tabelle 1.2 sind die Bahnparameter der sechs ersten Planeten unseres Sonnensystems zusammengefasst; da diese Parameter eine Grundlage der folgenden Aufgaben bilden, werden sie in der Tabelle 5.1 wiederholt. Die benutzten Einheiten der Länge und der Zeit sind die grosse Halbachse der Erdbahn — sie beträgt rund 149.5 Millionen Kilometer und wird *astronomische Einheit* genannt — und das *tropische* Jahr, also die Zeitspanne zwischen zwei aufeinanderfolgenden Frühlingsanfängen.

| Planet  | $\alpha$ | $\epsilon$ |     | $T_0$    |
|---------|----------|------------|-----|----------|
| Merkur  | 0.3871   | 0.2056     |     | 87.969d  |
| Venus   | 0.7233   | 0.0068     |     | 224.701d |
| Erde    | 1.0000   | 0.0167     | 1a  | 0.014d   |
| Mars    | 1.5237   | 0.0933     | 1a  | 321.738d |
| Jupiter | 5.2026   | 0.0484     | 11a | 314.925d |
| Saturn  | 9.5547   | 0.0557     | 29a | 167.80d  |

Tabelle 5.1: Parameter der ersten sechs Planeten

## **5.1.1 Erstes Gesetz**

Im Folgenden werden die Bezeichnungen des Unterabschnittes 1.2 verwendet.

- 1. (Formelsammlung) Finden Sie eine Formel, welche die Exzentrizität e als Funktion von a und b beschreibt. Suchen Sie sodann Formeln, welche b und die Distanzen  $d_2(F, P_{\text{min}})$  und  $d_2(F, P_{\text{max}})$  durch a und e ausdrücken.
- 2. (Bahn des Planeten Erde)
	- a) Berechnen Sie die Länge b und das Verhältnis b/a für die Umlaufbahn der Erde.
	- b) Finden Sie eine Näherung für den Umfang der Erdbahn und berechnen Sie damit eine Näherung der mittleren Geschwindigkeit der Erde auf ihrer Bahn um die Sonne.
- 3. (Bahn des Planeten Mars) Zeichnen Sie, gestützt auf das erste Keplersche Gesetz, ein möglichst genaues Bild der Bahn des Planeten Mars. Wählen Sie in Ihrer Zeichnung 10 cm als Länge der grossen Halbachse und geben Sie in Ihrer Figur an, wo sich der mit der Sonne besetzte Brennpunkt, das Perihel und das Aphel befinden. Berechnen Sie die Abplattungszahl  $(a - b)/a$  der Marsbahn.
- 4. (Bahn des Halleyschen Kometen) Aus Beobachtungen und Rechnungen kennt man die folgenden Entfernungen:

 $d_2(F, P_{\text{min}}) \approx 88 \cdot 10^6 \text{ km}$  und  $d_2(F, P_{\text{max}}) \approx 5300 \cdot 10^6 \text{ km}$ .

- a) Berechnen Sie Grössen a, b und e der Kometenbahn.
- b) Zeichnen Sie Umlaufbahn des Kometen massstabsgetreu.
- c) Geben Sie in der Zeichnung die Lage der Brennpunkte möglichst genau an.

# **5.1.2 Wahre Anomalie und exzentrische Anomalie**

In den folgenden Aufgaben werden drei Formeln hergeleitet, die zeigen, wie eine der beiden Anomalien w und u aus der anderen berechnet werden kann.

5. (Entfernung eines Planeten von der Sonne) In dieser vorbereitenden Aufgabe soll die Formel

$$
r = a \cdot (1 - e \cdot \cos u) \tag{5.1}
$$

bewiesen werden. Dabei bezeichnet r die Entfernung  $d_2(P, F)$  des Planeten P von der Sonne.

- a) Bestimmen Sie, gestützt auf Abbildung 1.3, die kartesischen Koordinaten des Brennpunktes F und der Position  $P(u)$  des Planeten.
- b) Berechnen Sie r 2 , eliminieren Sie im erhaltenen Ausdruck den Parameter b mit Hilfe von a und e, und vereinfachen Sie den dann vorliegenden Ausdruck.
- c) Begründen Sie Formel (5.1).
- 6. (w als Funktion von u) In Nummer 1.3.4 ist die Formel

$$
\cos w = \frac{\cos u - e}{1 - e \cdot \cos u} \tag{5.2}
$$

ohne Beweis mitgeteilt worden. Rechtfertigen Sie diese Formel mit Hilfe der Formel (5.1) und Abbildung 1.3.

7. (u als Funktion von w) Lösen Sie die Formel (5.2) nach cos u auf und begründen Sie so die Formel

$$
\cos u = \frac{\cos w + e}{1 + e \cdot \cos w}.\tag{5.3}
$$

- 8. (Neue Beziehung zwischen  $w$  und  $u$ ) In dieser Aufgabe geht es darum, eine neue, symmetrischere Beziehung zwischen w und u herzuleiten. Sie stützt sich auf die Formeln (5.1) und (5.2).
	- a) Beweisen Sie die Richtigkeit der Formel $\cos w = \frac{a}{r} \cdot (\cos u e)$ mit Hilfe der Gleichungen (5.1) und (5.2).
	- b) Begründen Sie die Formeln

$$
1 + \cos w = \frac{a}{r}(1 - e) \cdot (1 + \cos u) \text{ und } 1 - \cos w = \frac{a}{r}(1 + e) \cdot (1 - \cos u).
$$

c) Rechtfertigen Sie mit Hilfe dieser Zwischenergebnisse die Beziehung

$$
(1 - e) \cdot \frac{1 - \cos w}{1 + \cos w} = (1 + e) \cdot \frac{1 - \cos u}{1 + \cos u}.
$$
 (5.4)

- d) Begründen Sie die Formel  $(1 \cos x)/(1 + \cos x) = \tan^2(x/2)$ .
- e) Beweisen Sie nun die Beziehung

$$
\tan(w/2) = \sqrt{\frac{1+e}{1-e}} \cdot \tan(u/2). \tag{5.5}
$$

#### **5.1.3 Drittes Gesetz**

9. (Festlegung der Konstanten im dritten Gesetz) Gemäss dem dritten Keplerschen Gesetz gilt zwischen der siderischen Periode T eines Himmelskörpers, der sich um die Sonne bewegt, und der Länge der grossen Halbachse a eine Beziehung der Form  $T = c \cdot a^{3/2}$ .

Welchen Wert hat c, wenn die Zeit in siderischen Jahren und die Entfernung in astronomischen Einheiten gemessen wird?

10. (Abschätzung der Periode des Halleyschen Kometen) Berechnen Sie die Periode des Halleyschen Kometen aus den Angaben in Aufgabe 4 und der Annahme, das dritte Keplersche Gesetz gelte für ihn. <sup>42</sup>

# **5.1.4 Zweites Gesetz und Keplersche Gleichung**

- 11. (Variable Länge der Jahreszeiten.) Diese Aufgabe bereitet auf das Thema der Nummern 5.2.3 und 5.2.4 vor.
	- a) Jede Gerade durch den Brennpunkt F der Ellipsenbahn, auf welcher sich die Erde bewegt, teilt die Ellipse in zwei Teile. Wie muss die Gerade gelegt werden, damit die Flächen der Teile gleich gross sind? Wie ist sie zu legen, damit ein Teil eine möglichst grosse Fläche aufweist?

<sup>42</sup>Die Bahn des Halleyschen Kometen ist so langgestreckt, dass sein Perihel näher bei der Sonne liegt, als jenes des Planeten Venus, und sich der Komet andererseits soweit von der Sonne entfernt, dass sein Aphel von der Sonne grösseren Abstand hat als das Aphel des Planeten Saturn. Daher kann der Komet den Planeten Saturn oder Jupiter nahekommen; geschieht dies, wird seine Bahn merklich gestört, denn diese beiden Planeten haben eine sehr grosse Masse.

- b) Die Zeitspanne, welche der Radiusvektor der Erde braucht, um eine Drehbewegung von 180 Grad auszuführen, wollen wir geometrisches Halbjahr nennen. Berechnen Sie die Zahl der Tage und Stunden, welche das längste geometrische Halbjahr dauert.
- 12. (Fahrplan des Halleyschen Kometen) Die Angaben über den Halleyschen Kometen, die in der folgenden Aufgabe benötigt werden, sind den Aufgaben 4 und 10 zu entnehmen.
	- a) Berechnen Sie für jede Zahl  $k \in \{0, 1, 2, 4, 8, 16\}$  die mittlere Anomalie  $\tau_k$ des Kometen, welche der exzentrischen Anomalie  $u_k = k(\pi/16)$  entspricht.
	- b) Skizzieren Sie, gestützt auf diese Rechnung und Formel (5.5) den Graph der Funktion  $w \mapsto \tau(w)$  auf dem Intervall  $[0, \pi]$ .
	- c) Der Komet Halley war am 9. Februar 1986 im Perihel seiner Bahn. Fügen Sie der Figur, welche Sie in Aufgabe 4 anfertigten, die Daten hinzu, für welche die exzentrische Anomalie des Kometen die Werte 0,  $\pi/16$ ,  $2\pi/16$ ,  $4\pi/16$ ,  $8\pi/16$  und  $\pi$  annimmt.

# **5.2 Astronomische Grundbegriffe und Phänomene**

Die wichtigste Aufgabe, mit der sich die Astronomen von der Antike bis etwa 1850 befassten, waren die Beschreibung und die Erklärung der Bewegungen der Sonne, des Mondes und der Planeten, der Kometen (nach 1700) und der kleinen Planeten (nach 1800). Die Bewegungen dieser Himmelskörper wurden stets relativ zu den Fixsternen aufgezeichnet.

Es ist eine grundlegende astronomische Erkenntnis, dass die Sterne so weit von der Erde entfernt sind, dass man für viele Fragen annehmen kann, die Sterne befänden sich auf dem Rande einer riesengrossen Kugel, welche die Erde zum Mittelpunkt habe. Diese Erkenntnis ist der Ursprung des Modelles der (geozentrischen) *Himmelssphäre*.

## **5.2.1 Grössenordnung einiger Distanzen und Winkel**

Die *astronomische Einheit* ist eine Entfernung, mit der man Distanzen in unserem Sonnensystem bequem beschreiben kann. Sie ist aber viel zu klein, wenn es um Entfernungen zwischen der Erde und den Sternen geht; dann liefert das *Lichtjahr* eine nützlichere Einheit: nach Definition ist 1 Lichtjahr die Länge der Strecke, welche ein Lichtstrahl im Vakuum innerhalb eines Jahres zurücklegt.

1. (Zusammenhang zwischen Lichtjahr Lj und Astronomischer Einheit AE) Benützen Sie die nachstehenden Näherungswerte, um die Zahl der astronomischen Einheiten eines Lichtjahres approximativ zu berechnen.

Lichtgeschw.  $\approx 300\,000 \text{ km/s}$ , AE  $\approx 150 \cdot 10^6 \text{ km}$ , Jahr  $\approx 365 + \frac{1}{4} \text{ d}$ .

Die nächsten Aufgaben sollen eine gute Vorstellung von der Grössenordnung einiger Entfernungen im Weltall vermitteln.

- 2. (Ein Modell) Nehmen Sie an, Sie wollten ein Modell anfertigen, das die Entfernung der Planeten und der Fixsterne von der Sonne massstabsgetreu wiedergibt. Im Modell soll der Abstand der Erde von der Sonne 1 cm betragen. Berechnen Sie die Abstände, welche die Planeten Jupiter und Saturn, sowie die Sterne *Sirius* und *Polarstern* im Modell von der Sonne haben. (*Hinweis:* Abstand(Sonne, Sirius)  $\approx 8.7$  Lj; Abstand(Sonne, Polaris)  $\approx 360$  Lj.)
- 3. (Mittlerer Abstand des Mondes von der Erde) Mit Hilfe von Mondfinsternissen und einfachen geometrischen Überlegungen konnten die Astronomen der Antike das Verhältnis des Monddurchmesser zum Erddurchmesser bestimmen; dies erlaubte es ihnen, eine gute Vorstellung vom Abstand des Mondes von der Erde zu erlangen. Tun Sie es ihnen gleich und berechnen Sie die mittlere Entfernung des Mondes vom Mittelpunkt der Erde aus folgenden Angaben: der mittlere Durchmesser des Mondes beträgt etwa 3476 km, und der mittlere Winkel, unter dem man die Mondscheibe von der Erde aus sieht, macht etwa 15′30′′ aus. <sup>43</sup>

**Jahresparallaxe.** In den *Principia* von Newton werden die Bewegungen der Himmelskörper unseres Sonnensystems, und zusätzlich das Phänomen der Ebbe und Flut behandelt. Hingegen wird kein Versuch unternommen, die Theorie auf die Bewegungen der Sterne im Weltall anzuwenden. Wenn die Bewegungsgesetze und das Gravitationsgesetz aber universell sind, wie dies Newton annimmt, müssen sich auch die Sterne gegenseitig anziehen und die Körper in unserem Sonnensystem beeinflussen. Newton vertrat auf Grund der ihm bekannten Beobachtungen die Auf fassung, auf den Massenschwerpunkt  $M$  unseres Sonnensystems wirke keine Kraft ein, weshalb  $M$  in einem geeigneten Koordinatensystem als ruhend angenommen werden könne. In einem solchen Koordinatensystem bewegt sich die Erde auf einer Bahn um M, die annähernd kreisförmig ist und deren Radius etwa 1 AE beträgt. Im Folgenden nehme ich etwas vereinfachend — an, M falle mit dem Mittelpunkt  $S$  der Sonne zusammen und die Bahn der Erde sei ein Kreis vom Radius 1 AE.

Seien A der Mittelpunkt eines Sternes und E die Ebene durch S, die senkrecht auf der Verbindungsgeraden durch S und A steht. Die Kreisbahn der Erde schneidet die Ebene E in zwei Punkten  $T_1$  und  $T_2$ . <sup>44</sup> Die beiden rechtwinkligen Dreiecke  $\Delta(A, S, T_1)$  und  $\Delta(A, S, T_2)$  sind kongruent; der Winkel in A in jedem der Dreiecke wird *Jahresparallaxe* des Sternes genannt.

4. (Jahresparallaxen von Sirus und Polaris) Berechnen Sie die Jahresparallaxe des Sternes Sirius und des Polarsternes aus den Angaben in Aufgabe 2. Veranschaulichen Sie sich sodann die Kleinheit dieser Winkel mit Hilfe der folgenden Betrachtung: seien K ein Kreis, dessen Radius 1 Meter misst, und B und C zwei Punkte auf dem Rand des Kreises, die man vom Mittelpunkt von K unter dem Winkel  $\alpha$  sieht. Wie weit sind B und C voneinander entfernt, wenn  $\alpha$  gleich der Jahresparallaxe des Sternes Sirius, beziehungsweise jener des Sternes Polaris, ist?

 $^{43}{\rm In}$ der Astronomie teilt man auch heute noch die Bogengrade $^{\circ}$ in 60 Bogenminuten  $^{\prime}$ und diese in 60 Bogensekunden ′′ ein.

 $44$ Ich lasse den wenig wahrscheinlichen Fall, dass die Bahn in E verläuft, weg.

#### **5.2.2 Modell der Himmelssphäre**

Die kleinste Winkeldifferenz, die man mit blossem Auge erkennen kann, beträgt etwa eine Bogenminute. Auf Grund des Ergebnisses von Aufgabe 4 sehen daher ein fiktiver Beobachter, der die Anordnung der Sterne vom Mittelpunkt der Sonne aus betrachtet, und eine Beobachterin, welche die Anordnung der Sterne von der Erde aus untersucht, das gleiche Bild. Ebensowenig kann die Beobachterin mit ihren Augen erkennen, dass sich der Polarstern in weit grösserer Ferne als Sirius befindet. Sie kann es sich daher erlauben, ihre Beobachtungen mit Hilfe einer Sphäre S zu protokollieren, welche die folgenden Merkmale aufweist:

- (I) die Beobachterin befindet sich im Mittelpunkt der Sphäre S;
- (II) der Radius der Sphäre S ist riesengross im Vergleich mit dem Erdradius, ja sogar im Vergleich mit dem Durchmesser der Erdbahn, und ist, sagen wir, gleich der Entfernung zwischen Sirius und der Erde;
- (III) die Sterne befinden sich alle auf der Sphäre S und haben untereinander jene Winkelabstände, welche die Beobachterin auf der Erde misst.

Diese Sphäre S ist ein mathematisches Modell, die so genannte *Himmelssphäre*. <sup>45</sup> Sie wird von den Astronomen seit der Antike verwendet.

Auf Grund vieler Messungen weiss die Beobachterin, dass sich die Winkelabstände zwischen den Sternen im Verlaufe einer kleinen Zeitspanne, sagen wir von 10 Jahren, nicht ändern. Daher bezeichnet sie die Sterne auch als *Fixsterne* und gibt ihnen auf ihren Sternkarten feste Positionen. Aus der Urgeschichte der Menschheit und aus eigenem Erleben ist sie auch mit der Tatsache vertraut, dass es 7 Wandelsterne gibt, welche ihre Positionen gegenüber den Fixsternen ändern. Es sind dies die beiden Leuchten Sonne und Mond, sowie die fünf Planeten Merkur, Venus, Mars, Jupiter, Saturn. Die Bewegungen dieser 7 Ausnahmekörper faszinieren sie; ihre Untersuchungen gelten deshalb vor allem dem Problem, die Bewegungen der Wandelsterne aufzuzeichnen, zu modellieren und zu erklären.

Die Bewegung eines Wandelsternes A zeichnet unsere Astronomin immer so auf, dass sie die Position von A radial nach aussen auf die Fixsternsphäre projiziert und die Lage des Bildpunktes  $\overline{A}$  protokolliert. In Diskussionen mit Fachkollegen hat sie festgestellt, dass zu einem gegebenen Zeitpunkt die Lage der Projektion  $\overline{A}$  eines Wandelsternes für jeden Beobachter auf der Erde gleich ist; eine Ausnahme bilden allein die Projektionen des Mittelpunktes des Mondes. Sie und ihre Kollegen vereinbaren daher, die vermessenen Positionen des Mittelpunktes der Sonne oder eines der Planeten als Messungen eines fiktiven Astronomen, der sich im Mittelpunkt der Erde aufhält, zu deuten. Was die Messungen der Position des Mittelpunktes des Mondes angeht, so nehmen sie die Arbeit auf sich, diese durch Rechnungen so abzuändern, dass sie gerade jenen entsprechen, welche ein Astronom im Erdmittelpunkt machen würde. <sup>46</sup>

<sup>45</sup>Genau genommen handelt es sich um die *geotope* Himmelssphäre der Beobachterin.

<sup>46</sup>Unsere Astronomen gehen also von ihren geotopen Himmelssphären zu der *einen, geozentrischen* Himmelssphäre über.

#### **5.2.3 Himmelsäquator, Ekliptik und Jahreszeiten**

Wir verabschieden uns nun von der imaginierten Astronomin aus einem unbestimmten Zeitalter und wenden uns einem Modell zu, das die griechischen Astronomen im 5. Jahrhundert vor unserer Zeitrechnung einführten. Es beschreibt die Bahn, welche die Projektion  $\overline{S}$  des Mittelpunktes der Sonne im Laufe eines Jahres durchläuft.

Diese Astronomen wussten, dass es Sterne gibt, welche nie auf- oder untergehen und die während der langen Winternächte mehr als die Hälfte eines Kreises durchlaufen. Diese Kreise sind unterschiedlich gross, haben aber alle das gleiche Zentrum. Die Astronomen interpretierten dieses gemeinsame Zentrum als Pol einer Achse, um welche sich die Himmelssphäre dreht. Dieser Pol N — er wird *nördlicher Himmelspol* genannt — bestimmt zusammen mit seinem Antipodenpunkt einen Grosskreis auf der Himmelssphäre, den *Himmelsäquator*. Genauer gesagt ist der Himmelsäquator der Durchschnitt der Himmelssphäre mit derjenigen Ebene, welche auf der Geraden durch die Pole senkrecht steht und den Mittelpunkt der Sphäre enthält.

Ein Stern, der sich auf dem Himmelsäquator befindet, geht in den Nächten, in denen man seinen Aufgang sehen kann, genau im Osten auf, und er geht genau im Westen unter, sofern man dieses Ereignis beobachten kann. Die Astronomen wussten natürlich, dass die Sonne, im Gegensatz zu einem Stern auf dem Himmelsäquator, im Sommerhalbjahr nördlich der Himmelsrichtung Ost auf– und nördlich der Himmelsrichtung West untergeht, und dass sie im Winterhalbjahr südlich dieser Himmelsrichtungen aufgeht, beziehungsweise untergeht. Diese Eigentümlichkeit der Sonne erklärten sie durch eine Bewegung von  $\overline{S}$  auf der Himmelssphäre: zu Beginn des Frühlings überquert  $\overline{S}$  den Himmelsäquator, bewegt sich dann mehr und mehr nach Norden, erreicht den nördlichsten Punkt seiner Bahn zu Beginn des Sommers und kehrt darauf wieder zum Himmelsäquator zurück, den er zu Beginn des Herbstes erreicht. Analog verläuft die Bewegung im Winterhalbjahr.

Weitere Beobachtungen führten die Astronomen zur Annahme, der Punkt  $\overline{S}$  durchlaufe während eines Jahres einen Grosskreis, der mit dem Himmelsäquator einen Winkel von  $\varepsilon \approx 23.5$  Grad bildet. Dieser zweite Grosskreis wird *Ekliptik* genannt; seine Schnittpunkte mit dem Himmelsäquator sind der *Frühlings-* und der *Herbstpunkt*.

Der Punkt  $\overline{S}$  durchwandert während jeder der vier Jahreszeiten Frühling, Sommer, Herbst und Winter genau ein Viertel der Ekliptik. Man könnte also erwarten, jede Jahreszeit umfasse die gleiche Anzahl Tage. Dies ist falsch, wie die folgende Tabelle klarmacht; sie fasst Messungen zusammen, die aus der Antike auf uns gekommen sind.

| Astronom(en)      | Frühling | Sommer     | Herbst | Winter | Datum     |
|-------------------|----------|------------|--------|--------|-----------|
| Euktemon u. Meton | 93       | 90         | 90     | 92     | 5. Jahrh. |
| Demokrit          | 94       | 92         | 89     | 90     | 5. Jahrh. |
| Kalippos          | 94       | 92         | 89     | 90     | 3. Jahrh. |
| Hipparch          | 94 1/2   | 92 1<br>/၅ | 88.    | 90     | Jahrh.    |

Tabelle 5.2: Längen der Jahreszeiten

#### **5.2.4 Bestimmung der Länge der Jahreszeiten**

In den Aufgaben dieser Nummer wird erklärt, wie die *Schiefe der Ekliptik* ε und die *Länge der Jahreszeiten* gemessen werden können.

- 5. (Zeichnung der Situation) Seien S die Himmelsphäre,  $\mathbb{S}_T$  der Rand der Erdkugel,  $C$  der gemeinsame Mittelpunkt dieser Sphären und  $E$  die Ebene, welche  $C$ , den nördlichen Himmelspol N und den gegebenen Punkt  $B \in \mathbb{S}_T$  enthält. Im Punkt B hält sich die Beobachterin auf; wir nehmen an, sie wohne in der nördlichen Hemisphäre, aber nicht am Nordpol. Zeichnen Sie die folgenden Kreise und Punkte auf ein grosses Blatt:
	- a) den Durchschnitt $\mathbb{S}\cap E,$  sowie die Punkte $C$ und $N.$   $^{47}$
	- b) Die Achse durch C und N.
	- c) Die Orthogonalprojektion des Himmelsäquators. <sup>48</sup>
	- d) den Durchschnitt $\mathbb{S}_T\cap E$  sowie den Punkt $B.$   $^{49}$
- 6. (Geographische Breite) Begründen Sie die Behauptung: *Die Achse der Himmelssphäre fällt mit der Erdachse zusammen.* Fügen Sie sodann der zuvor erstellten Zeichnung die folgenden Punkte und Linien hinzu:
	- a) die Orthogonalprojektion des Erdäquators.
	- b) eine kleine Strecke durch B, welche die Orthogonalprojektion der horizontalen Ebene durch B andeutet.
	- c) den Zenit $\mathbb{Z}_B$ der Beobachterin. $^{50}$
	- d) die Orthogonalprojektion des astronomischen Horizontes von B. 51

Überlegen Sie sich, wo man in Ihrer Zeichnung die geographische Breite β der Beobachterin B ablesen kann.

7. (Höhe eines Sternes) In der Astronomie versteht man unter der *Höhe*  $h_A$  eines Sternes A einen Winkel, der angibt, wie weit oberhalb ihres Horizontes die Beobachterin den Stern sieht; genauer ist  $h_A$  so definiert: seien A ein Stern, der sich nicht im Zenit  $Z_B$  der Beobachterin befindet und  $H_A$  die Halbebene, die  $A$  enthält und die Gerade durch  $C$  und  $Z$  als Rand hat. Die Halbebene  $H_A$ schneidet den astronomischen Horizont in einem Punkt A′ . Nach Definition ist nun  $h_A$  das Gradmass des Winkels ∠(A, C, A'). Dem Zenit, welcher bisher nicht berücksichtigt wurde, wird 90◦ als Höhe zugeordnet.

Den Polarstern sieht man um das Jahr 2000 etwa in Richtung des nördlichen Himmelspoles N. Überlegen Sie sich, wie man aus der Höhe  $h_N$  von N die geographische Breite der Beobachterin berechnen kann.

 $^{47}\rm{W\ddot{a}hlen}$  Sie $8$ cm als Radius des Kreises $\mathbb{S}\cap E$ 

<sup>48</sup>Hier und weiter unten bezeichnet der Ausdruck *Orthogonalprojektion* stets die Orthogonalprojektion auf die Ebene E.

<sup>&</sup>lt;sup>49</sup>Wählen Sie 2 cm als Radius von  $\mathbb{S}_T \cap E$ .

 $^{50}Z_B$ ist jener Punkt von S, der sich senkrecht über der Beobachterin befindet.

 $^{51}\mathrm{Der}$ astronomische Horizont in einem Punkt B der Erde ist jener Grosskreis von S, der auf der Geraden durch C und B senkrecht steht.

**Deklination eines Sternes.** Auf der Himmelssphäre führt man verschiedene Koordinatensysteme ein, die von der Art des Systems der geographischen Länge und Breite auf der Erdkugel sind. Das Koordinatensystem, welches den Himmelsäquator zum Äquator hat, wird *Äquatorsystem* genannt; die Koordinate, welche der geographischen Breite entspricht, heisst in diesem System *Deklination*. Die Deklination δ<sup>A</sup> eines Sternes A wird in Graden gemessen; sie ist auf der nördlichen Hemisphäre des Himmels positiv, auf der südlichen Hemisphäre negativ.

In der nächsten Aufgabe wird erklärt, wie man die Deklination eines Sternes messen kann. Hierzu noch eine Definition. Unter dem *Ortsmeridian* einer Beobachterin B versteht man denjenigen halben Grosskreis auf S, welcher den Zenit  $Z_B$  enthält und durch die Himmelspole berandet wird.

8. (Messung der Deklination eines Sternes) Die Höhe  $h_A$  des Sternes A werde im Moment gemessen, in dem der Stern den Meridian der Beobachterin überquert. Finden Sie eine Formel, welche die gemessene Höhe durch die Deklination  $\delta_A$  des Sternes und die geographische Breite β der Beobachterin ausdrückt. (Benützen Sie die Zeichnung aus den Aufgaben 5 und 6.)

**Mittagshöhe der Sonne.** Der *wahre Mittag* ist jener Zeitpunkt, in dem S, die Projektion des Mittelpunktes der Sonne auf S, den Ortsmeridian überquert; die Höhe von S zur Zeit des wahren Mittags wird als *Mittagshöhe der Sonne* bezeichnet.

Tabelle 5.3 gibt die Mittagshöhe der Sonne an einigen Tagen der Jahre 2000 und 2001 wieder; Beobachtungsort ist Zürich. <sup>52</sup> An den Tagen, die in dieser Tabelle vorkommen, fällt der wahre Mittag in Zürich, abgesehen von wenigen Minuten, auf den Zeitpunkt 12 Uhr 30 MEZ. Um die Berechnung der Zeitspanne zwischen zwei wahren Mittagen in Zürich zu vereinfachen, wurde angenommen, die wahren Mittage fänden in Zürich um 12 Uhr 30 MEZ statt. Aus dem gleichen Grund wurde die Sommerzeit nicht berücksichtigt.

In Aufgabe 9 geht es um die Messsung von  $\varepsilon$ , der Schiefe der Ekliptik.

9. (Schiefe der Ekliptik) Jeder Punkt A der Ekliptik hat eine Deklination  $\delta_A$ . Begründen Sie, dass das Maximum dieser Deklinationen gleich  $\varepsilon$  ist, das Minimum gleich −ε. Folgern Sie, dass man aus den Mittagshöhen, welche die Sonne im Laufe eines Jahres annimmt, das Maximum und das Minimum der Deklinationen der Punkte der Ekliptik finden kann. Bestimmen Sie sodann mit Hilfe der Tabelle 5.3 die Schiefe der Ekliptik.

In den folgenden drei Aufgaben lernen Sie, wie die in Tabelle 5.2 genannten Astronomen die Anfänge der Jahreszeiten und damit deren Längen berechnen konnten.

- 10. (Berechnung des Anfangs des Frühlings)
	- a) Sei A<sup>0</sup> ein Punkt des *Himmelsäquators*. Überlegen Sie sich, wie man aus der Tabelle 5.3 die Höhe von  $A_0$  in dem Zeitpunkt berechnen kann, da  $A_0$ den Ortsmeridian überquert.

<sup>52</sup>Die Werte der Tabelle sind mit dem Programm *Voyager*, Version 2.05, *berechnet* worden.

| Datum    | Höhe            | Datum    | Höhe             | Datum    | Höhe            |
|----------|-----------------|----------|------------------|----------|-----------------|
| 11.03.00 | $39^{\circ}06'$ | 11.09.00 | $46^{\circ}54'$  | 11.03.01 | $39^{\circ}00'$ |
| 21.03.00 | $43^{\circ}04'$ | 21.09.00 | $43^{\circ}01'$  | 21.03.01 | $42^{\circ}58'$ |
| 31.03.00 | $46^{\circ}59'$ | 30.09.00 | $39^{\circ}29'$  | 31.03.01 | $46^{\circ}53'$ |
| 11.06.00 | $65^{\circ}42'$ | 11.12.00 | $19^{\circ}31'$  |          |                 |
| 15.06.00 | $65^{\circ}55'$ | 15.12.00 | $19^{\circ}17'$  |          |                 |
| 16.06.00 | $65^{\circ}57'$ | 16.12.00 | $19^{\circ}14'$  |          |                 |
| 17.06.00 | $65^{\circ}59'$ | 17.12.00 | $19^{\circ}12'$  |          |                 |
| 18.06.00 | $66^{\circ}01'$ | 18.12.00 | $19^{\circ}11'$  |          |                 |
| 19.06.00 | $66^{\circ}01'$ | 19.12.00 | $19^{\circ}10'$  |          |                 |
| 20.06.00 | $66^{\circ}02'$ | 20.12.00 | $19^{\circ}09'$  |          |                 |
| 21.06.00 | $66^{\circ}02'$ | 21.12.00 | $19^{\circ}09'$  |          |                 |
| 22.06.00 | $66^{\circ}02'$ | 22.12.00 | $19^{\circ}09'$  |          |                 |
| 23.06.00 | $66^{\circ}01'$ | 23.12.00 | $19^{\circ}10'$  |          |                 |
| 24.06.00 | $66^{\circ}00'$ | 24.12.00 | $19^{\circ}11'$  |          |                 |
| 25.06.00 | $65^{\circ}58'$ | 25.12.00 | $19^{\circ} 13'$ |          |                 |
| 26.06.00 | $65^{\circ}56'$ | 26.12.00 | $19^{\circ}15'$  |          |                 |
| 30.06.00 | $65^{\circ}44'$ | 30.12.00 | $19^{\circ}28'$  |          |                 |

Tabelle 5.3: Mittagshöhen der Sonne in Zürich in den Jahren 2000 und 2001

- b) In Tabelle 5.3 sind die Mittagshöhen der Sonne am 11., 21. und 31. März des Jahres 2000 angegeben. Berechnen Sie aus je zweien dieser Höhen mit Hilfe der *Regula falsi* <sup>53</sup> eine Approximation des Zeitpunktes des Frühlingsbeginns.
- c) Tabelle 5.4 gibt die genauen Anfänge der Jahreszeiten wieder, welche das *Bureau des Longitudes* berechnet hat. <sup>54</sup> Vergleichen Sie die zuvor gefundene Zeit des Frühlingsbeginns mit der entsprechenden Zeit dieser Tabelle.

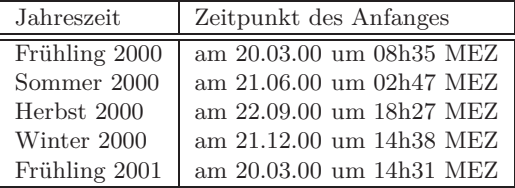

Tabelle 5.4: Exakte Anfänge der Jahreszeiten in den Jahren 2000 und 2001

- 11. (Berechnung des Herbstanfanges) Gehen Sie wie in Aufgabe 10 vor und berechnen Sie mit Hilfe der Mittagshöhen der Sonne eine Approximation des Herbstanfanges des Jahres 2000.
- 12. (Berechnung des Sommeranfanges) Die genaue Bestimmung des Sommeranfanges aus gemessenen Sonnenhöhen ist schwieriger als jene des Frühlings– oder

<sup>53</sup>Siehe Nummer 2.2.2.

<sup>54</sup>URL (11/01/2009): http://www.bdl.fr/page.php?nav=en/ephemerides/astronomie/saisons/index.php.

Herbstanfanges. Wenn Sie diese Aufgabe lösen, werden Sie es selbst erfahren.

- a) Studieren Sie die Mittagshöhen der Sonne im Juni des Jahres 2000, welche in der Tabelle 5.3 aufgezeichnet sind. Versuchen Sie, aus diesen Daten den Tag der Sommersonnenwende zu erkennen.
- b) Verbessern Sie die Genauigkeit Ihrer Analyse, indem Sie zwei Zeitpunkte  $t_1$  und  $t_2$  vor und nach dem Tag der Sommersonnenwende suchen, für welche die (berechneten) Deklinationen der Punkte  $\overline{S_{t_1}}$  und  $\overline{S_{t_2}}$  übereinstimmen, und dann das arithmetisches Mittel dieser Zeitpunkte als Beginn des Sommers nehmen. Vergleichen Sie Ihre Ergebnisse mit dem in Tabelle 5.4 gegebenem Datum.
- c) Berechnen Sie das arithmetische Mittel der in den Aufgaben 10 und 11 gefundenen Anfänge des Frühlings und Herbstes 2000. Ist dieser Wert für den Sommeranfang 2000 genauer als der in in Punkt b) gefundene Wert?

# **5.3 Bewegung der Sonne**

Gemäss dem in Nummer 5.2.3 vorgestellten, vorläufigen Modell der Bewegung der Sonne durchläuft  $\overline{S}$ , d.h. die Projektion des Mittelpunktes der Sonne auf die Himmelssphäre, die Ekliptik einmal im Laufe eines tropischen Jahres. Die Bewegung von S erfolgt aber nicht mit konstanter Schnelligkeit, wie Tabelle 5.2 klar macht. Dieser Umstand führte die Astronomen der Antike dazu, ein detaillierteres Modell der Bewegung der Sonne zu ersinnen.

Es gibt zwei Typen von Modellen, mit denen man diese Aufgabe angehen kann; beide gehen von der Erfahrung aus, dass die Bewegung der Sonne periodisch ist. Ein Modell der ersten Art könnte man *empirisch* oder *arithmetisch* nennen. Um es zu erstellen, vermisst man die Mittagshöhen der Sonne während einer Periode, also eines Jahres, möglichst genau, und berechnet aus diesen Messungen die Position des Punktes  $\overline{S}$  auf der Ekliptik für jeden wahren Mittag eines Jahres. Durch lineare Interpolation dieser berechneten Positionen und periodische Fortsetzung erhält man dann ein Modell, mit dem die Position von  $\overline{S}$  für jeden zukünftigen Zeitpunkt berechnet werden kann.

Die griechischen Astronomen, zuerst Eudoxos, später HIPPARCH (2.Jh.v.Chr.) und Prtolemäus (2.Jh.n.Chr.), zogen es vor, mit Modellen eines ganz anderen Typs zu arbeiten; man könnte sie als *geometrisch* bezeichnen. Diese Modelle enthalten nur wenige Parameter, welche so festgelegt werden, dass die Vorhersagen des Modelles mit einigen wenigen Beobachtungen übereinstimmen. Die geometrischen Modelle lassen sich mit Methoden der theoretischen Mathematik untersuchen. Gestützt auf diese Untersuchungen werden Tabellen berechnet, die zu Voraussagen führen, welche mit früheren oder späteren Beobachtungen verglichen werden können.

Ein einfaches, aber sehr brauchbares Modell des zweiten Typs geht auf Hipparch zurück. Hipparchs wissenschaftliche Arbeiten sind zwar nicht auf uns gekommen, aber Claudius Ptolemäus (2.Jh.n.Chr.) gibt in seinem astromomischen Hauptwerk eine Schilderung des Modelles seines berühmten Vorgängers. Ptolemäus schrieb dieses Werk um das Jahr 150 und gab ihm den Titel μαθηματική σύνταξις, d.h. *Mathema-*
*tische Zusammenfassung*; der heute gebräuchliche Titel *Almagest* geht auf arabische Astronomen zurück.

## **5.3.1 Beschreibung des Modelles von Hipparch**

Abbildung 5.5 zeigt das Wesentliche des Modelles von Hipparch. <sup>55</sup> Danach durchläuft S, der Mittelpunkt der Sonne, einen Kreis um C, und zwar mit konstanter Schnelligkeit, während die Erde im exzentrischen Punkt T ruht. Ptolemäus nennt das Mass w des Winkels ∡(Perigäum, T, S) *Anomalie*; da er verschiedene Grössen so bezeichnet, haben die westeuropäischen Astronomen des späten Mittelalters eine feinere Terminologie eingeführt: sie nennen w *argumentum verum* und τ, das Mass des Winkels ∡(Perigäum, C, S), *argumentum medium*. Ich übersetze diese Termini mit *wahrer Anomalie* und *mittlerer Anomalie*. Das Mass des Winkels ∡(O, S, T ) wird *equatio centri*, also *Mittelpunktsgleichung*, genannt.

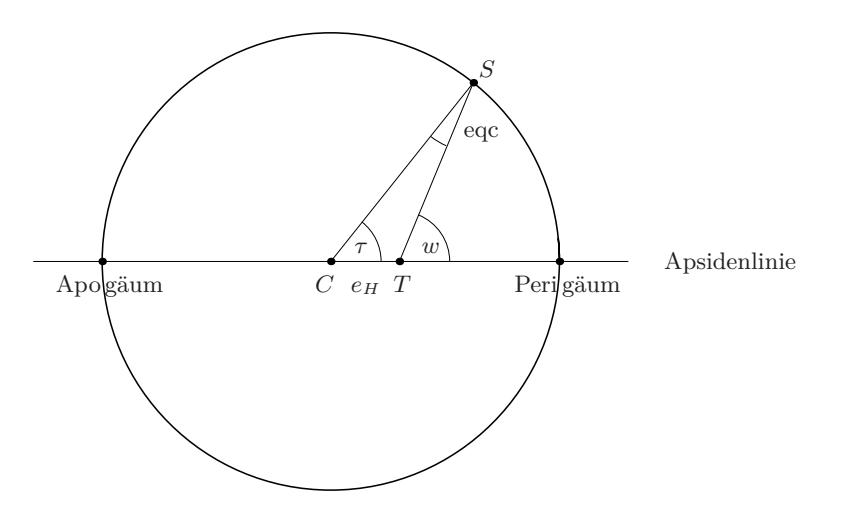

Abbildung 5.5: Modell von Hipparch für die Bewegung der Sonne

Nach Annahme des Modelles ist die mittlere Anomalie eine Funktion der Form  $\tau(t) = (360/T_0) \cdot (t - t_0)$ . Dabei bezeichnen  $T_0$  die Länge des *tropischen* Jahres und  $t_0$  einen Zeitpunkt, in dem sich die Sonne im erdnächsten Punkt befindet.

<sup>55</sup>Ptolemäus beschreibt und diskutiert das Modell in Buch III seines *Almagest*; insbesondere erklärt er in Kapitel 4 seines Buches, wie Hipparch die Parameter des Modelles bestimmte und welche Werte er fand. Ich folge der Ptolemäischen Beschreibung, benutze für die Rechnungen aber stets die kartesische Koordinatenmethode.

Die wahre Anomalie wird im *Almagest* vom Apogäum an gezählt; diese Konvention verwendete auch noch Kepler. Die Newtonsche Mechanik lieferte erstmals in der Geschichte der Astronomie gute Modelle der Bewegung der Kometen. Da ein nicht-periodischer Komet keinen sonnenfernsten Punkt aufweist und selbst bei periodischen Kometen das Aphel häufig nicht beobachtbar ist, nimmt man in der heutigen Astronomie das Perihel als Nullpunkt der wahren Anomalie. Dieser Umstand ist in Abbildung 5.5 berücksichtigt worden.

#### **5.3.2 Bestimmung der Parameter — das Prinzip**

Hipparch, und gut 250 Jahre nach ihm Ptolemäus, verwenden obiges Modell, um die Position von  $\overline{S}$  zu berechnen, nicht aber, um die absolute Entfernung der Sonne von der Erde wiederzugeben. Ptolemäus gibt dem Radius daher einen konventionellen Wert, nämlich 60. <sup>56</sup> Die noch zu bestimmenden Parameter des Modelles sind dann die Position der Projektion des Perigäum auf die Ekliptik und die Entfernung  $e_H$  der Erde T vom Kreismittelpunkt, die sogenannte (Hipparchische) *Exzentrizität*.

Die Jahreszeiten Frühling, Sommer, Herbst und Winter dauern gemäss den Untersuchungen Hipparchs $94\frac{1}{2}$ ,  $92\frac{1}{2}$ ,  $88\frac{1}{8}$ und  $90\frac{1}{8}$  Tage. $^{57}$  Auf Grund der Modellhypothese, wonach sich S mit konstanter Schnelligkeit auf seiner Kreisbahn bewegt, haben die Kreisbögen, welche S in einer Jahreszeit durchläuft, deshalb die Gradmasse

$$
\alpha_{01} = \frac{94.5}{365.25} \cdot 360 = 93.14, \qquad \alpha_{12} = \frac{92.5}{365.25} \cdot 360 = 91.17,
$$
  

$$
\alpha_{23} = \frac{88.125}{365.25} \cdot 360 = 86.86, \qquad \alpha_{34} = \frac{90.125}{365.25} \cdot 360 = 88.93.
$$

Abbildung 5.6 zeigt, wie sich die Exzentrizität und die Lage der Apsidenlinie aus  $\alpha_{01}$  und  $\alpha_{12}$  berechnen lassen. Man wählt auf einer Kreislinie mit Mittelpunkt C zunächst einen Punkt  $P_0$  und bestimmt Punkte  $P_1$  und  $P_2$  auf der Kreislinie so, dass die Winkel ∠( $P_0, O, P_1$ ) und ∠( $P_1, O, P_2$ ) die Masse  $\alpha_{01}$  und  $\alpha_{12}$  aufweisen. Dann fällt man das Lot vom Punkte  $P_1$  auf die Gerade durch durch  $P_0$  und  $P_2$ . Der Fusspunkt  $T$  des Lotes hat die Eigenschaft, dass man von ihm aus die Punkte  $P_0$  und  $P_1$ , sowie  $P_1$  und  $P_2$  unter einem rechten Winkel sieht. Die Entfernung  $d_2(O,T)$  ist daher die gesuchte Exzentrizität und die Gerade durch T und C ist die Apsidenlinie.

## **5.3.3 Bestimmung der Parameter — die Rechnungen**

Das Ziel der ersten drei Aufgaben ist es, die Parameter des Modelles von Hipparch für jene Längen der Jahreszeiten zu berechnen, die Hipparch in seinen Rechnungen benutzte.

- 1. (Formelsammlung) Wählen Sie den Radius der Kreislinie durch  $P_0$ ,  $P_1$  und  $P_2$ gleich 1 und setzen Sie  $C = (0, 0)$  sowie  $P_0 = (1, 0)$ .
	- a) Beschreiben Sie die Koordinaten von  $P_1$  und  $P_2$  durch Formeln, in denen  $\alpha_{01}$  und  $\alpha_{12}$  die Argumente sind.
	- b) Bestätigen Sie, dass die Formel

$$
T = P_0 + \frac{\langle P_1 - P_0, P_2 - P_0 \rangle}{\|P_2 - P_0\|^2} \cdot (P_2 - P_0)
$$
\n(5.6)

den Fusspunkt des Lotes von  $P_1$  auf die Gerade durch  $P_0$  und  $P_2$  berechnet.

<sup>56</sup>Ptolemäus führt die längeren Rechnungen stets im Positionssystem zur Basis 60 durch, einem System, das er von seinen mesopotamischen Vorgängern übernahm.

<sup>57</sup>Siehe Tabelle 5.2.

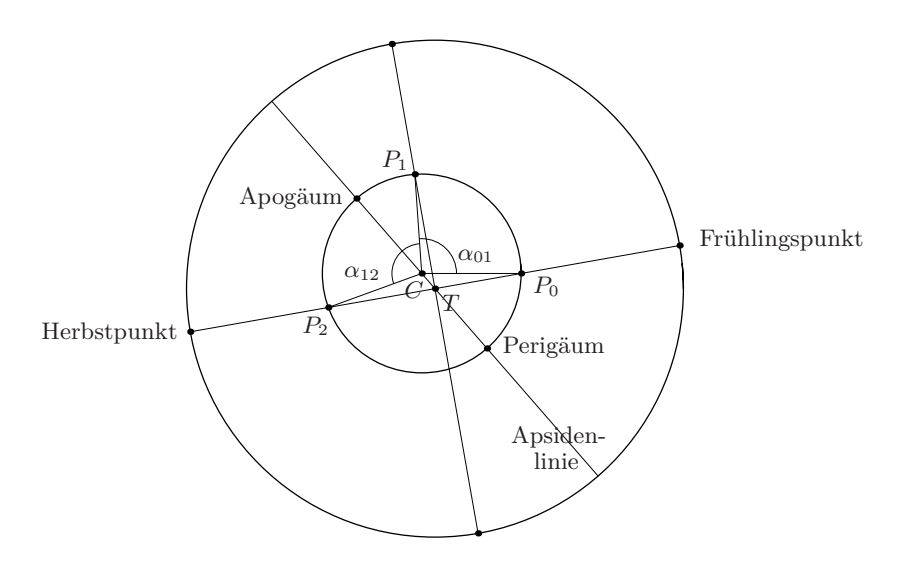

Abbildung 5.6: Bestimmung der Parameter des Sonnenmodelles

- 2. (Berechnung der Parameter) Verwenden Sie die von Hipparch gemessenen Längen der Jahreszeiten (siehe Nummer 5.3.2), um die Koordinaten des Vektors T und die Exzentrizität  $e_H = ||T||$  mit Hilfe obiger Formelsammlung zu berechnen. Ptolemäus verwendet für  $e_H$  die Näherung 1/24. Ist diese Näherung gut?
- 3. (Ekliptikale Länge des Perigäum) Für die Ekliptik verwenden die Astronomen eine Messskala, die *ekliptikale Länge* genannt wird. Die ganze Ekliptik hat die Länge von 360 Graden; der Frühlingspunkt ist der Anfangspunkt der Längenmessung und die Richtung der Zählung ist so, dass der Sommerpunkt die ekliptikale Länge 90 hat.

Berechnen Sie mit Hilfe der Resultate der Augfabe 2 die ekliptikale Länge  $\ell_{Peri}$ der Projektion des Perigäum von T auf Ekliptik, also das Gradmass des orientierten Winkels ∠( $P_0$ , T, Perigäum).

In Nummer 5.4.6 werden die Modelle von Hipparch und von Kepler verglichen. Für diesen Vergleich benötigt man die Parameter des Modelles von Hipparch, die sich aus den aktuellen Anfängen der Jahreszeiten ergeben. Daher die Aufgabe

- 4. (Aktuelle Werte der Parameter) Berechnen Sie, gestützt auf Tabelle 5.4, die folgenden Grössen:
	- a) die Länge des tropischen Jahres;
	- b) die Länge der Jahreszeiten Frühling und Sommer sowie die Gradmasse der entsprechenden Winkel  $\alpha_{01}$  und  $\alpha_{12}$ ;
	- c) die Position der Erde T mit Hilfe der Formel (5.6);
	- d) die Exzentrizität  $e_H$  und die ekliptikale Länge  $\ell_{Peri}$  der Projektion des Perigäum auf die Ekliptik.

Bemerkungen. 1) Das Modell von Hipparch hat zunächst den Zweck, die Position der Projektion  $\overline{S}$  des Mittelpunktes der Sonne vorhersagbar zu machen. Die Annahmen des Modelles bewirken aber, dass unterschiedlich lange Jahreszeiten einen zeitlich veränderlichen Abstand der Sonne von der Erde zur Folge haben. Das Modell sagt also eine Eigenschaft der Bewegung der Sonne voraus, an die man zunächst nicht dachte, die aber empirisch überprüft werden kann. Das ist das Ziel der folgenden Aufgabe.

5. (Entfernung von Erde und Sonne) Das heutige Mass des maximalen, beziehungsweise des minimalen Winkels, unter dem man die Sonne (vom Erdmittelpunkt aus) sieht, beträgt 16+16/60, bzw. 15+44/60, Bogenminuten. Untersuchen Sie, wie gut diese Werte mit den Abständen übereinstimmen, welche das Modell von Hipparch für das Perigäum, beziehungsweise das Apogäum, der Sonne voraussagt. (Verwenden Sie für diese Untersuchung die Parameter aus Aufgabe 4.)

2) Das Modell von Hipparch weist noch eine weitere, bemerkenswerte Eigenschaft auf. Die Apsidenlinie ist offensichtlich eine Symmetrieachse der Bahn des Mittelpunktes S der Sonne. Seien nun  $S_1$  und  $S_2$  zwei Punkte auf der Sonnenbahn, welche symmetrisch bezüglich der Apsidenlinie liegen. Gemäss den Modellannahmen braucht die Sonne genau so lange, um von  $S_1$  zum Pergäum  $P_0$  zu kommen, wie um von  $P_0$ zu S<sup>2</sup> zu gelangen. Man beachte, dass sich diese Symmetrieeigenschaft des Modelles keineswegs in der Länge der Jahreszeiten wiederspiegelt.

#### **5.3.4 Berechnung der wahren Anomalie für das Modell von Hipparch**

Die Berechnung der wahren Anomalie für das Modell von Hipparch stützt sich auf Abbildung 5.5; um die Überlegungen leichter lesbar zu machen, wiederhole ich diese Abbildung als Abbildung 5.7. Der Sinussatz liefert für den Winkel  $\triangleleft (C, S, T)$  die Beziehung

$$
\sin \exp \left(e_H = \sin \tau / d_2(T, S)\right). \tag{5.7}
$$

Der Abstand  $d_2(T, S)$  kann mit dem Cosinussatz berechnet werden; das Ergebnis ist

$$
d_2(T, S)^2 = 1^2 + e_H^2 - 2 \cdot 1 \cdot e_H \cdot \cos \tau.
$$

Löst man die erste Gleichung nach sin eqc auf und ersetzt darauf den Abstand  $d_2(T, S)$ durch den eben gefundenen Ausdruck, ergibt sich die Formel

$$
\sin \mathrm{eqc}(\tau) = \frac{e_H \cdot \sin \tau}{\sqrt{1 + e_H^2 - 2e_H \cdot \cos \tau}} \,. \tag{5.8}
$$

Sie kann etwas vereinfacht werden. Dazu berechnet man  $\cos \varphi(\tau)$  mit Hilfe der Formel (5.8):

$$
\cos^2(\text{eqc}(\tau)) = 1 - \sin^2(\text{eqc}(\tau)) = 1 - \left(\frac{e_H \cdot \sin \tau}{\sqrt{1 + e_H^2 - 2e_H \cdot \cos \tau}}\right)^2
$$

$$
= \frac{1 + e_H^2 - 2e_H \cdot \cos \tau - e_H^2 \cdot \sin^2 \tau}{1 + e_H^2 - 2e_H \cdot \cos \tau} = \frac{(1 - e_H \cdot \cos \tau)^2}{1 + e_H^2 - 2e_H \cdot \cos \tau}.
$$

Folglich ist tan eqc( $\tau$ ) gleich  $(e_H \cdot \sin \tau)/(1 - e_H \cdot \cos \tau)$ . Für die *equatio centri*, die Mittelpunktsgleichung  $eqc(\tau)$ , erhalten wir damit die Formel

$$
eqc(\tau) = \arctan\left(\frac{e_H \cdot \sin \tau}{1 - e_H \cdot \cos \tau}\right). \tag{5.9}
$$

Aus ihr ergibt sich leicht eine Beschreibung der wahren Anomalie als Funktion der mittleren Anomalie, nämlich:

$$
w(\tau) = \tau + \arctan\left(\frac{e_H \cdot \sin \tau}{1 - e_H \cdot \cos \tau}\right). \tag{5.10}
$$

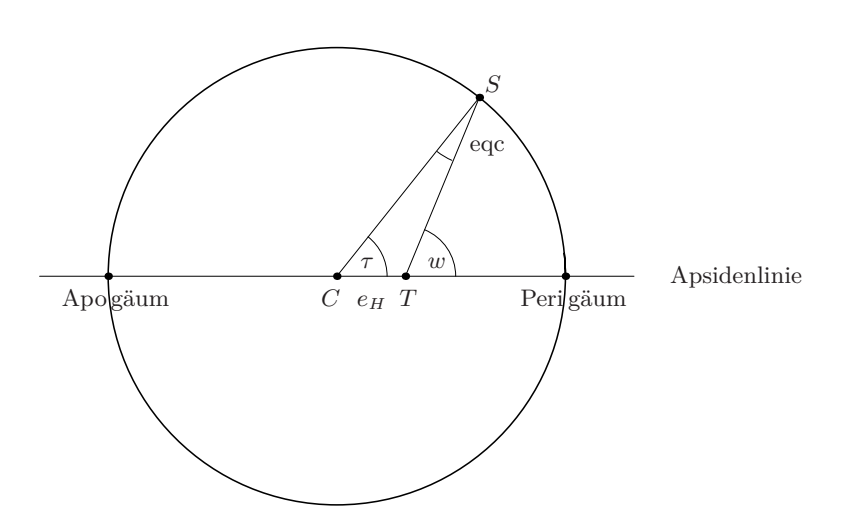

Abbildung 5.7: Modell von Hipparch für die Bewegung der Sonne

Manchmal ist es nützlich, die Mittelpunktsgleichung durch die wahre Anomalie auszudrücken. Dies ist leicht: man wendet den Sinussatz auf das Dreieck  $\Delta(C, T, S)$ in Abbildung 5.7 an und erhält sin eqc  $\sqrt{e_H} = \sin(\pi - w)/1 = \sin w$  oder

$$
eqc(w) = \arcsin(e_H \cdot \sin w). \tag{5.11}
$$

Daraus bekommt man einen Ausdruck für die mittlere Anomalie als Funktion der wahren Anomalie:

$$
\tau(w) = w - \arcsin(e_H \cdot \sin w). \tag{5.12}
$$

## **5.3.5 Anwendung des Modelles von Hipparch**

Will man mit dem Modell von Hipparch eine Tabelle der ekliptikalen Längen der Projektion  $\overline{S}$  des Mittelpunktes der Sonne S für gegebene Zeitpunkte berechnen, hat man die folgende Aufgaben zu lösen:

a) Bestimmung der Periode  $T_0$  der Sonne.

- b) Bestimmung der Ekzentrizität  $e_H$  der Sonnenbahn und der ekliptikalen Länge ihres Perigäum.
- c) Berechnung des Zeitpunktes  $t_0$ , in dem sich die Sonne im Perigäum befindet.
- d) Tabellierung der Funktion (5.10) mit  $\tau = \frac{2\pi}{T_0}(t t_0)$ .

Wenn man noch wünscht, die Position von  $\overline{S}$  unter den Sternen vorausberechnen zu können, muss man noch folgendes Problem lösen:

e) Bestimmung der Position  $\overline{S_*}$  zu einen ausgewählten Zeitpunkt  $t_*$ .

In dieser Nummer will ich skizzieren, wie diese Aufgaben in der Antike angegangen werden konnten.

*Zu a)* Hier hat man sich zuerst zu entscheiden, ob man das tropische oder das siderische Jahr als Periode wählen will. Ptolemäus entschied sich für die erste Wahl, Kopernikus für die zweite; wir wissen heute, dass die zweite Wahl die bessere ist. Ptolemäus berechnete die Länge eines tropischen Jahres, indem man die Anzahl der Tage und Stunden einer Zeitspanne von 285 Jahren zählte, die sich vom Herbstanfang des Jahres 147 v.Chr. bis zum Herbstanfang des Jahres 139 n.Chr. erstreckt, und diese Zeitspanne durch 285 teilte.

6. (Aufgabe zum Jahrhundertwechsel) Wieso wird durch 285 geteilt?

*Zu b)* Die Lösung dieser Aufgabe habe ich in Nummer 5.3.2 erklärt.

*Zu c)* Zur Berechnung von  $t_0$  braucht man das Datum einer Position der Sonne, von der man die wahre Anomalie kennt, und wendet dann Formel (5.12) an. In der folgenden Übungsaufgabe erhalten Sie Gelegenheit, das konkrete Vorgehen kennen zu lernen.

7. (Berechnung von  $t_0$ ) In Aufgabe 4 d) ist die ekliptikale Länge  $\ell_{Peri}$  der Projektion des Pergäums auf die Ekliptik berechnet worden. Finden Sie mit Hilfe von  $\ell_{Peri}$  die wahre Anomalie des Frühlingspunktes (benützen Sie Abbildung 5.6). Berechnen Sie dann die mittlere Anomalie des Frühlingspunktes mit Formel (5.12). Wie können Sie nun einen Zeitpunkt  $t_0$  mit Hilfe der Tabelle 5.4 erhalten?

*Zu d)* Im Gegensatz zur wahren Anomalie für das Keplersche Modell benötigt man zur Berechnung der wahren Abbildung im Modell von Hipparch nur die Grundoperationen und trigonometrische Tabellen. Ptolemäus hatte im ersten Buch des *Almagest* eine Tabelle der Sehnenfunktion  $x \mapsto 2 \cdot (180/\pi) \sin ((\pi/180) \cdot (x/2))$  erarbeitet. Formel (5.8) erlaubte es ihm dann, die Gleichung des Mittelpunktes zu tabellieren.

Zu e) Bisher haben wir immer so getan, als ob man die Projektion  $\overline{S}$  des Mittelpunktes der Sonne auf dem Hintergrund der Sterne sehen könnte. Da die Sonne die Sterne an Lichtglanz weit übertrifft, ist dies unmöglich und das Problem muss indirekt angegangen werden. Ein Ausweg, den bereits die griechischen Astronomen der Antike benutzten, besteht darin, die relative Position von Sonne und Mond zu einem Zeitpunkt  $t_1$ , da beide Körper am Himmel zu sehen sind, genau zu vermessen und zu einem späteren Zeipunkt  $t_2$ , wenn nur noch der Mond sichtbar ist, die Position des Mondes relativ zu den Sternen zu bestimmen. Diese Methode benötigt aber eine Uhr und grobe Modelle der Bewegung von Sonne und Mond, mit denen die Positionsänderungen der beiden Körper während der Zeitspanne  $[t_1, t_2]$  abgeschätzt werden können. Bessere Resultate erhält man, wenn man die Position des Mondes unter den Sternen während einer Mondfinsternis vermisst.

## **5.4 Bewegung der Erde**

In diesem Unterabschnitt wird das Modell von Hipparch umgedeutet als Modell der Bewegung der Erde um die Sonne. Danach vergleichen wir die Genauigkeit des umgedeuteten Modelles mit jenem von Kepler.

#### **5.4.1 Umdeutung des Modelles von Hipparch**

Das Modell von Hipparch erlaubt es, die Position von  $\overline{S}$ , der Projektion des Mittelpunktes S der Sonne auf die Ekliptik, zu berechnen. Der Punkt  $\overline{S}$  ist der Schnittpunkt der Himmelssphäre  $\mathbb S$  mit der Halbgeraden  $h_{T,S}$ , die von T ausgeht und S enthält. Der Schnittpunkt der Himmelssphäre mit der von S ausgehenden Halbgeraden  $h_{S,T}$ durch T ist der Antipodenpunkt  $-\overline{S}$  von  $\overline{S}$ , denn T ist der Mittelpunkt der Sphäre S. Das Modell von Hipparch erlaubt es also vorherzusagen, wo unter den Sternen ein fiktiver Beobachter auf der Sonne die Erde sehen würde.

Bis jetzt sind wir davon ausgegangen, die Erde ruhe im Mittelpunkt der Sphäre S und die Sonne bewege sich. Aus Aufgabe 2 in Nummer 5.2.1 wissen wir aber, dass der Abstand zwischen einem Fixstern, etwa Sirius, und der Sonne über 100 000 mal grösser als die Entfernung zwischen Sonne und Erde ist. Daher ändert sich das Erscheinungsbild der Anordnung der Sterne für eine Beobachterin auf der Erde nur unmerklich, wenn man der Erde die variable Position zuweist, welche der Punkt −S zuvor hatte, und S in den Mittelpunkt der Sphäre setzt.

Das Gesagte zeigt, wie man das Modell von Hipparch umdeuten kann, um ein Modell der Bewegung der Erde relativ zur Sonne zu bekommen; es werden die Rollen von T und S ausgetauscht und die Schnittpunkte der Apsidenlinie mit der Kreisbahn erhalten neue Namen: aus Perigäum wird *Perihel* und aus Apogäum *Aphel*. <sup>58</sup> Wenn man die Modelle von Hipparch und das umgedeutete Modell so ins Weltall hineinlegt, dass sie bezüglich der Sterne die richtige Lage einnehmen, muss natürlich das eine Modell gegenüber dem anderen um 180◦ gedreht werden.

Abbildung 5.8 zeigt links das Modell von Hipparch und rechts das umgedeutete Modell. Um die Gemeinsamkeiten besser hervortreten zu lassen, habe ich darauf verzichtet, eine der Figuren gegenüber der andern um 180◦ zu drehen.

Bemerkungen. 1) Das Modell von Hipparch lieferte im Falle der Sonne bis zum Ende des 16. Jahrhunderts befriedigend genaue Voraussagen. Da die gleichförmige Kreisbewegung, welche das Modell auszeichnet, den philosophischen Grundannahmen von Nikolaus Kopernikus (1473–1543) entsprach, deutete dieser es auf die geschilderte

<sup>58</sup>Die Konsonantenfolge *ph* wird wie *f* ausgesprochen.

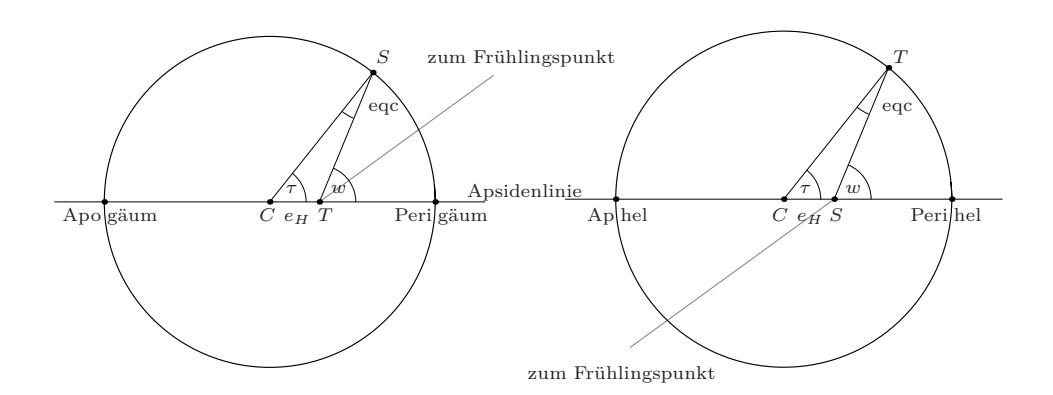

Abbildung 5.8: Bewegung der Sonne versus Bewegung der Erde

Weise um und verwendete es in Buch III seines Hauptwerkes *De revolutionibus orbium coelestium* <sup>59</sup> als Modell für die Bewegung der Erde. Er fügte aber zwei Änderungen hinzu: im Gegensatz zu Ptolemäus betrachtete er nicht des *tropische*, sondern das *siderische Jahr* als Periode der Bewegung der Erde auf ihrer Bahn um die Sonne; aus heutiger Sicht ist dies die bessere Wahl. Ferner war Kopernikus mit Messungen der Position des Perigäum vertraut, welche arabische Astronomen des Mittelalters durchgeführt hatten; aus diesen Resultaten zog er den Schluss, die Apsidenlinie bewege sich relativ zu den Fixsternen auf eine komplizierte Weise. Um dieser Bewegung Rechnung zu tragen, schrieb er der Sonne in seinem Modell kleine, epizyklische Bewegungen zu.

2) Der Standortwechsel von Sonne und Erde ist ein wesentlicher Teil des Reformprogrammes von Kopernikus. Die Rechtfertigung dieses Standortwechsels war für ihn aber weit schwieriger als es einem heute erscheinen mag, unter anderem aus folgendem Grund.

In der Antike gab es kein überzeugendes Verfahren, die Entfernung der Sterne von der Erde zu berechnen. <sup>60</sup> Im *Almagest* bestimmt Ptolemäus den mittleren Abstand des Mondes von der Erde zu rund 60 Erdradien — ein guter Wert, und den mittleren Abstand der Sonne von der Erde zu etwa 1200 Erdradien; dieser Wert ist etwa 20 mal zu klein. Ptolemäus gesteht, er sei nicht in der Lage, die relativen Abstände der verschiedenen Planeten von der Erde zu finden. In einem späteren Werk, den *Planetenhypothesen*, berechnet er diese relativen Abstände. Um sie ermitteln zu können, führt er die Hypothese ein, die Kugelschalen, in denen sich Mond, Merkur, Venus, Sonne, Mars, Jupiter und Saturn bewegen, würden unmittelbar aufeinander folgen, und hätten jene Dicke, welche die im *Almagest* gefundenen Parameter der Modelle erforderten. Mit dieser abenteuerlichen Hypothese findet er knapp 20 000 Erdradien als Entfernung zwischen Saturn und Erde. Die Sphäre der Fixsterne folgt, immer nach der These von Ptolemäus, unmittelbar auf die *Sphäre* Saturns, d.h. die

<sup>59</sup>D.h. *Über die Umläufe der Himmlischen Kugelschalen.*

<sup>60</sup>Ausführlichere Angaben zu diesem Problem finden sich im Artikel *The telescope and cosmic dimensions* von A. van Helden ([11], Part A, pp. 106–118).

*Kugelschale*, in welcher sich Saturn bewegt.

Diese Annahmen implizieren, dass der Radius der Fixsternsphäre weniger als das 20–fache des Radius der Sonnenbahn beträgt. Wenn dieses Abstandsverhältnis in etwa richtig ist, führt der Übergang  $(T, S) \longmapsto (-S, T)$  zu Konflikten mit den beobachteten Winkelabständen zwischen den Fixsternen. Ptolemäus verwirft ihn daher. Kopernikus hingegen braucht den Übergang als wichtigen Teil seines Reformprogrammes und fordert: <sup>61</sup>

*Quatrième postulat : Le rapport de la distance du soleil à la terre vis-à-vis de la hauteur de la sphère des étoiles est plus petit que le rapport du rayon de la terre à la distance entre le soleil et la terre, au point que la distance du soleil à la terre est imperceptible en comparaison de la sphère des étoiles.*

#### **5.4.2** Bestimmung von  $\ell_{Peri}$  für das Modell von Kepler

Die Grundannahmen des Keplerschen Modelles der Bewegung der Planeten sind in Unterabschnitt 1.1 aufgeführt worden; zu diesen Annahmen gehören insbesondere die ersten zwei der Keplerschen Gesetze. Wenn man mit dem Keplerschen Modell die Bewegung der Erde relativ zur Sonne — oder die Bewegung der Sonne relativ zur Erde — berechenbar machen will, muss man zuerst die *Lage der Bahnellipse* bezüglich der Sterne definieren.

Kepler legte die Bahnellipse in der Ekliptikebene — im Einklang mit früheren Astronomen. Die Ellipsenbahn weist zwei ausgezeichnete Punkte auf, das Perihel und das Aphel; ebenso besitzt die Kreisbahn der Sonne im Modell von Hipparch zwei ausgezeichnete Punkte, das Perigäum und das Apogäum. Die Verbindungsgerade der ausgezeichneten Punkte ist die *Apsidenlinie*. Da das Modell von Kepler eine Verbesserung des umgedeuteten Modelles von Hipparch sein soll und das neue Modell ebenso wie das alte die Apsidenlinie als Symmetrieachse besitzt, übernimmt Kepler die Lage der Apsidenlinie aus dem alten Modell.

In den folgenden Aufgaben wird das Gesagte veranschaulicht.

- 1. (Ekliptik und Zeichen des Tierkreises) Zeichnen Sie auf ein Blatt eine grosse Kreislinie K; sie stellt die Ekliptik dar. Wählen Sie auf ihr einen Punkt V — den Frühlingspunkt, und teilen Sie, von  $V$  ausgehend, die Kreislinie in 12 Kreisbögen der Länge 30◦ ein. Diese Bögen sind die *Zeichen des Tierkreises* im Sinne der Astronomen (und der Astrologen).
- 2. (Bezugssterne) Finden Sie auf einer Sternkarte die Position der folgenden Sterne auf der Himmelssphäre:
	- Aldebaran im Sternbild des Stieres;
	- Regulus im Sternbild des Löwen;
	- Antares im Sternbild des Skorpions.

<sup>61</sup>Das Zitat stammt aus einem Manuskript, das Kopernikus um 1512 verfasste; es wird *Commentariolus* genannt. Die Übersetzung habe ich der Anthologie [16] entnommen (p. 192).

Zeichnen Sie die Position dieser drei Sterne auf der Kreislinie K ein. (Ersetzen Sie die Sterne, die ja nicht genau auf der Ekliptik liegen, durch die Fusspunkte ihrer Orthogonalprojektionen auf die Ekliptik.)

- 3. (Apsidenlinie) Übernehmen Sie aus Aufgabe 4d) in Nummer 5.3.3 die ekliptikale Länge des Perigäum der Sonne und fügen Sie die richtig positionierte Apsidenlinie der Zeichnung aus Aufgabe 1 hinzu.
- 4. (Lage der Sonne und der Erdbahn) Wählen Sie als Position der Sonne S den Mittelpunkt des grossen Kreises  $K$ . Auf welchem Halbstrahl, ausgehend von  $S$ , liegt das Zentrum C der Erdbahn des umgedeuteten Modelles von Hipparch? (Wählen Sie in Ihrer Zeichnung C so, dass C auf dem richtigen Halbstrahl liegt, aber übertrieben weit von S entfernt ist.) Fügen Sie abschliessend Ihrer Zeichnung die Erdbahn  $K_T$  hinzu (*nicht* massstäblich eingezeichnet!) sowie die Punkte Perihel und Aphel auf  $K_T$ .

#### **5.4.3 Bestimmung der Exzentrizität für das Modell von Kepler — Idee**

Die direkte Berechnung der Parameter des Keplerschen Modelles aus beobachteten Planentenpositionen ist ein schwieriges mathematisches Problem. Zur Zeit Keplers war es unlösbar; Kepler musste die Exzentrizität der Planetenbahnen daher auf einem indirekten Wege finden. Ich beschreibe im Folgenden das Prinzip mit dem Kepler, aber auch schon Ptolemäus, Näherungen der Parameter eines verbesserten Modelles aus den Parametern eines früheren Modelles gewannen.

Die Grundidee besteht darin, eine Prognose zu finden, die empirisch gut überprüfbar ist und in beiden Modellen auf einfache Art von den Werten der Parameter abhängt. Man fordert dann, die beiden Modelle sollen für diese Prognose den gleichen Wert ergeben und setzt die Parameter über diesen gemeinsamen Wert in Beziehung.

Im Fall der Exzentrizität nimmt man als Prognose das *Maximum der Gleichung des Mittelpunktes* eqc, also das Maximum der Funktion

 $\tau \mapsto w(\tau) - \tau$  = wahre Anomalie – mittlere Anomalie.

Im Gegensatz zum Zeitpunkt, in dem das Maximum angenommen wird, kann der Maximalwert leicht und genau gemessen werden. Es fragt sich jetzt, wie er von den Parametern der Modelle abhängt. Klar ist zunächst, dass er nicht von der Lage der Planetenbahn im All beeinflusst und deshalb keine Funktion der ekliptikalen Länge des Perihels ist. Das Maximum der Mittelpunktsgleichung hängt also nur von der Exzentrizität  $e_H$ , beziehungsweise  $e_K$ , ab.

# **5.4.4 Maximum von** eqc **für das Modell von Hipparch**

Für das Modell von Hipparch gilt die Formel

$$
\max\{\text{eqc}(\tau) \mid 0 \le \tau \le 2\pi\} = \arcsin(e_H); \tag{5.13}
$$

sie wird in den folgenden Aufgaben auf drei Arten begründet.

- 5. (Wahre Anomalie als unabhängige Variable) Überlegen Sie sich, dass der Maximalwert der Mittelpunktsgleichung mit dem Maximum der Funktion  $w \mapsto \tau(w)$ auf dem Intervall  $[0, 2\pi]$  zusammenfällt. Begründen Sie die Gleichung (5.13) nun mit Hilfe von Formel (5.11).
- 6. (Mittlere Anomalie als unabhängige Variable) Für diese Aufgabe benötigen Sie Kenntnisse aus der Differentialrechnung.
	- a) Drücken Sie eqc durch Formel (5.9) aus und begründen Sie, dass die Funktion  $f: \tau \mapsto \text{eqc}(\tau)$  ungerade ist, in 0 sowie  $\pi$  den Wert 0 annimmt und auf dem Intervall  $[0, \pi]$  positiv ist.
	- b) Berechnen Sie die Ableitung der Funktion f; vereinfachen Sie den erhaltenen Ausdruck.
	- c) Zeigen Sie, dass die Gleichung  $f'(\tau) = 0$  auf dem Intervall  $]0, \pi[$  genau eine Lösung  $\tau_*$  hat, und finden Sie dieselbe.
	- d) Berechnen Sie eqc $(\tau_*)$  mit Hilfe der Gleichung (5.8).
- 7. (Elementargeometrischer Beweis) Der Beweis stützt sich auf Abbildung 5.7. Sei  $H$  die offene Halbebene, welche die Apsidenlinie als Rand hat und den gezeichneten Punkt S enthält. Begründen Sie die folgenden Behauptungen.
	- a) Der geometrische Ort  $\mathcal{X}_{\alpha}$  aller Punkte von  $\mathcal{H}$ , von denen man die Strecke  $[C, T]$  unter einem Winkel  $\alpha < \pi$  sieht, ist ein Kreisbogen, der C und T als Endpunkte hat.
	- b) Seien g die Mittelsenkrechte der Strecke  $[C, T]$  und h die Halbgerade g∩H. Sind  $Q_1$  und  $Q_2$  Punkte von h und ist  $Q_2$  weiter als  $Q_1$  von der Apsidenlinie entfernt, so ist  $\triangleleft (C, Q_2, T) < \triangleleft (C, Q_1, T)$ .
	- c) Seien ℓ die Gerade, welche senkrecht auf der Apsidenlinie steht und den Punkt T enthält, sowie  $S_*$  jener Schnittpunkt von  $\ell$  mit der Kreisbahn der Sonne, welcher in ${\mathcal H}$ liegt. Der Kreis $K_*$ durch  $C,\, T$  und  $S_*$  berührt die Bahn der Sonne.
	- d) Sei Q<sup>∗</sup> der Schnittpunkt des Kreises K<sup>∗</sup> mit der Halbgeraden h. Ist Q<sup>1</sup> ein Punkt von h, der näher bei der Apsidenlinie liegt als Q∗, so trifft der Kreisbogen von  $C$  über  $Q_1$  nach  $T$  die Sonnenbahn nicht.
	- e) Der Maximalwert der Gleichung des Mittelpunktes ist gleich dem Bogenmass des Winkels  $\triangleleft (C, S_*, T)$ .

## **5.4.5 Maximum von** eqc **für das Modell von Kepler**

Die Berechnung der maximalen Gleichung des Mittelpunktes für das Modell von Kepler ist schwieriger als für das eben behandelte Modell von Hipparch. Es gibt aber einen empirischen Zugang, der in etwa die Arbeitsweise eines angewandten Mathematikers, wie es die Astronomen seit der Antike waren, mit zeitgenössischen Mitteln fortsetzt.

In Aufgabe 8 wird ein Trick begründet, den bereits Kepler ausnutzte, als er seine Planetentafel berechnete. <sup>62</sup>

<sup>62</sup>Siehe die Bemerkung und Fussnote unmittelbar nach Formel (1.6).

8. (Einführung von u als unabhängige Variable) Seien I das Intervall  $[0, \pi]$  und  $f: I \to \mathbb{R}$  und  $g: I \to \mathbb{R}$  die Funktionen

$$
f: u \mapsto \tau(u) = u - e \cdot \sin u
$$
 und  $g: u \mapsto w(u)$ .

Da der Definitionsbereich von g das Intervall  $I = [0, \pi]$  ist, kann  $g(u)$  sowohl mit Formel (5.2) als auch mit der Formel (5.5) berechnet werden.

- a) Begründen Sie, dass f das Intervall I bijektiv auf sich abbildet.
- b) Sei $f^{-1}: I \to I$  die Umkehrfunktion von  $f.$  Zeigen Sie, dass die Funktionen

 $\tau \mapsto \text{eqc}(\tau) = w(\tau) - \tau = g(f^{-1}(\tau)) - \tau \quad \text{und} \quad u \mapsto g(u) - f(u)$ 

auf dem Intervall I den gleichen Maximalwert haben. Warum ist die zweite Funktion einfacher auszuwerten als die erste?

c) Finden Sie eine handliche Formel für die Funktion  $u \mapsto g(u) - f(u)$ .

In Aufgabe 9 ist ein graphikfähiger Taschenrechner oder ein Computerprogramm, das es erlaubt, Graphen von Funktionen zu zeichnen, eine grosse Hilfe.

- 9. (Empirische Bestimmung von max ${g f}$ ). In dieser Aufgabe wird der empirische Nachweis erbracht, dass die Beziehung max $\{eqc\} \approx 2e$  für  $e \leq 0.5$  gut erfüllt ist.
	- a) Zeichnen Sie für jeden der Werte 0.01, 0.02, 0.1, 0.2, 0.5 und 0.8 des Parameters e den Graph der Funktion  $g - f$  auf dem Intervall [0,  $\pi$ ].
	- b) Überprüfen Sie, dass das Argument, in welchem das Maximum angenommen wird, etwa 1.5 beträgt und berechnen Sie dann das Maximum der Differenz g − f − 2e mit grosser Genauigkeit. Bestimmen Sie abschliessend das Verhältnis max $\{eqc\}/e$  für jeden der oben angegebenen Werte von  $e$ .
- 10. (Bestimmung der numerischen Exzentrizität) Seien  $e_K$  die Exzentrizität des Keplerschen Modelles  $\mathcal{M}_K$  für die Bewegung eines Planeten und  $e_H$  die Exzentrizität des umgedeuteten Modelles  $\mathcal{M}_H$  von Hipparch für die Bewegung des gleichen Planeten. Nehmen Sie an,  $\mathcal{M}_H$  beschreibe die Bewegung des Planeten gut. Begründen Sie, dass die Gleichung  $e_H = 2e_K$  in etwa erfüllt sein muss, wenn das Model  $\mathcal{M}_K$  die Bewegung des Planeten gut wiedergeben soll.

Ein kritischer Leser und eine kritische Leserin mögen ihre Zweifel haben, ob der oben vorgeschlagene heuristische Zugang eine brauchbare Näherung für  $e_K$  liefern kann. Sie beide sind eingeladen, die nächste Aufgabe zu lösen.

11. (Näherungswert für den Planeten Erde) In Aufgabe 4, Nummer 5.3.3, ist der Parameter  $e_H$  für die Bewegung der Sonne um die Erde bestimmt worden; dabei wurden die Methode von Hipparch und die genauen Daten der Anfänge der Jahreszeiten der Jahre 2000 und 2001 verwendet. Vergleichen Sie den Näherungswert  $e_H/2$  von  $e_K$  mit dem aktuellen Wert von  $e_K$ .

BEMERKUNGEN. 1) Eine analytische Untersuchung der Funktion  $u \mapsto g(u) - f(u)$ zeigt, dass  $f - g$  auf dem Intervall  $[0, \pi]$  genau eine Maximalstelle  $u_*$  besitzt, und zwar

$$
u_* = \arccos\left(\frac{e}{1 + \sqrt{1 - e^2}}\right). \tag{5.14}
$$

Das Maximum der Gleichung des Mittelpunktes beträgt deshalb

$$
g(u_*) - f(u_*) = \arccos\left(\frac{\cos u_* - e}{1 - e \cdot \cos u_*}\right) - (u_* - e \cdot \sin u_*).
$$

Mit diesem Ausdruck — er lässt sich etwas vereinfachen — kann die Güte der Beziehung max ${eqc} \approx 2e$  genauer beurteilt werden.

2) Die Beziehung  $e_H \approx 2e_K$  lässt sich auf eine ganz andere Weise begründen. Dazu betrachtet man die Anfänge der Taylorentwicklung der wahren Anomalie. Für das Modell von Hipparch lässt sie sich leicht angeben:

$$
w_H(\tau) = \tau + \sum_{n=1}^{\infty} \frac{e_H^n}{n} \cdot \sin(n\tau) = \tau + e_H \cdot \sin \tau + (e_H^2/2) \cdot \sin(2\tau) + \cdots. \tag{5.15}
$$

Die Potenzreihe für das Modell von Kepler ist weniger übersichtlich; sie beginnt so:

$$
w_K(\tau) = \tau + 2e_K \cdot \sin \tau + \frac{5}{4}e_K^2 \cdot \sin(2\tau) + \cdots.
$$
 (5.16)

Wie diese Entwicklungen zeigen, bewirkt die Festsetzung  $e_H = 2e_K$ , dass ihre linearen Terme übereinstimmen. Setzt man  $e_H = 2e_K$ , so beginnt die Taylorentwicklung der Differenzfunktion  $w_K - w_H$  so:

$$
w_K(\tau) - w_H(\tau) = -\frac{3}{4}e_K^2 \cdot \sin(2\tau) + \cdots. \tag{5.17}
$$

#### **5.4.6 Vergleich der Modelle**

Abbildung 5.9 vermittel einen Eindruck von der Genauigkeit des umgedeuteten Modelles von Hipparch. In dieser Abbildung wird die Differenz  $w_K(u) - w_H(u)$  zwischen der wahren Anomalie des Modelles von Kepler und der wahren Anomalie des Modelles von Hipparch dargestellt, und zwar für die Planeten Venus, Erde, Jupiter und Mars. Unabhängige Variable ist die mittlere Anomalie des Modelles von Kepler; cf. Aufgabe 8 aus Nummer 5.4.5. Der gewählte Wert von  $e_K$  ist der heutige Wert und  $e_H$  wird gleich  $2e_K$  gesetzt. Als Einheit für die Differenzen wurde die Bogenminute gewählt.

Die Graphen der vier Differenzfunktionen haben eine ähnliche Gestalt; daher die Frage:

12. (Begründung der Form der Differenzen) Können Sie Form und Amplitude der Graphen in Abbildung 5.9 mit Hilfe der Formel (5.17) erklären?

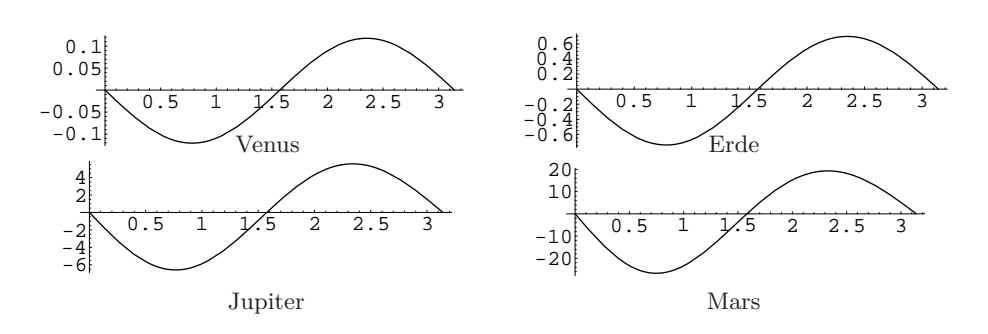

Abbildung 5.9: Fehler des Modelles von Hipparch

Im Falle des Planeten Venus ( $e_K = 0.0068$ ) stimmen die Vorhersagen der beiden Modelle praktisch überein, und auch für den Planeten Erde ( $e_K = 0.0167$ ) liegen die Abweichungen deutlich unterhalb der mittleren Fehler der Daten von Tycho Brahe. Die Kleinheit dieser Abweichungen macht verständlich, dass kein Astronom vor Kepler, auch Tycho Brahe nicht, Grund hatte, das Modell von Hipparch für die Bewegung der Sonne, beziehungsweise der Erde, durch ein anderes zu ersetzen.

Im Falle des Planeten Jupiter ( $e_K = 0.0484$ ) sind die Unterschiede hingegen leicht feststellbar und beim Planeten Mars ( $e_K = 0.0933$ ) springen sie ins Auge, sind doch 30 Bogenminuten die Grösse des Winkels, unter dem man den Mond von der Erde aus sieht. Es wundert also nicht, dass bereits Ptolemäus nach einem besseren Modell der Bewegungen der Planeten Mars, Jupiter und Saturn Ausschau hielt. Er gewann es dadurch, dass er die Kreisbewegung nicht bezüglich des Mittelpunktes, sondern bezüglich eines exzentrischen Punktes gleichmässig machte und die Hipparchische Exzentrizität halbierte. Das Resultat dieser Änderungen ist auf der linken Seite der Abbildung 5.10 zu sehen; gemäss dieser Figur beträgt das Maximum der Differenz zwischen der wahren Anomalie des Keplerschen Ellipsenmodelles und jener des Ptolemäischen Modelles nicht mehr als 8 Bogenminuten.

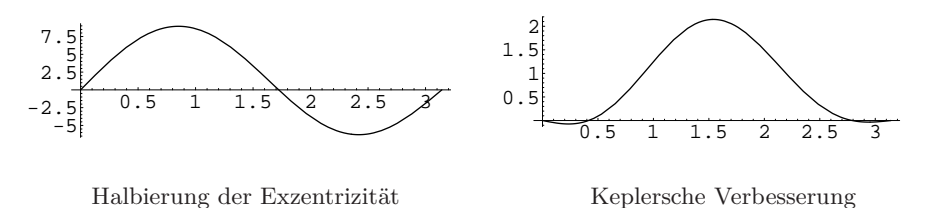

Abbildung 5.10: Ptolemäisches Modell und Keplersches Ersatzmodell für Mars

Das Ptolemäische Modell wurde von einigen arabischen Astronomen und später von Kopernikus mit der Begründung abgelehnt, es verletze das Axiom der gleichmässigen Kreisbewegungen; den Beobachtungen der Astronomen vor Tycho Brahe hielt es durchaus stand. Nun verfügte Kepler aber über die Messergebnisse von Tycho Brahe und hielt es für seine Aufgabe, diese gebührend zu berücksichtigen. Er suchte daher ein neues Modell für die Bewegungen des Planeten Mars; er erlangte es, in dem er die Exzentrizität nicht *a priori* halbierte, sondern die Aufteilung aus Beobachtungen ermittelte. Dieser Ansatz stellte Kepler vor die Aufgabe, vier Parameter anstelle der drei Parameter  $e, \ell_{Peri}$  und  $t_0$  aus Messungen zu ermitteln; Kepler liess sich dadurch nicht abschrecken. Er fand die Werte der Parameter durch ein aufwendiges Iterationsverfahren, dessen rund 70 Iterationen etwa 900 Manuskriptseiten füllen. <sup>63</sup> Das neue Modell gab die ekliptikale Länge des Planeten Mars mit einem Fehler von höchstens 2.5 Bogenminuten wieder (siehe Abbildung 5.10).

Nun bewegt sich aber der Planet Mars nicht in der Ebene der Ekliptik. Ptolemäus und spätere Astronomen lösten diese Schwierigkeit, indem sie zwei Modelle erarbeiteten: das eine sollte die *ekliptikale Länge*, das zweite die Abweichung von der Ekliptik — genauer die *ekliptikale Breite* des Planeten wiedergeben. Auch Kopernikus ging so vor. Damit bevorzugte er aber die Erde gegenüber den anderen Planeten: ihre Bahn nämlich legte die Ebene der Ekliptik fest und diese Ebene bestimmte, wie die Modelle der anderen Planeten zusammengesetzt werden sollten.

Kepler lehnte diese Lösung ab; er ging von der Hypothese aus, jeder Planet bewege sich in einer Ebene, die den Mittelpunkt der Sonne enthalte, und das Modell der Bewegung des Planeten dürfe sich nur auf diese Ebene beziehen. Wenn er dieser Hypothese nachlebte, lieferte sein hart erarbeitetes Modell ekliptikale Breiten, die von den gemessenen Positionen des Planeten Mars um 8 ′ abwichen. Ersetzte er aber sein Modell durch das Modell von Ptolemäus, so wurden die Breiten zwar gut wiedergegeben, in den Längen aber traten Fehler von bis zu 8 ′ auf.

Wie sollte er fortfahren? Jeder Astronom vor Kepler hätte die spezifischen Qualitäten der Modelle dazu verwendet, ein Rechenverfahren zu entwickeln, das die Positionen des Planeten Mars mit etwa der Genauigkeit zu berechnen erlaubte, mit welcher Tycho Brahe sie vermessen hatte, und sich danach anderen Problemen zugewandt.

Nicht aber Kepler. Denn: <sup>64</sup>

*Für uns, denen die göttliche Güte in* Tycho Brahe *einen so sorgsamen Beobachter geschenkt hat, aus dessen Beobachtungen der Fehler der ptolemäischen Rechnung im Betrag von* 8 ′ *sich verrät, geziemt es sich, daß wir dankbaren Sinnes diese Wohltat Gottes anerkennen und ausnützen. Das heißt, wir sollen uns bemühen — unterstützt durch Beweisgründe für die Falschheit unserer angenommenen Voraussetzungen, endlich die wahre Form der Himmelsbewegungen aufzuspüren. Diesen Weg will ich im Folgenden selber nach meiner Weise anderen vorangehen. Denn wenn ich geglaubt hätte, man dürfe diese* 8 ′ *in der Länge vernachlässigen, so hätte ich die im 16. Kapitel aufgestellte Hypothese durch die gleiche Teilung der Exzentrizität bereits hinreichend verbessert.* <sup>65</sup> *Da jener Fehler aber jetzt nicht vernachlässigt werden durfte, so wiesen allein diese* 8 ′ *den Weg zur Erneuerung der ganzen Astronomie; sie sind der Baustoff für einen grossen Teil dieses Werkes geworden.*

<sup>63</sup>L. Euler riet der russischen Zarin Katharina II, Manuskripte Keplers aufzukaufen; sie folgte seinem Ratschlag im Jahre 1773 und erwarb 18 Bände für die Akademie der Wissenschaften von Petersburg. Deshalb kann man auch heute noch nachprüfen, dass Kepler wirklich etwa 900 Seiten lang rechnete.

<sup>64</sup>*Astronomia Nova*, Kapitel 19, pp. 113-114; zitiert nach M. Caspar [6].

<sup>65</sup>Mit anderen Worten: das Modell von Ptolemäus hätte bereits Voraussagen ermöglicht, deren Fehler 8 ′ nie überschritten hätten.

# **5.5 Fouriersche Reihen der Potenzen der Sinusfunktion**

Für jede positive Potenz  $n \in \mathbb{N}$  ist die Funktion  $\tau \mapsto \sin^n(\tau)$  periodisch mit Periode  $2\pi$ . Da die Funktion sin<sup>n</sup> stetig ist und nur endlich viele Extrema aufweist, kann sie nach einem bekannten Resultat von Dirichlet in eine Fouriersche Reihe entwickelt werden ([5], pp.168–169). Das Ziel dieser Übungsserie ist der Beweis von Satz 5.1:

**Satz 5.1** *Für jede natürliche Zahl*  $n \geq 1$  *lässt sich die Funktion* sin<sup>n</sup> als Linearkom*bination der Funktionen* sin τ*,* sin(3τ)*, . . . ,* sin(nτ)*, beziehungsweise der Funktionen 1,* cos(2τ)*, . . . ,* cos(nτ) *schreiben. Der erste Fall tritt für einen ungeraden, der zweite für einen geraden Exponenten* n > 0 *ein. Genauer gelten die Formeln*

$$
\sin^{2k+1}(\tau) = \frac{1}{2^{2k}} \sum_{\ell=0}^{k} (-1)^{\ell} {2k+1 \choose k-\ell} \cdot \sin(2\ell+1)\tau,
$$
\n(5.18)

$$
\sin^{2k}(\tau) = \frac{1}{2^{2k-1}} \cdot \left( \binom{2k}{k} \cdot \frac{1}{2} + \sum_{\ell=1}^{k} (-1)^{\ell} \binom{2k}{k-\ell} \cdot \cos(2\ell) \tau \right) \tag{5.19}
$$

#### **5.5.1 Annäherung an das Thema**

In den ersten zwei Aufgaben geht es darum, sich mit der Problemstellung vertraut zu machen. Dabei kommt nur die Formel (5.18) zum Zuge.

1. (Explizite Form der Formel) Schreiben Sie die Formel (5.18) für die Fälle  $k = 1$ ,  $k = 2$  und  $k = 3$  möglichst einprägsam auf, ohne aber die Binomialkoeffizienten durch die entsprechenden Zahlen zu ersetzen.

DEFINITION. Für jedes Paar  $(k, \ell)$  von natürlichen Zahlen mit  $\ell \leq k$  sei

$$
c_{k,\ell} = \frac{1}{2^{2k}} \binom{2k+1}{k-\ell}.
$$
\n(5.20)

Mit Hilfe dieser Koeffizienten definiert man nun Funktionen

$$
h_k(\tau) = c_{k,0} \sin \tau - c_{k,1} \sin(3\tau) + c_{k,2} \sin(5\tau) - \dots + (-1)^k c_{k,k} \sin(2k+1)\tau.
$$
 (5.21)

Formel (5.18) besagt nichts anderes, als dass die Funktionen  $\sin^{2k+1}$  und  $h_k$  für jedes <sup>k</sup> <sup>∈</sup> <sup>N</sup> übereinstimmen. Im Folgenden ist es bequem, eine Tabelle einiger Koeffizienten  $c_{k,\ell}$  zur Hand zu haben. Daher die Aufgabe

2. (Tabelle einiger  $c_{k,\ell}$ ) Berechnen Sie die Zahlen  $c_{1,0}$ ,  $c_{1,1}$  und  $c_{2,0}$ ,  $c_{2,1}$ ,  $c_{2,2}$ .

## **5.5.2 Der Induktionsschritt wird vorbereitet**

3. (Erarbeiten einer Hilfsformel) In dieser Aufgabe soll die Formel

$$
\sin(m\tau) \cdot \sin^2 \tau = -\frac{1}{4}\sin(m+2)\tau + \frac{1}{2}\sin(m\tau) - \frac{1}{4}\sin(m-2)\tau \tag{5.22}
$$

hergeleitet werden. Dabei bezeichnet m eine beliebige reelle Zahl.

- a) Begründen Sie die Formel  $sin(\alpha + \beta) + sin(\alpha \beta) = 2 sin \alpha cos \beta$  mit Hilfe des Additionssatzes der Sinus-Funktion.
- b) Begründen Sie die Formel  $\sin^2 \tau = \frac{1}{2}(1 \cos(2\tau))$  mit Hilfe des Additionssatzes der Cosinus-Funktion.
- c) Beweisen Sie nun die Gleichung (5.22).
- 4. (Erste Anwendung der Hilfsformel) Begründen Sie die Gleichungen

 $\sin^3 \tau = \frac{1}{4} (3 \sin \tau - \sin(3\tau))$  und  $\sin^5 \tau = \frac{1}{4^2} (10 \sin \tau - 5 \sin(3\tau) + \sin(5\tau))$ 

mit Hilfe der Formel (5.22). Überprüfen Sie, dass die Koeffizienten der Funktionen sin  $\tau$ , sin(3 $\tau$ ) und sin(5 $\tau$ ) gerade die Zahlen  $c_{1,0}$ ,  $c_{1,1}$ , beziehungsweise  $c_{2,0}$ ,  $c_{2,1}$  und  $c_{2,2}$  sind, welche Sie in Aufgabe 2 berechnet haben.

5. (Vorbereitung des Induktionsschrittes) Nach Aufgabe 4 stimmt die Funktion  $\sin^5$  mit der in Gleichung (5.21) eingeführten Funktion  $h_2$  überein. Da

$$
\sin^7 \tau = \sin^5 \tau \cdot \sin^2 \tau
$$

ist, impliziert Formel  $(5.22)$ , dass  $\sin^7$  eine Linearkombination der Funktionen sin,  $\tau \mapsto \sin(3\tau)$ ,  $\tau \mapsto \sin(5\tau)$  und  $\tau \mapsto \sin(7\tau)$  ist. Ziel dieser Aufgabe ist der Nachweis, dass die Koeffizienten der Linearkombination gerade die Zahlen  $c_{3,0}$ ,  $c_{3,1}$ ,  $c_{3,2}$  und  $c_{3,3}$  sind.

a) Schreiben Sie das Produkt $\sin^5 \tau \cdot \sin^2 \tau$ mit Hilfe der Gleichungen

$$
\sin^5 \tau = c_{2,0} \sin \tau - c_{2,1} \sin(3\tau) + c_{2,2} \sin(5\tau)
$$

und (5.22) als Linearkombination von Funktionen der Form  $\tau \mapsto \sin(\ell \tau)$ . (Drücken Sie die Koeffizienten durch Formeln in den  $c_{2,0}$ ,  $c_{2,1}$  und  $c_{2,2}$  aus.)

- b) Finden Sie die Bedingungsgleichungen, welche zwischen den Zahlen  $c_{3,0}$ ,  $c_{3,1}, c_{3,2}, c_{3,3}$  und  $c_{2,0}, c_{2,1} c_{2,2}$  gelten müssen, falls die Funktionen sin<sup>7</sup> und $\mathfrak{h}_3$ übereinstimmen.
- c) Überprüfen Sie durch direkte Rechnung, dass diese Bedingungungsgleichungen erfüllt sind.

#### **5.5.3 Der Induktionsschritt**

Wenn man die Schritte a), b) und c) der Aufgabe 5 für einen beliebigen Index k durchführt, erkennt man, dass die Implikation

$$
\sin^{2k+1} = h_k \implies \sin^{2(k+1)+1} = h_{k+1} \tag{5.23}
$$

für einen Index k genau dann richtig ist, wenn die folgenden Gleichungen gelten:

$$
c_{k+1,0} = \frac{1}{4}(3c_{k,0} + c_{k,1}),
$$
\n(5.24)

$$
c_{k+1,\ell} = \frac{1}{4}(c_{k,\ell-1} + 2c_{k,\ell} + c_{k,\ell+1}), \text{ falls } 0 < \ell < k,\tag{5.25}
$$

$$
c_{k+1,k} = \frac{1}{4}(c_{k,k-1} + 2c_{k,k}),
$$
\n(5.26)

$$
c_{k+1,k+1} = \frac{1}{4}c_{k,k}.\tag{5.27}
$$

6. (Überprüfung der Formeln an einem Beispiel) Überprüfen Sie, dass die Formeln (5.24) bis (5.27) für k = 3 genau die Bedingungen ausdrücken, welche Sie in Teil a) der Aufgabe 5 gefunden haben.

Auf Grund der Aufgaben 4 und 5 wissen Sie, dass die Formel (5.18) für  $k \in \{1, 2, 3\}$ richtig ist. Nehmen Sie nun an, sie sei für ein  $k \geq 3$  schon als richtig erkannt und dass Sie nachweisen möchten, dass die Formel auch für  $k+1$  richtig ist. Gemäss einer Verallgemeinerung von Aufgabe 5 trifft dies genau dann zu, wenn die Zahlen

 $c_{k,0}, c_{k,1}, \ldots, c_{k,k}$  und  $c_{k+1,0}, c_{k+1,1}, \ldots, c_{k+1,k+1}$ 

eine Lösung des Gleichungssystems (5.24), (5.25), (5.26), (5.27) liefern. Die Überprüfung, dass das System dieser Zahlen eine Lösung bildet, ist das Ziel der nachfolgenden Aufgaben.

- 7. (Zwei einfache Fälle) Vereinfachen Sie die Ausdrücke für die Zahlen  $c_{k,k}, c_{k,k-1}$ ,  $c_{k+1,k}$  und  $c_{k+1,k+1}$  und zeigen Sie, dass die Gleichungen (5.26) und (5.27) richtig sind.
- 8. (Ein schwierigerer Fall) Drücken Sie die Binomialkoeffizienten in  $c_{k,0}, c_{k,1}$  und  $c_{k+1,0}$  durch Fakultäten aus. Klammern Sie in  $3c_{k,0} + c_{k,1}$  die offensichtlich gemeinsamen Faktoren aus und vereinfachen Sie die übrigbleibende Summe. Zeigen Sie nun, dass die Formel (5.24) richtig ist.
- 9. (Der letzte und schwierigste Fall) Sei  $\ell$  ein Index mit  $0 < \ell < k$ . Drücken Sie die Binomialkoeffizienten in  $c_{k,\ell}$ ,  $c_{k,\ell-1}$  und  $c_{k,\ell+1}$  durch Fakultäten aus. Klammern Sie dann in der Summe  $2c_{k,\ell} + c_{k,\ell-1} + c_{k,\ell+1}$  die gemeinsamen Faktoren aus und vereinfachen Sie die übrigbleibenden Ausdruck. Zeigen Sie so, dass Formel  $(5.25)$  zutrifft.
- 10. (Abschluss des Beweises) Beweisen Sie, gestützt auf die vorausgegangenen Aufgaben, dass die Formel (5.18) für jeden Index  $k \geq 0$  richtig ist.

#### **5.5.4 Rechtfertigung des anderen Falles**

Wir wenden uns nun der zweiten Formel in Satz 5.1, also

$$
\sin^{2k}(\tau) = \frac{1}{2^{2k}} + \frac{1}{2^{2k-1}} \sum_{\ell=1}^{k} (-1)^{\ell} {2k \choose k - \ell} \cos(2\ell)\tau,
$$
\n(5.28)

zu. Diese Formel kann mit Induktion bewiesen werden; es ist aber einfacher, sie aus der ersten herzuleiten. Dazu benötigt man eine Hilfsformel.

11. (Neue Hilfsformel) Begründen Sie die Formel

$$
\cos(\alpha - \beta) - \cos(\alpha + \beta) = 2\sin\alpha \cdot \sin\beta
$$

mit Hilfe des Additionssatzes der Cosinus-Funktion. Folgern Sie daraus die Formel

$$
\sin(m\tau) \cdot \sin \tau = \frac{1}{2}\cos(m-1)\tau - \frac{1}{2}\cos(m+1)\tau.
$$
 (5.29)

12. (Rechtfertigung der Formel (5.28)) Stellen Sie das Produkt

$$
\left(\frac{1}{2^{2k-2}}\sum_{\ell=0}^{k-1}(-1)^{\ell}\binom{2k-1}{k-1-\ell}\sin(2\ell+1)\tau\right)\cdot\sin\tau
$$

als eine Linearkombination der Funktionen 1,  $\tau \mapsto \cos(2\tau), \tau \mapsto \cos(4\tau), \ldots$  $\tau \mapsto \cos(2k)\tau$  dar. Vereinfachen Sie die Beschreibung der dabei auftretenden Koeffizienten soweit als möglich und beweisen Sie so Formel (5.28).

# **5.6 Rund um die Besselschen Funktionen**

Die Aufgaben dieses Unterabschnittes kreisen um die Besselschen Funktionen  $J_m$ . Genauer geht es um die Tabellierung der Funktionen  $J_0$  und  $J_1$ , sowie um die Berechnung der Funktionen  ${\mathfrak{J}}_m$  und ihrer Ableitungen. Den Anfang macht eine Formelsammlung.

## **5.6.1 Formelsammlung**

*Definition.* Nach Formel (4.13) aus Unterabschnitt 4.2 ist

$$
J_m(x) = \frac{1}{2\pi} \int_{-\pi}^{\pi} \cos(mu - x \cdot \sin u) \, du. \tag{5.30}
$$

Dabei bezeichnet m eine ganze und x eine beliebige reelle Zahl.

*Elementare Eigenschaften.* Gemäss den Formeln (4.18), (4.19) und (4.20) gilt:

$$
-1 \le J_m(x) \le 1,\tag{5.31}
$$

$$
J_m(0) = \begin{cases} 1, & \text{falls } m = 0, \\ 0, & \text{sonst,} \end{cases}
$$
 (5.32)

$$
J_{-m}(x) = J_m(-x) = (-1)^m J_m(x).
$$
 (5.33)

*Taylorentwicklung.* In Nummer 4.3.5 ist nachgewiesen worden, dass  $J_m(x)$  für jede ganze Zahl  $m \geq 0$  und jede reelle Zahl x durch folgende Reihe dargestellt wird:

$$
\sum_{\ell=0}^{\infty} (-1)^{\ell} \frac{(x/2)^{m+2\ell}}{\ell!(m+\ell)!} = \frac{(x/2)^m}{m!} - \frac{(x/2)^{m+2}}{1!(m+1)!} + \frac{(x/2)^{m+4}}{2!(m+2)!} - \cdots
$$
 (5.34)

*Rekursionsformel.* Sie verknüpft drei Funktionen aufeinanderfolgender Ordnungen und hat die Gestalt (Formel (4.16)):

$$
2m \cdot J_m(x) = x \cdot J_{m-1}(x) + x \cdot J_{m+1}(x). \tag{5.35}
$$

*Ableitungsformeln.* In Nummer 4.3.4 wurden drei Ableitungsregeln (4.22), (4.23) und (4.24) hergeleitet, nämlich:

$$
J'_m = \frac{1}{2}J_{m-1} - \frac{1}{2}J_{m+1},\tag{5.36}
$$

$$
J'_m(x) = \frac{m}{x} J_m(x) - J_{m+1}(x),\tag{5.37}
$$

$$
J'_m(x) = J_{m-1}(x) - \frac{m}{x} J_m(x).
$$
\n(5.38)

In der zweiten und dritten Regel wird  $x \neq 0$  vorausgesetzt.<br>Differentialgleichung. Nach Nummer 4.3.4 ist  $J_m$  eine

Nach Nummer 4.3.4 ist  $J_m$  eine Lösung der Differentialgleichung

$$
x^{2} \cdot y'' + x \cdot y' + (x^{2} - m^{2}) \cdot y = 0.
$$
 (5.39)

# **5.6.2** Tabellierung der Funktionen  $J_0$  und  $J_1$

Bessel beschliesst seine Arbeit [2] mit einer Tabelle, die Näherungen der Werte der Funktionen  $J_0$  und  $J_1$  für jedes ganzzahlige Vielfache von 0.01 im Intervall [0,3.2] auf führt. Die Näherungswerte werden durch einen Dezimalbruch mit 10 Stellen nach dem Komma dargestellt.

Abbildung 5.11 zeigt die erste Seite der Besselschen Tabelle. Das Argument der Funktionen wird  $k$  genannt; auch schreibt Bessel  $I_k^0$  und  $I_k^1$  anstelle der heute gebräuchlichen Bezeichnungen  $J_0(k)$  und  $J_1(k)$ . Die mit "Diff. I." und "Diff. II." überschriebenen Kolonnen enthalten die ersten und zweiten Differenzen aufeinanderfolgender Tabellenwerte; sie erleichtern die lineare und die quadratische Interpolation von Tabellenwerten.

| k                                         | $I^{\circ}_{\iota}$                                                                    | Diff. I.                                                                                                  | Diff. II.                                                        | $\mathbf{I}_i^1$                                                                      | Diff. I.                                                                  | Diff. II.                                                                                      |
|-------------------------------------------|----------------------------------------------------------------------------------------|----------------------------------------------------------------------------------------------------|------------------------------------------------------------------|---------------------------------------------------------------------------------------|---------------------------------------------------------------------------|------------------------------------------------------------------------------------------------|
| 0,00<br>0,01<br>0,02<br>0,03<br>0,04      | 1,00000 00000<br>0, 99997 50002<br>0, 99990 00025<br>0, 99977 50127<br>0, 99960 00400  | 2 49998<br>-<br>7 49977<br>-<br>12 49898<br>-<br>17 49727<br>-<br>22 49424<br>-                           | $-499979$<br>$-499921$<br>$-499829$<br>$-499697$<br>4 99527<br>- | 0.00000 00000<br>0,00499 99375<br>0.00999 95000<br>0.01499 83126<br>0,01999 60003     | $+49999375$<br>$+49995625$<br>$+49988126$<br>$+49976877$<br>$+49961880$   | 3750<br>-<br>7499<br>-<br>$\equiv$<br>11249<br>14997<br>-<br>18743<br>$\overline{\phantom{0}}$ |
| 0,05<br>0,06<br>0,07<br>0,08<br>0,09      | 0, 99937 50976<br>0, 99910 02025<br>0, 99877 53751<br>0, 99840 06399<br>0, 99797 60249 | 27 48951<br>-<br>32 48274<br>-<br>37 47352<br>-<br>42 46150<br>-<br>47 44628<br>-                         | $-499323$<br>$-499078$<br>$-498798$<br>$-498478$<br>$-498124$    | 0,02499 21883<br>0,02998 65020<br>0,03497 85669<br>0.03996 80085<br>0,04495 44529     | $+49943137$<br>$+49920649$<br>$+49894416$<br>$+ 498664444$<br>$+49830731$ | 22488<br>-<br>26233<br>-<br>29972<br>-<br>33713<br>-<br>37447<br>-                             |
| 0, 10<br>0, 11<br>0, 12<br>0, 13<br>0, 14 | 0, 99750 15621<br>0, 99697 72869<br>0, 99640 32387<br>0, 99577 94606<br>0, 99510 59992 | 52 42752<br>-<br>57 40482<br>$\overline{\phantom{0}}$<br>62 37781<br>-<br>67 34614<br>L.<br>72 30940<br>- | $-497730$<br>$-497299$<br>$-496833$<br>$-496326$<br>$-495785$    | 0.04993 75260<br>0.05491 68544<br>0.05989 20648<br>0.06486 27842<br>0,06982 86400     | $+49793284$<br>$+49752104$<br>$+49707194$<br>$+49655558$<br>$+49606202$   | 41180<br>-<br>44910<br>-<br>48636<br>-<br>52656<br>-<br>56075<br>-                             |
| 0, 15<br>0, 16<br>0,17<br>0,18<br>0, 19   | 0, 99438 29052<br>0, 99361 02327<br>0, 99278 80397<br>0, 99191 63877<br>0, 99099 53422 | 77 26725<br>-<br>82 21930<br>-<br>87 16520<br>-<br>92 10455<br>-<br>97 03700<br>$\overline{\phantom{0}}$  | $-495205$<br>$-494590$<br>$-493935$<br>$-493245$<br>$-492517$    | 0,07478 92602<br>0,07974 42729<br>0,08469 33070<br>0,08963 59917<br>0.09457 19568     | $+49550127$<br>$+49490341$<br>$+49426847$<br>$+493559651$<br>$+49285558$  | 59786<br>-<br>63494<br>$\overline{\phantom{0}}$<br>67196<br>-<br>70893<br>-<br>74583<br>-      |
| 0, 20<br>0, 21<br>0,22<br>0, 23<br>0, 24  | 0, 99002 49722<br>0, 98900 53505<br>0, 98793 65533<br>0, 98681 86610<br>0, 98565 17571 | $-10196217$<br>$-10687972$<br>$-11178923$<br>$-116669039$<br>$-12158278$                                  | $-491755$<br>$-490951$<br>$-490116$<br>$-489239$<br>$-488329$    | 0,09950 08326<br>0,10442 22501<br>0,10933 58407<br>0, 11424 12368<br>0.11913 80711    | $+492$ 14175<br>$+49135906$<br>$+49053961$<br>$+48968343$<br>$+48879062$  | 78269<br>-<br>81945<br>-<br>85618<br>-<br>89281<br>-<br>92937<br>-                             |
| 0, 25<br>0,26<br>0, 27<br>0,28<br>0,29    | 0, 98443 59293<br>0, 98317 12686<br>0, 98185 78697<br>0.98049 58311<br>0, 97908 52548  | $-12646607$<br>$-131$ 33989<br>$-13620386$<br>$-14105763$<br>145 90083                                    | $-487382$<br>$-486397$<br>$-485377$<br>$-484320$<br>4 83227<br>- | 0, 12402 59773<br>0,12890 45898<br>0, 13377 35435<br>0, 13863 24745<br>0, 14348 10196 | $+48786125$<br>$+48689537$<br>$+48589310$<br>$+48485451$<br>$+ 48377967$  | 96588<br>-<br>$- 100227$<br>$-403859$<br>$-4.07484$<br>$-111099$                               |
| 0, 30<br>0,31<br>0,32<br>0,33<br>0,34     | 0, 97762 62465<br>0, 97611 89155<br>0, 97456 33747<br>0, 97295 97406<br>0, 97130 81332 | $-45073310$<br>$-15555408$<br>$- 16036343$<br>$-165$ 16074<br>169 94569<br>-                              | $-482098$<br>$-480935$<br>$-479731$<br>$-478495$<br>4 77223<br>- | 0.14831 88163<br>0.15314 55031<br>0,15796 07195<br>0, 16276 41059<br>0, 16755 53037   | $+48266868$<br>$+48152164$<br>$+48033864$<br>$+479$ 11978<br>$+47786515$  | $-114704$<br>$-118300$<br>$-121886$<br>$-125463$<br>$-129027$                                  |
| 0,35<br>0,36<br>0,37<br>0,38<br>0, 39     | 0, 96960 86763<br>0, 96786 14971<br>0, 96606 67264<br>0, 96422 44986<br>0, 96233 49515 | $-17471792$<br>$- 17947707$<br>$- 184 22278$<br>$-18895471$<br>$-19367248$                                | $-475915$<br>$-474571$<br>$-473193$<br>$-471777$<br>$-470330$    | 0.17233 39552<br>0.17709 97040<br>0, 18185 21944<br>0.18659 10722<br>0.19131 59841    | $+47657488$<br>$+47524904$<br>$+47388778$<br>$+47249119$<br>$+47105939$   | $-132584$<br>$-136126$<br>$-139659$<br>$-143180$<br>$-146690$                                  |
| 0, 40                                     | 0, 96039 82267                                                                         |                                                                                                    |                                                                  | 0,19602 65780                                                                         |                                                                           |                                                                                                |

Tabelle 5.11: Erste Seite der Tabelle der Funktionen  $J_0$ ,  $J_1$  aus [2]

#### **5.6.3 Interpolation von Tabellenwerten**

Der heute verwendete Wert der Exzentrizität der Ellipsenbahn des Planeten Jupiter beträgt rund 0.048. Will man die exzentrische Anomalie des Planeten mit Hilfe der Besselschen Formel (4.14) berechnen, braucht man die Funktionswerte

 $J_1(0.048), \quad J_2(0.096), \quad J_3(0.144), \quad J_4(0.192), \ldots$ 

Der erste Wert, also  $J_1(0.048)$ , lässt sich der Tabelle nicht direkt entnehmen, man kann für ihn aber durch Interpolation von Tabellenwerten eine Näherung finden. Das folgende Rezept fasst zwei Interpolationsverfahren zusammen.

**Satz 5.2** *Sei* f *eine Funktion, für welche eine Tabelle vorliege. Seien weiter* h *der (konstante) Abstand zwischen zwei aufeinanderfolgenden Argumenten der Tabelle und*  $x_0$  *ein Argument, das in der Tabelle vorkommt. Ist* x *eine nahe bei*  $x_0$  *gelegene Zahl, so kann* f(x) *durch eine der folgenden Formeln näherungsweise gefunden werden:*

*1.* (Lineare Interpolation) Setze  $x_1 = x_0 + h$ ,  $y_0 = f(x_0)$  *und*  $y_1 = f(x_1)$ *. Dann beschreibt die Formel*

$$
L(x) = y_0 + \frac{y_1 - y_0}{h} \cdot (x - x_0)
$$
 (5.40)

*die lineare Interpolation von f in den Stellen*  $x_0$  *und*  $x_1$ *.* 

*2.* (Quadratische Interpolation) Setze  $x_1 = x_0 + h$ ,  $x_{-1} = x_0 - h$  *und*  $y_0 = f(x_0)$ *,*  $y_1 = f(x_1)$  *und*  $y_{-1} = f(x_{-1})$ *. Dann liefert die Formel* 

$$
Q(x) = L(x) + \frac{(y_1 - y_0) - (y_0 - y_{-1})}{2h^2} \cdot (x - x_0)(x - x_1)
$$
 (5.41)

*die quadratische Interpolation von* f *bezüglich der Stützstellen* x−<sup>1</sup>*,* x<sup>0</sup> *und* x1*.*

- 1. (Analyse der Funktion L) Seien  $x_0 < x_1 = x_0 + h$  sowie  $y_0, y_1$  gegebene Zahlen. Beschreiben Sie die Lage des Graphen von L bezüglich der Punkte  $(x_0, y_0)$  und  $(x_1, y_1).$
- 2. (Analyse der Funktion Q) Seien  $x_{-1} = x_0 h < x_0 < x_1 = x_0 + h$  sowie  $y_{-1}$ ,  $y_0, y_1$  gegebene Zahlen. Welche Art von Kurve ist der Graph von  $Q$ ? Welche Beziehung hat diese Kurve zu den drei Punkten  $(x_{-1}, y_{-1}), (x_0, y_0)$  und  $(x_1, y_1)$ ?
- 3. (Erstellen einer Hilfstabelle) Stellen Sie eine Tabelle zusammen, welche die Werte  $J_1(x)$  für die Argumente

−0.05, 0.00, 0.03, 0.05, 0.06, 0.07, 0.10 und 0.15

auf führt. Geben Sie die Werte mit einer Genauigkeit von 8 Dezimalstellen nach dem Komma an.

- 4. (Test der Interpolationsgenauigkeit) Das Ziel dieser Aufgabe ist es, einen Eindruck von der Güte der linearen und der quadratischen Interpolation zu bekommen. Um die Genauigkeit der gefundenen Näherungswerte beurteilen zu können, wird J<sup>1</sup> für Argumente, die in der Tabelle 5.11 vorkommen, näherungsweise berechnet.
	- a) Seien  $x_0 = 0.05$  und  $h = 0.1$ . Berechnen Sie die Näherungen  $L(0.06)$  und  $Q(0.06)$  von  $J_1(0.06)$ . Bestimmen Sie sodann die Differenzen  $L(0.06)$  −  $J_1(0.06)$  und  $Q(0.06) - J_1(0.06)$ .
	- b) Wählen Sie  $x_0 = 0.05$  und  $h = 0.05$ . Finden Sie, analog zu Punkt a), Näherungen von  $J_1(0.06)$  und berechnen Sie die auftretenden Fehler.
	- c) Ähnliche Aufgabe; diesmal aber sei  $h = 0.02$ .
- 5. (Anwendung der Interpolationsformeln) Berechnen Sie, gestützt auf die Tabelle 5.11, eine möglichst genaue Näherung von  $J_1(x)$  für  $x = 0.048$ . Überlegen Sie sich erst, welche Wahlen von  $x_0$  und h besonders geeignet sind, und berechnen Sie dann  $L(x)$  und  $Q(x)$ .
- 6. (Verwendung der Hilfskolonnen der Tabelle) Überzeugen Sie sich, dass sich die Formeln für L und Q auch so schreiben lassen

$$
L(x) = y_0 + (y_1 - y_0) \cdot (\frac{x - x_0}{h}) \text{ und}
$$
  

$$
Q(x) = L(x) + \frac{1}{2}((y_1 - y_0) - (y_0 - y_{-1})) \cdot (\frac{x - x_0}{h}) \cdot (\frac{x - x_0}{h} - 1).
$$

Testen Sie, ob Sie die Rechnungen der Aufgabe 5 mit Hilfe der Kolonnen, die mit ,,Diff. I" und ,,Diff. II" überschriebenen sind, und obiger Formeln schneller als zuvor ausführen können.

#### **5.6.4 Anwendungen der Rekursionsformeln**

Die Tabelle 5.11 enthält nur Einträge für die Funktionen  $J_0$  und  $J_1$ . Bei der Berechnung der exzentrischen Anomalie treten aber auch Besselsche Funktionen höherer Ordnung auf; nach Formel (4.14) ist ja

$$
u(e,\tau) = \tau + \frac{2}{1}J_1(e) \cdot \sin \tau + \frac{2}{2}J_2(2e) \cdot \sin(2\tau) + \frac{2}{3}J_3(3e) \cdot \sin(3\tau) + \cdots
$$

In dieser Nummer sollen Formeln für  $J_2$ ,  $J_3$  und  $J_4$  zusammengestellt und Näherungen  $y_2, y_3, y_4$  von  $J_2(2e), J_3(3e)$  und  $J_4(4e)$  berechnet werden. Dabei sei  $e = 0.05$ .

7. (Formel für  $J_2$ ) Leiten Sie aus der Rekursionsformel (5.35) einen handlichen Ausdruck für  $J_2(x)$  als Funktion von  $J_0(x)$  und  $J_1(x)$  her; dabei sei  $x \neq 0$ . Berechnen Sie mit diesem Ausdruck und der Tabelle 5.11 eine Näherung  $y_2$  von  $J_2(2e)$ . Schätzen Sie den Fehler  $\vert y_2 - J_2(2e) \vert$ ab.  $^{66}$ 

<sup>66</sup>Nehmen Sie an, alle in der Tabelle vorkommenden Dezimalziffern seien richtig.

- 8. (Formel für  $J_3$ ) Finden Sie eine handliche Darstellung von  $J_3(x)$  als Linearkombination von  $J_0(x)$  und  $J_1(x)$ ; wieder sei  $x \neq 0$ . Berechnen Sie mit Hilfe dieser Darstellung eine Näherung y<sub>3</sub> von  $J_3(3e)$ . Wie gross kann der Fehler  $|y_3-J_3(3e)|$ höchstens sein?
- 9. (Formel für  $J_4$ ) Finden Sie eine Darstellung von  $J_4(x)$  als Linearkombination von  $J_0(x)$  und  $J_1(x)$ ; es sei  $x \neq 0$ . Berechnen Sie damit eine Näherung  $y_4$  von  $J_4(4e)$ . Schätzen Sie  $|y_4 - J_4(4e)|$  ab.

#### **5.6.5 Beweis einer Ableitungsformel**

In Nummer 4.3.5 wird die Taylorsche Reihe der Besselschen Funktion  $J_m$  bestimmt; dabei ist  $m \geq 0$ . In diese Rechnung geht eine Formel für die k-te Ableitung von  $J_m$ ein, nämlich

$$
J_m^{(k)} = \frac{1}{2^k} \sum_{\ell=0}^k (-1)^{\ell} \binom{k}{\ell} J_{m-k+2\ell} \tag{5.42}
$$

In dieser Nummer soll obige Formel durch Induktion über k aus der Ableitungsregel (5.36) hergeleitet werden. Dabei darf m eine beliebige ganze Zahl sein.

- 10. (Vorbereitung) Schreiben Sie die Formel (5.42) für k = 1, k = 2 und k = 3 möglichst einprägsam auf, ohne jedoch die Binomialkoeffizienten durch konkrete Zahlen zu ersetzen.
- 11. (Verankerung) Begründen Sie die Formel (5.42) für k = 1 mit Hilfe der Ableitungsregel (5.36).
- 12. (Schritt von  $k = 1$  zu  $k = 2$ ). Sei  $k = 1$ . Leiten Sie beide Seiten der Formel (5.42) ab und eliminieren Sie die Ableitungen der Besselschen Funktionen, welche auf der rechten Seite der neuen Gleichung auftreten, mit Hilfe der Ableitungsformel (5.36). Vereinfachen Sie den erhaltenen Ausdruck, ohne jedoch die Binomialkoeffizienten durch konkrete Zahlen zu ersetzen. Ersetzen Sie sodann die Binomialkoeffizienten durch die entsprechenden konkreten Zahlen und begründen Sie so die Ableitungsformel (5.42) für  $k = 2$ .
- 13. (Schritt von  $k = 2$  zu  $k = 3$ ). Begründen Sie nach dem Muster der vorangegangenen Aufgabe die Formel  $(5.42)$  für  $k = 3$ .
- 14. (Induktionsschritt) Beweisen Sie nach dem Muster der vorangegangenen Aufgaben die Implikation

Falls die Formel (5.42) für  $k \geq 1$  richtig ist, so gilt sie auch für  $k + 1$ .

(An der Stelle, bei der Sie in der vorangegangenen Aufgaben mit den konkreten Werten der Binomialkoeffizienten gerechnet haben, müssen Sie eine bekannte Beziehung zwischen Binomialkoeffizienten verwenden.)

# **Literatur**

- [1] F.W. Bessel: *Analytische Auf lösung der Keplerschen Aufgabe*; Abh. Berliner Akad. Wissenschaften math. Klasse 1816/7; cf. *Abhandlungen*, Bd.1, pp. 17–20.
- [2] F.W. Bessel: *Untersuchung des Theils der planetarischen Störungen, welcher aus der Bewegung der Sonne entsteht*; Königl. Akad. Wissenschaften, Berlin 1825; cf. *Abhandlungen*, Bd.1, pp. 84–102.
- [3] M. Griesser: *Die Kometen im Spiegel der Zeiten*; Hallwag 1985.
- [4] J.L. Lagrange: *Sur le problème de Kepler*; Mémoires de l'Acad. royale des Sciences et Belles-Lettres de Berlin, Tome XXV (1771); voir *Œuvres*, t. 3, pp. 113–138.
- [5] M.G. Lejeune–Dirichlet: *Sur la convergence des séries trigonométriques qui servent à représenter une fonction arbitraire entre des limites données*; Crelle J. Reine und Angew. Mathematik 4 (1829), 157–169; *Werke*, Bd. 1, pp. 117–132.
- [6] J. Kepler: *Neue Astronomie*; übersetzt und eingeleitet von Max Caspar; Oldenburg 1929.
- [7] J. Kepler: *New Astronomy*; translated by W.H. Donahue; Cambridge University Press 1992.
- [8] O. Pedersen: *A survey of the Almagest*; Acta Historica Scientiarum Natualium et Medicinalium, vol. 30; Odense University Press 1974.
- [9] L. Annaeus Seneca: *Naturwissenschaftliche Untersuchungen*; herausgegeben und übersetzt von M.F.A. Brok, Wissenschaftliche Buchgesellschaft 1995.
- [10] C. Sturm: *Mémoire sur les équations différentielles du second ordre*; Journal de Mathématiques Pures et Appliquées 1 (1836), 106–186.
- [11] R. Taton und C. Wilson (Herausgeber): *The General History of Astronomy*, Volume 2: *From the Renaissance to the rise of Astrophysics*; Part A: *Tycho Brahe to Newton*, Cambridge University Press 1989; Part B: *The eighteenth and nineteenth centuries*, Cambridge University Press 1995.
- [12] G.J. Tommer: *Ptolemy's Almagest;* translated and annotated by G.J. Tommer; G. Duckworth 1984.
- [13] W. Walter: *Analysis 1*; dritte, unveränderte Auflage; Springer Verlag 1992.
- [14] W. Walter: *Analysis 2*; dritte, unveränderte Auflage; Springer Verlag 1991.
- [15] G.N. Watson: *A treatise on the Theory of Bessel Functions*; zweite Auflage; Cambridge University Press 1944.
- [16] J.-P. Verdet: *Astronomie & Astrophysique*; Textes de Platon, Aristote, Archimède, Ptolémée, Sacrobosco, Copernic, Tycho Brahe, Bruno, Galilée, Descartes, Newton, Kant, Lagrange, Laplace, Herschel et Einstein; Textes Essentiels, Éditions Larousse 1993.

# **Namen- und Sachverzeichnis**

Äquatorsystem, 69 *Almagest*, 72, 79 Aphel, 9, 78, 79 Apogäum, 74, 79 Apsidenlinie, 73–75, 79, 81 Aristoteles (384–322), 23 *Astronomia Nova*, 1, 8, 11, 12, 14, 86 Astronomische Einheit, 9, 61, 64, 65 Astronomischer Horizont, 68 Bessel, F.W. (1784–1846), 34, 38, 39, 41 Besselsche Funktionen Ableitungsformeln, 43, 44 Definition, 2, 37 Differentialgleichung, 43 Nullstellen, 43, 52–60 Numerische Integration, 51, 52 Potenzreihe, 44, 45 Rekursionsformel, 39, 40 Brahe, Tycho (1546–1601), 8, 85, 86 Deklination, 69 Ekliptik, 23, 67, 80 Ekliptikale Breite, 86 Ekliptikale Länge, 74, 75, 86 Equatio Definition, 39 Equatio centri, 72, 76 Exzentrische Anomalie Berechnung, 11, 15–18, 20–22, 31, 32, 34, 47, 50, 62, 63 Besselsche Darstellung, 38, 45 Definition, 1, 11 Exzentrizität, 73, 75, 81, 83, 84 Beispiele, 9, 30, 61, 62 Definition, 9 Fixpunktsatz Anwendungen, 20, 22, 46 Formulierung, 18

Flamsteed, John (1646–1719), 26, 27

Fourierreihe

Berechnung der Koeffizienten, 37 Konvergenz, 35–37 Frühlingsanfang, 69 Frühlingspunkt, 67, 80 Geographische Breite, 68 Gleichung Definition, 39 des Mittelpunktes, 72, 76 Gleichung des Mittelpunktes, 39 Halley, Edmond (1656–1743), 23, 28, 29 Halleyscher Komet, 23, 25, 26, 28–30, 62– 64 Himmelsäequator, 67 Himmelsäquator, 67, 69 Himmelssphäre, 64 Anwendungen, 66 Definition, 66 Hipparch (2.Jh.v.Chr.), 8, 67, 71–73 Höhe eines Sternes, 68, 69 Induktionsbeweise, 87, 94 Interpolation Beispiele, 92 Jahresparallaxe, 38, 65 Kepler, Johannes (1571–1630), 1, 8–12, 14, 80, 85, 86 Keplersche Gesetze Anwendungen, 61, 63 Formulierung, 8, 63 Keplersche Gleichung, 1, 11, 14 Keplersches Kreisproblem, 2, 12, 30 Kometen, 23, 25, 62–64 Kontraktionsverfahren Analyse, 18 Anwendungen, 17, 20, 30 Beschreibung, 16 Kopernikus, N. (1473–1543), 79, 80 Länge der Jahreszeiten, 63, 67, 68

Lagrangesche Reihe, 34

#### Lichtjahr, 64, 65

Maximum der Mittelpunktsgleichung, 81– 83 Mittagshöhe der Sonne, 69 Beispiele, 70 Mittlere Anomalie Definition, 11, 72 Modell der Bewegung der Erde Kepler, 80, 81, 84 Kopernikus, 78, 79, 84 Modell der Bewegung der Sonne Hipparch, 72, 78, 79 Newton, Isaac (1643–1727), 3, 27, 28, 65 Ortsmeridian, 69 Perigäum, 74, 75, 79 Perihel, 9, 78, 79 Ptolemäus (2.Jh.n.Chr.), 8, 72, 73, 79, 80, 85 Regula falsi, 16, 70 Schiefe der Ekliptik, 67–69 Sekantenverfahren Anwendungen, 21, 31, 32 Beschreibung, 21 Seneca, L.A. (ca.4–65), 23–25 Siderisches Jahr, 9, 77, 79 Tangentenverfahren Anwendungen, 22, 31, 32 Beispiele, 22 Beschreibung, 21 Konvergenz, 22 Tropisches Jahr, 9, 61, 72, 75, 77, 79 Wahre Anomalie Berechnung, 13, 62, 63, 75, 76 Definition, 12, 72 Wahrer Mittag, 69 Zeichen des Tierkreises, 80 Zenit, 68

Prof. U. Kirchgraber Eidg. Technische Hochschule Zürich Mathematik

# 8092 Zürich **Berichte über Mathematik und Unterricht**

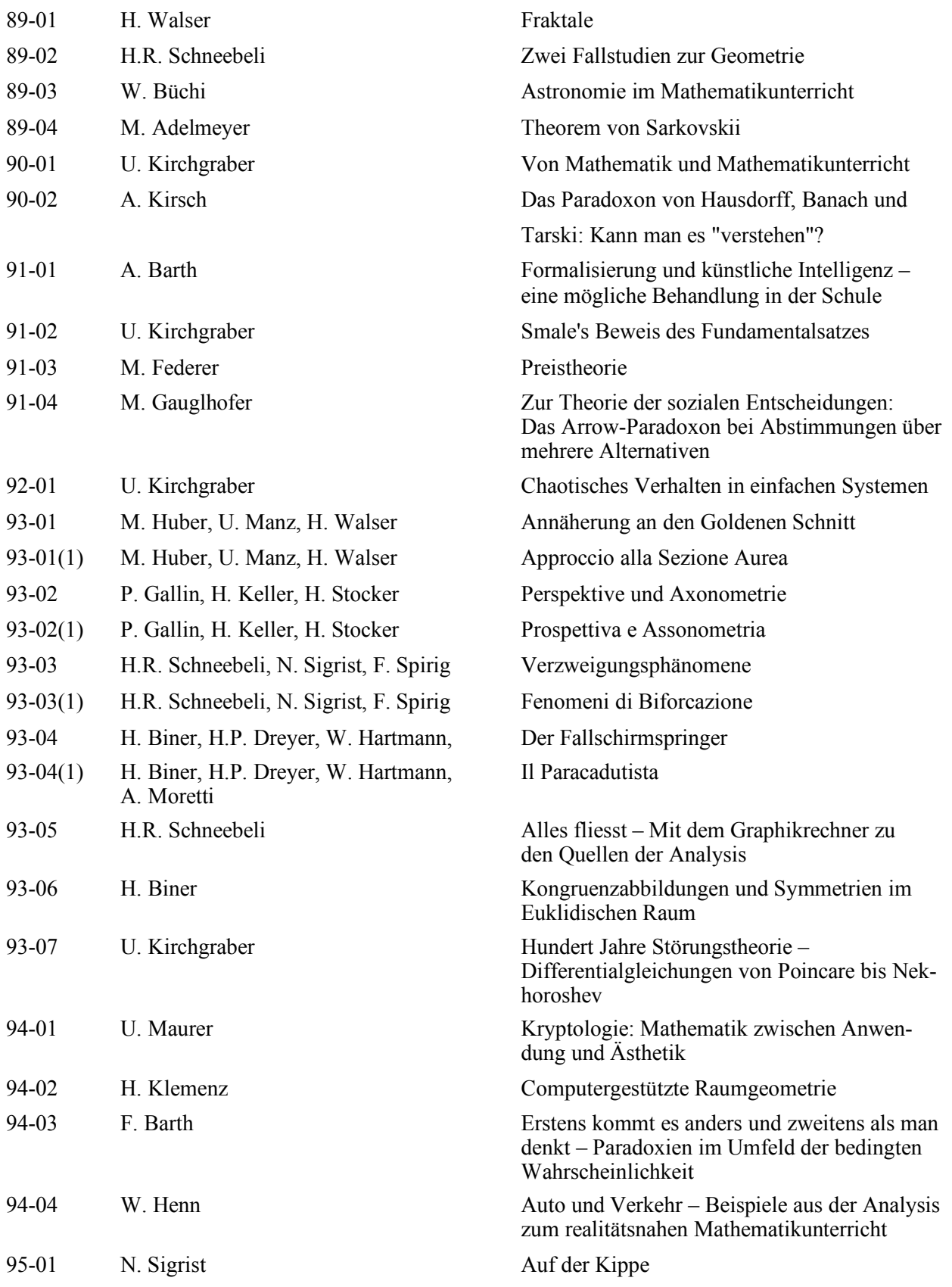

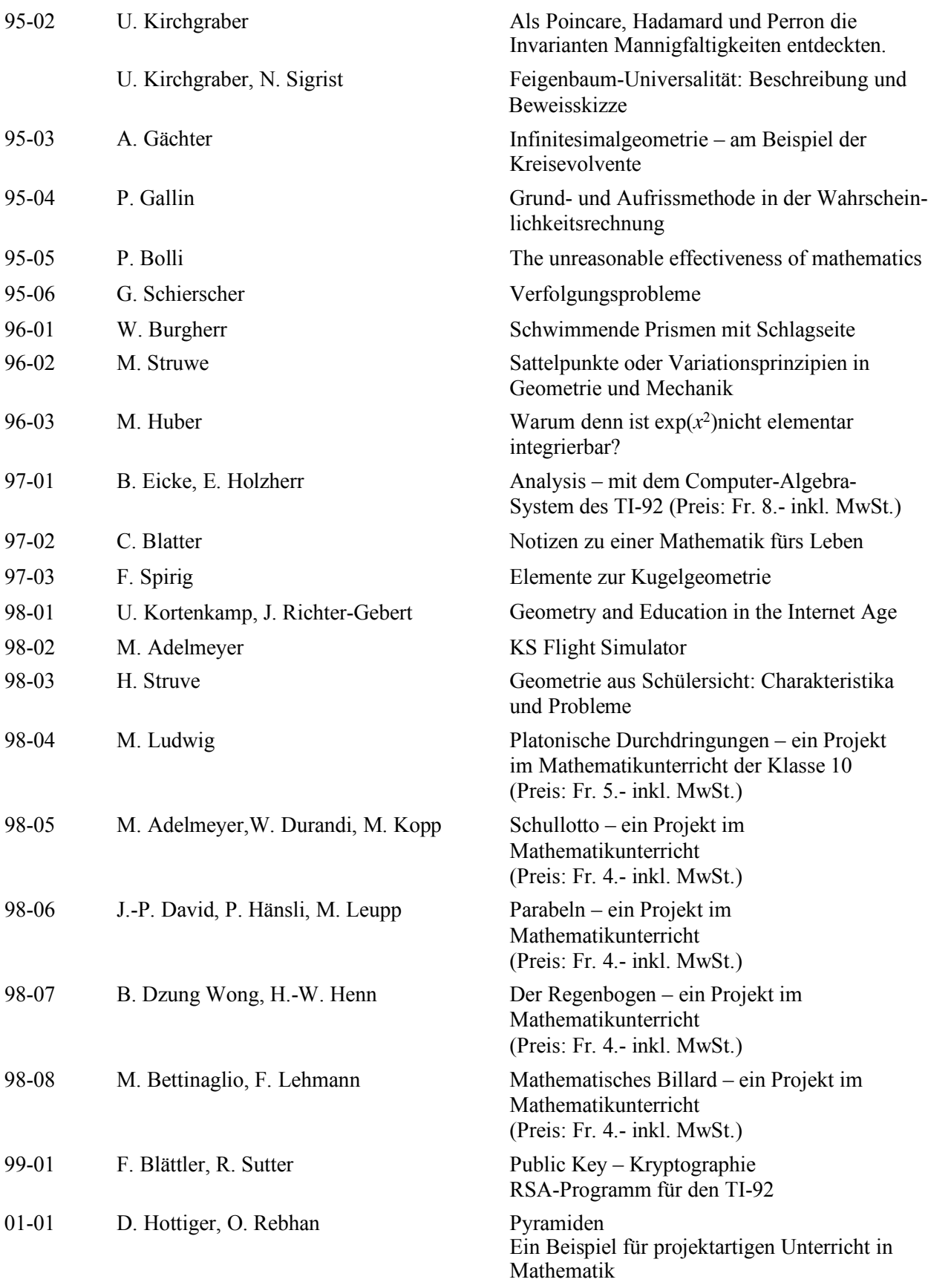

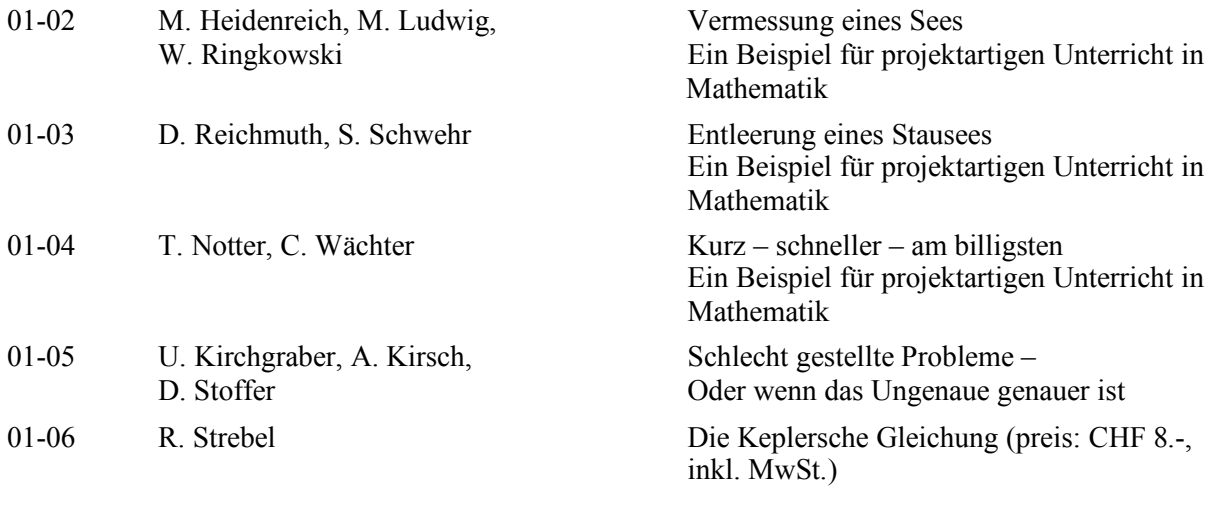